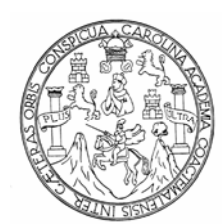

**Universidad de San Carlos de Guatemala Facultad de Ingeniería Escuela de Ingeniería Civil** 

# **DISEÑO DE AMPLIACIÓN DE LA RED DE ALCANTARILLADO SANITARIO PARA EL MUNICIPIO DE SAN RAFAEL LAS FLORES Y DISEÑO DE PUENTE EN ENTRADA AL MUNICIPIO DE SAN RAFAEL LAS FLORES, SANTA ROSA**

**Jorge Antonio García Méndez** 

**Asesorado por el Ing. Manuel Alfredo Arrivillaga Ochaeta** 

**Guatemala, octubre de 2007**

# UNIVERSIDAD DE SAN CARLOS DE GUATEMALA FACULTAD DE INGENIERÍA

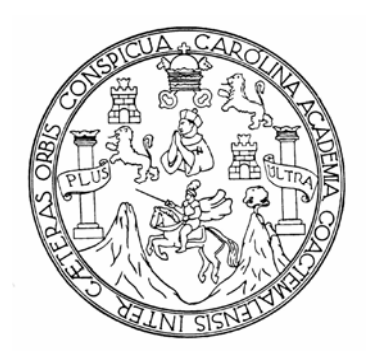

# **DISEÑO DE AMPLIACIÓN DE LA RED DE ALCANTARILLADO SANITARIO PARA EL MUNICIPIO DE SAN RAFAEL LAS FLORES Y DISEÑO DE PUENTE EN ENTRADA AL MUNICIPIO DE SAN RAFAEL LAS FLORES, SANTA ROSA**

TRABAJO DE GRADUACIÓN PRESENTADO A LA JUNTA DIRECTIVA DE LA FACULTAD DE INGENIERÍA POR:

**JORGE ANTONIO GARCÍA MÉNDEZ**  ASESORADO POR EL ING. MANUEL ALFREDO ARRIVILLAGA OCHAETA

> AL CONFERÍRSELE EL TÍTULO DE **INGENIERO CIVIL**

GUATEMALA, OCTUBRE DE 2007

# UNIVERSIDAD DE SAN CARLOS DE GUATEMALA FACULTAD DE INGENIERÍA

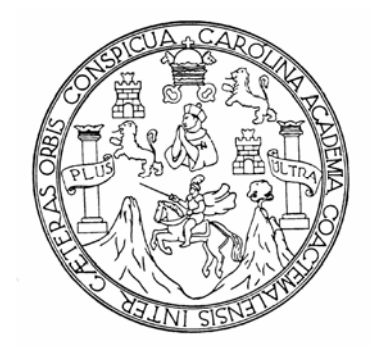

# **NÓMINA DE JUNTA DIRECTIVA**

- DECANO Ing. Murphy Olympo Paiz Recinos
- VOCAL I Inga. Glenda Patricia García Soria
- VOCAL II Inga. Alba Maritza Guerrero de López
- VOCAL III Ing. Miguel Ángel Dávila Calderón
- VOCAL IV Br. Kenneth Issur Estrada Ruíz
- SECRETARIA Inga. Marcia Ivónne Véliz Vargas

## **TRIBUNAL QUE PRACTICÓ EL EXAMEN GENERAL PRIVADO**

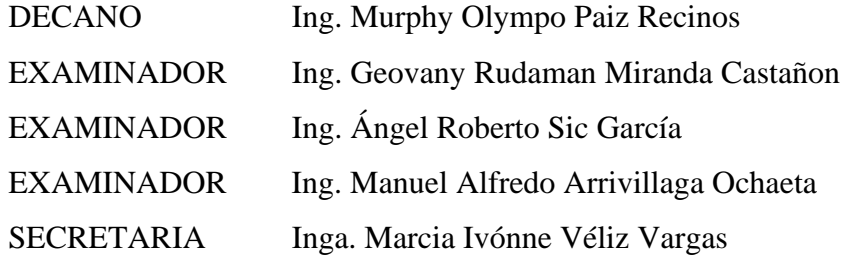

#### **HONORABLE TRIBUNAL EXAMINADOR**

Cumpliendo con los preceptos que establece la ley de la Universidad de San Carlos de Guatemala, presento a su consideración mi trabajo de graduación titulado:

# **DISEÑO DE AMPLIACIÓN DE LA RED DE ALCANTARILLADO SANITARIO PARA EL MUNICIPIO DE SAN RAFAEL LAS FLORES Y DISEÑO DE PUENTE EN ENTRADA AL MUNICIPIO DE SAN RAFAEL LAS FLORES, SANTA ROSA,**

tema que me fuera asignado por la Dirección de la Escuela de Ingeniería Civil, el 29 de enero de 2007.

Jorge Antonio García Méndez

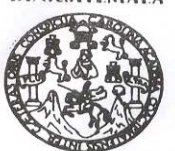

**FACULTAD DE INGENIERIA** 

**UNIDAD DE EPS** 

Guatemala, 10 de julio de 2007 Ref. EPS. C. 386.07.07

Ing. Fernando Amilcar Boiton Velásquez Director Escuela de Ingeniería Civil Facultad de Ingeniería Presente

Estimado Ingeniero Boiton Velásquez.

Por este medio atentamente le envío el informe final correspondiente a la práctica del Ejercicio Profesional Supervisado, (E.P.S) titulado "DISEÑO DE AMPLIACIÓN DE LA RED DE ALCANTARILLADO SANITARIO PARA EL MUNICIPIO DE SAN RAFAEL LAS FLORES Y DISEÑO DE PUENTE EN ENTRADA AL MUNICIPIO DE SAN RAFAEL LAS FLORES, SANTA ROSA" que fue desarrollado por el estudiante universitario JORGE ANTONIO GARCÍA MÉNDEZ, quien fue debidamente asesorado y supervisado por el Ing. Manuel Alfredo Arrivillaga Ochaeta.

Por lo que habiendo cumplido con los objetivos y requisitos de ley del referido trabajo y existiendo la aprobación del mismo por parte de la asesor - supervisor, en mi calidad de Directora, a.i. apruebo su contenido solicitándole darle el trámite respectivo.

Sin otro particular, me es grato suscribirme.

Atentamente. "Ja y Enseñad a Todos" Carlos de Guater ersidad de Ing. Angel Roberto Sic García DIRECTOR Unidad de Prácticas de Ingeniería y EPS munin 10AA A A LA Facultad de Ingenieri Inga. Norma Ileana Sarmiento Zeceña Directora, a.i./Unidad de EPS

 $NISZ/jm$ 

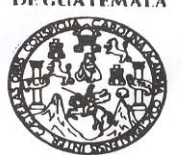

**FACULTAD DE INGENIERIA** 

**UNIDAD DE FPS** 

Guatemala, 10 de julio de 2007 Rcf. EPS. C. 386.07.07

Inga. Norma Ileana Sarmiento Zeceña Directora, a.i. Unidad de EPS Facultad de Ingeniería Presente

Estimada Ingeniera Sarmiento Zeceña.

Por este medio atentamente le informo que como Asesor – Supervisor de la Práctica del Ejercicio Profesional Supervisado, (E.P.S) del estudiante universitario de la Carrera de Ingeniería Civil, JORGE ANTONIO GARCÍA MÉNDEZ, procedí a revisar el informe final de la práctica de EPS, cuyo título es "DISEÑO DE AMPLIACIÓN DE LA RED DE ALCANTARILLADO SANITARIO PARA EL MUNICIPIO DE SAN RAFAEL LAS FLORES Y DISEÑO DE PUENTE EN ENTRADA AL MUNICIPIO DE SAN RAFAEL LAS FLORES, SANTA ROSA".

Cabe mencionar que las soluciones planteadas en este trabajo, constituyen un valioso aporte de nuestra Universidad a uno de los muchos problemas que padece el área rural del país, beneficiando así a los pobladores del municipio de San Rafael Las Flores.

En tal virtud, LO DOY POR APROBADO, solicitándole darle el trámite respectivo.

Sin otro particular, me es grato suscribirme.

Atentamente, Fa y Enseñad a Jodos Universidad de San Carlos de Guatemala SUPERVISOR DE E.P.S. Terciero Profesional Super Ing. Manuel Alfredo Arrivillaga Ochaeta Supervisor de EPS Area de Ingeniería Civil

MAAO/im

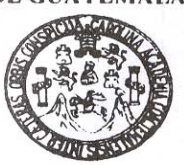

**FACULTAD DE INGENIERÍA** 

Guatemala, 22 de agosto de 2007

Ingeniero Fernando Amilcar Boiton Velásquez Director de la Escuela de Ingeniería Civil Facultad de Ingeniería Presente

Estimado Ing. Boiton.

DISEÑO DE Le informo que he revisado el trabajo de graduación AMPLIACIÓN DE LA RED DE ALCANTARILLADO SANITARIO PARA EL MUNICIPIO DE SAN RAFAEL LAS FLORES Y DISEÑO DE PUENTE EN ENTRADA AL MUNICIPIO DE SAN RAFAEL LAS FLORES, SANTA ROSA, desarrollado por el estudiante de Ingeniería Civil Jorge Antonio García Méndez, quien contó con la asesoría del Ing. Manuel Alfredo Arrivillaga Ochaeta.

Considero este trabajo bien desarrollado y representa un aporte para la comunidad del área y habiendo cumplido con los objetivos del referido trabajo doy mi aprobación al mismo solicitando darle el trámite respectivo.

Atentamente.

**ID Y ENSEÑAD A TODOS** 

 $CUE$ Ing: Ronald Estuardo Galindo Cabreya Jefe del Departamento de Estructur

FACULTAD DE INGENIERI -**DEPARTAMENTO** DE **ESTRUCTURAS** USAC

/bbdeb.

Escuelas: Ingenieria Civil, Ingenieria Mecánica Industrial, Ingeniería Química, Ingeniería Mecánica Eléctrica, Escuela de Cienclas, Regional de Ingeniería Sanitaria y Recursos Hidráulicos<br>(ERIS), Postgrado Maestría en Sist

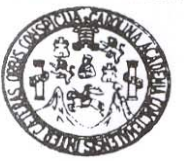

**FACULTAD DE INGENIERÍA** 

Guatemala, 24 de agosto de 2007

Ingeniero Fernando Amilcar Boiton Velásquez Director de la Escuela de Ingeniería Civil Facultad de Ingeniería Presente

Estimado Ing. Boiton.

Le informo que he revisado el trabajo de graduación DISEÑO DE AMPLIACIÓN DE LA RED DE ALCANTARILLADO SANITARIO PARA EL MUNICIPIO DE SAN RAFAEL LAS FLORES Y DISEÑO DE PUENTE EN ENTRADA AL MUNICIPIO DE SAN RAFAEL LAS FLORES, SANTA ROSA, desarrollado por el estudiante de Ingeniería Civil Jorge Antonio García Méndez, quien contó con la asesoría del Ing. Manuel Alfredo Arrivillaga Ochaeta.

Considero este trabajo bien desarrollado y representa un aporte para la comunidad del área y habiendo cumplido con los objetivos del referido trabajo doy mi aprobación al mismo solicitando darle el trámite respectivo.

Atentamente,

ENSEÑAD A TODOS ID FACULTAD DE INGENIERIA DEPARTAMENTO DE **HIDRAULICA** USAC Rafael Enrique Morales Ochoa Ing. Revisor por el Departamento de Hidráulica

/bbdeb

Escuelas: Ingenieria Civil, Ingenieria Mecánica Industrial, Ingeniería Química, Ingeniería Mecánica, Escuela de Cienclas, Regional de Ingeniería Sanitaria y Recursos Hidráulicos<br>(ERIS), Postgrado Maestría en Sistemas Menci

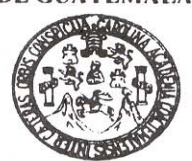

**FACULTAD DE INGENIERÍA** 

El Director de la Escuela de Ingeniería Civil, después de conocer el dictamen del Asesor Ing. Manuel Alfredo Arrivillaga Ochaeta y de la Directora de la Unidad de E.P.S., Inga. Norma Ileana Sarmiento Zeceña, al trabajo de graduación del estudiante Jorge Antonio García Méndez, titulado DISEÑO DE AMPLIACIÓN DE LA RED DE ALCANTARILLADO SANITARIO PARA EL MUNICIPIO DE SAN RAFAEL LAS FLORES Y DISEÑO DE PUENTE EN ENTRADA AL MUNICIPIO DE SAN RAFAEL LAS FLORES, SANTA ROSA, da por este medio su aprobación a dicho trabajo.

ERSIDAD DE SAN CAR ESCUELA DE INGENIERIA CIVIL DIRECTOR **CULTAD DE INGENIERI** 

Ing. Fernando Amilcar Boiton Velásquez

Guatemala, octubre 2007.

/bbdeb.

Escuelas: Ingenieria Civil, Ingenieria Mecànica Industrial, Ingenieria Química, Ingenieria Mecánica Eléctrica, Escuela de Ciencias, Regional de Ingenieria Sanitaria y Recursos Hidráulicos<br>(ERIS), Postgrado Maestria en Sist

# **ACTO QUE DEDICO A:**

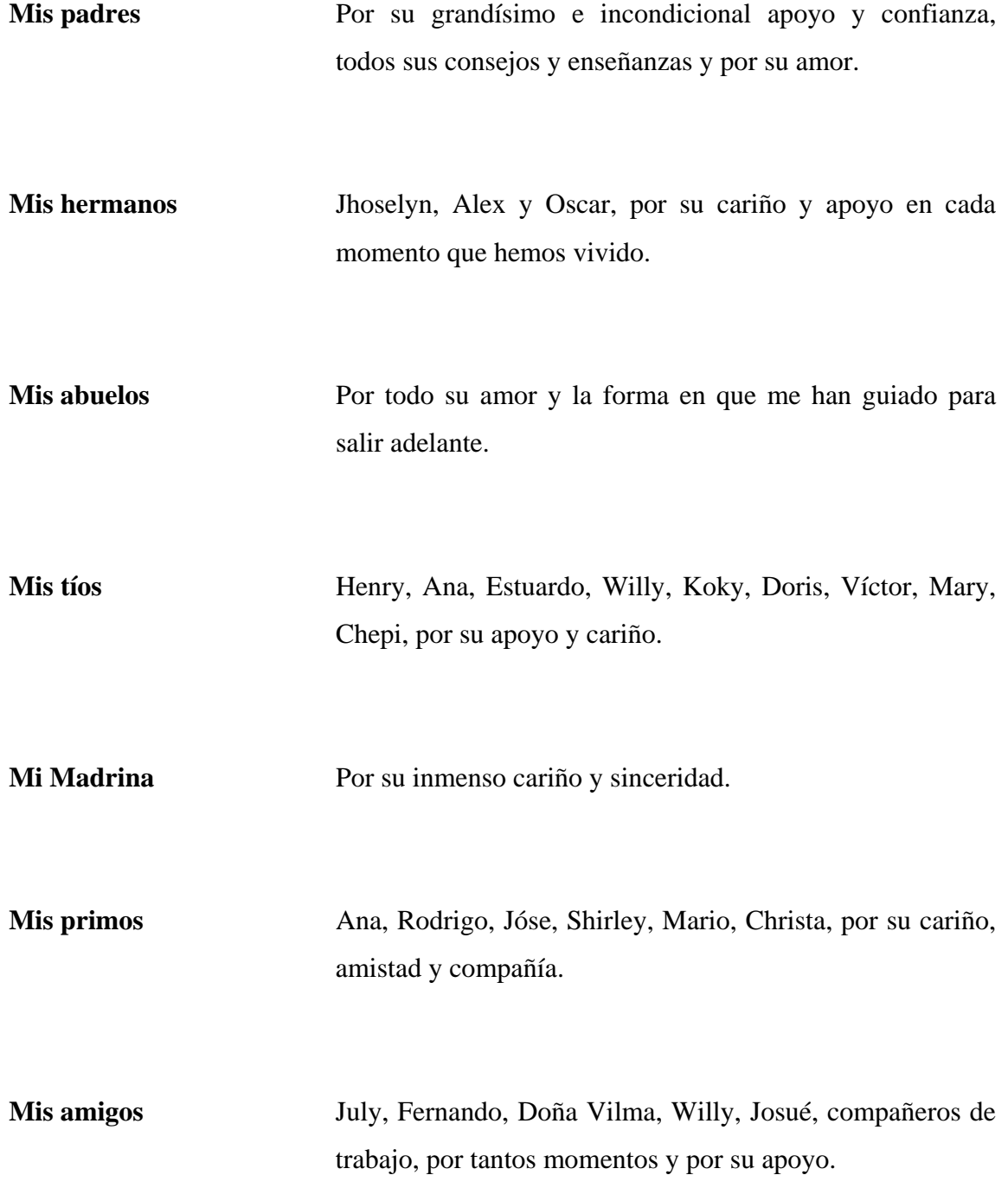

#### **AGRADECIMIENTOS A:**

**Dios** Por hacer de mí una persona de bien y por todas las bendiciones con las que me ha llenado. Me ha dado sabiduría y me ha iluminado para lograr unos de mis sueños.

#### **Universidad de San Carlos de Guatemala**

Por ser el centro de enseñanza que me ha dado el conocimiento para ser un profesional útil a mí patria.

**Mi supervisor de E. P. S.** 

Ing. Manuel Alfredo Arrivillaga Ochaeta, por ser el guía profesional y por brindarme sus conocimientos para la buena realización de este trabajo de graduación.

## **ÍNDICE GENERAL**

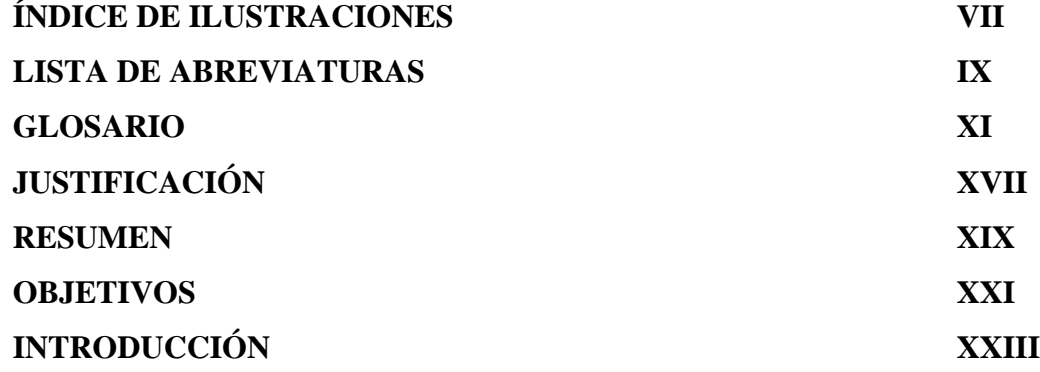

## **1. INVESTIGACIÒN**

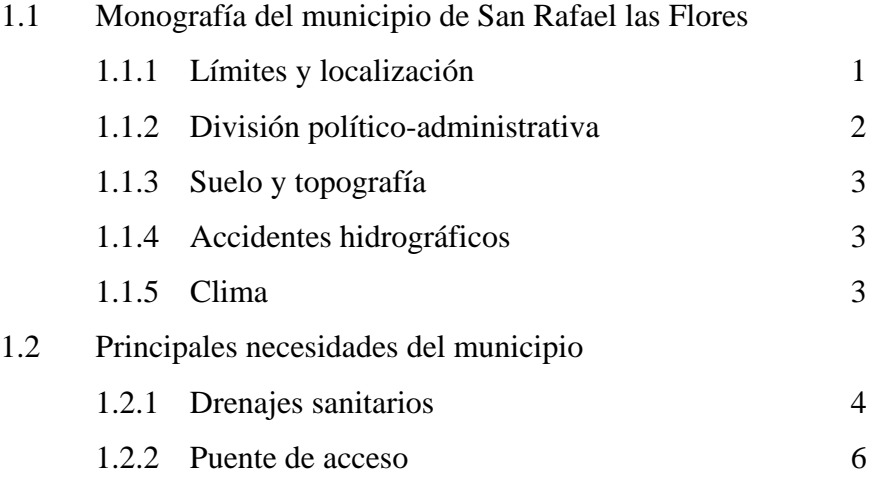

# **2. AMPLIACIÓN DE LA RED DE ALCANTARILLADO SANITARIO PARA EL MUNICIPIO DE SAN RAFAEL LAS FLORES**

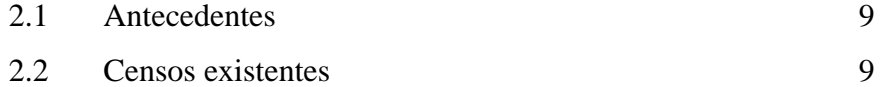

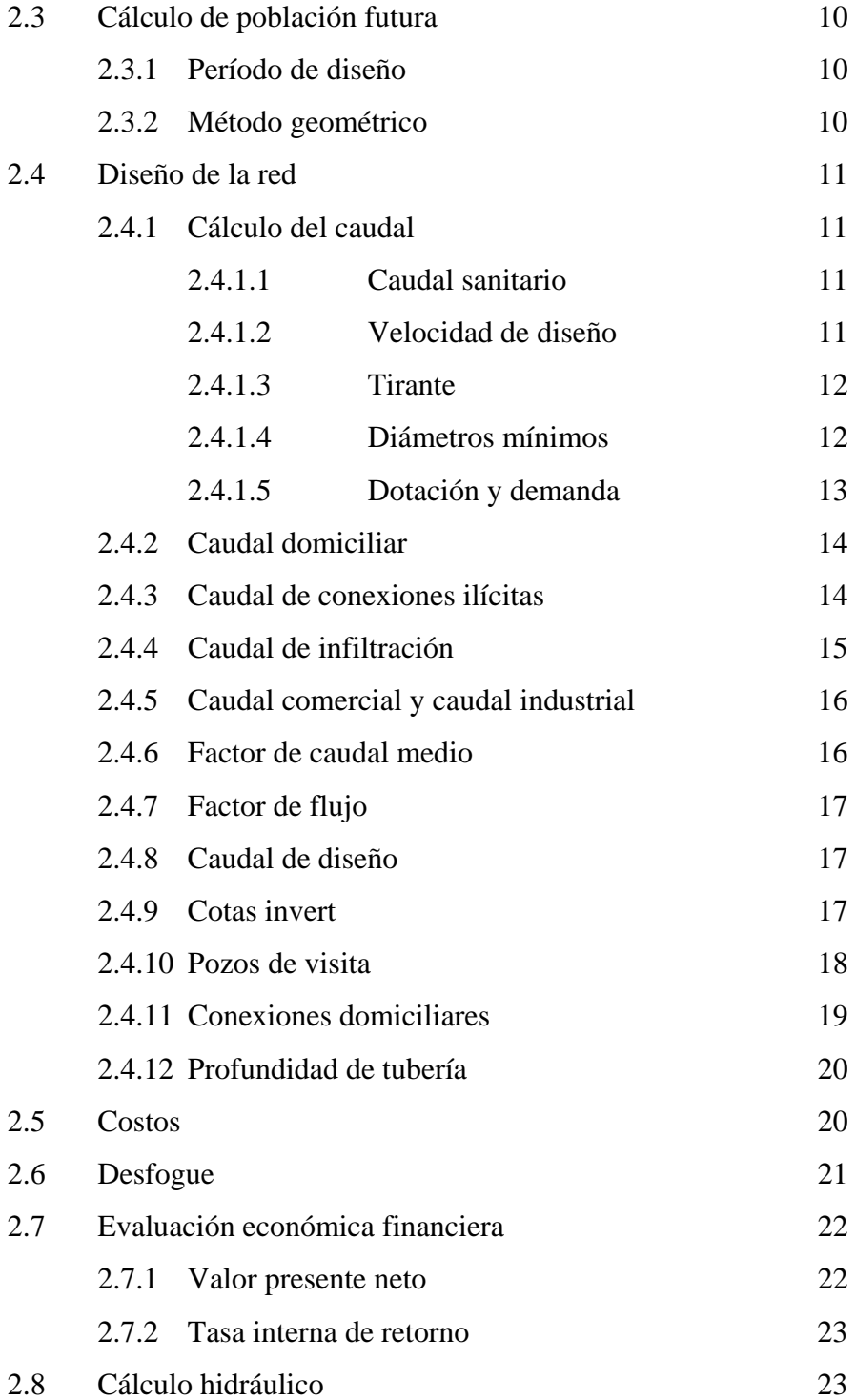

# **3. DISEÑO DE PUENTE SOBRE CALZADA DE ENTRADA AL MUNICIPIO DE SAN RAFAEL LAS FLORES**

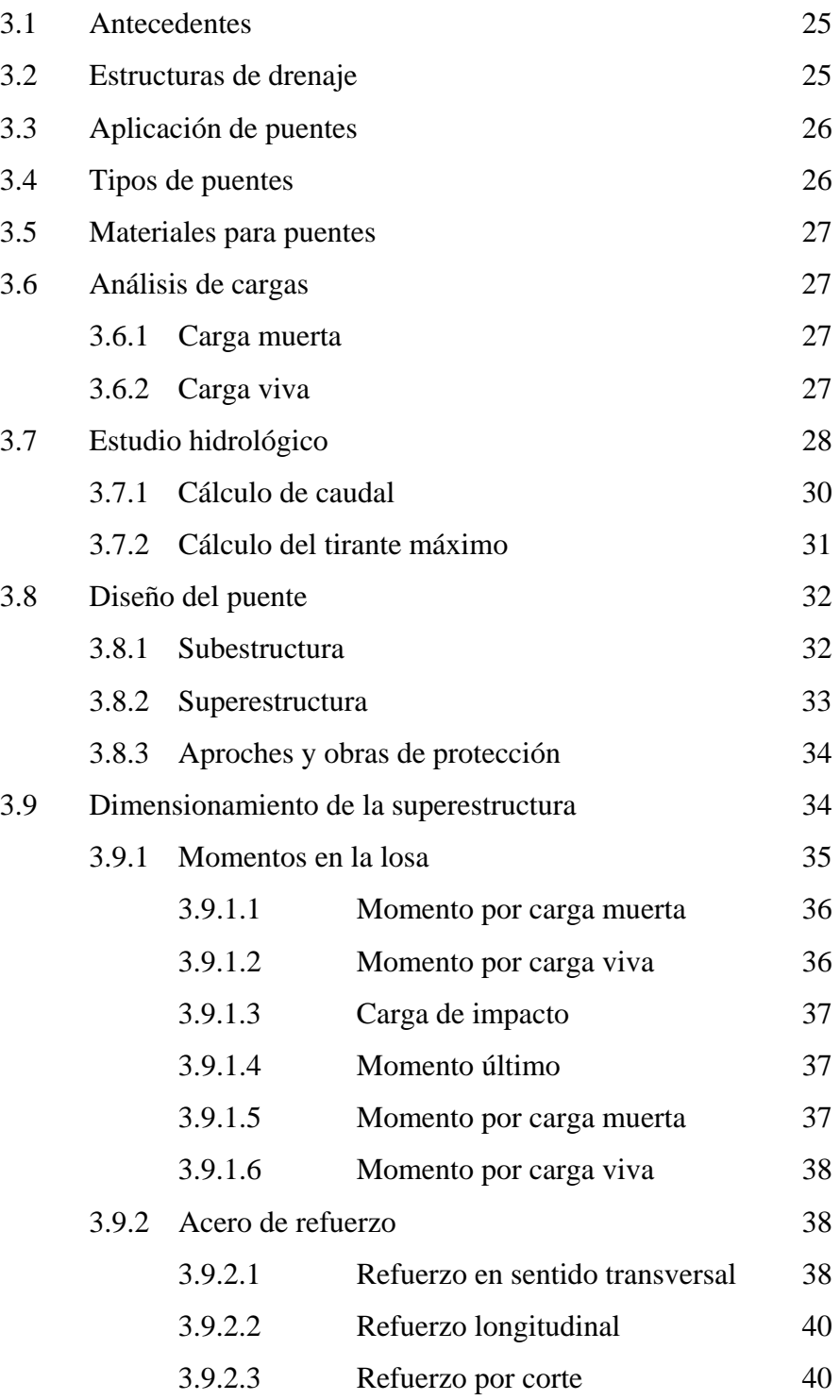

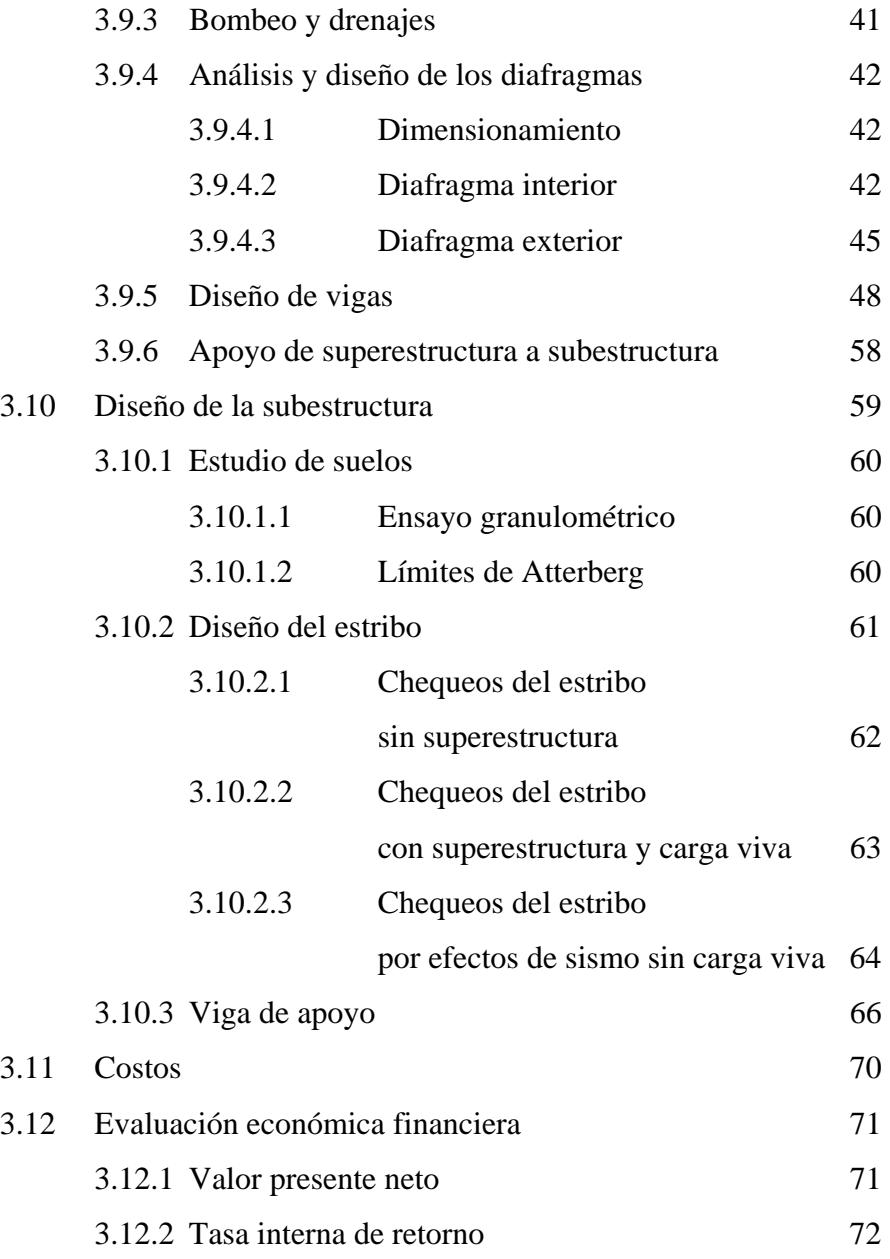

## **4. ESTUDIO DE IMPACTO AMBIENTAL (EIA)**

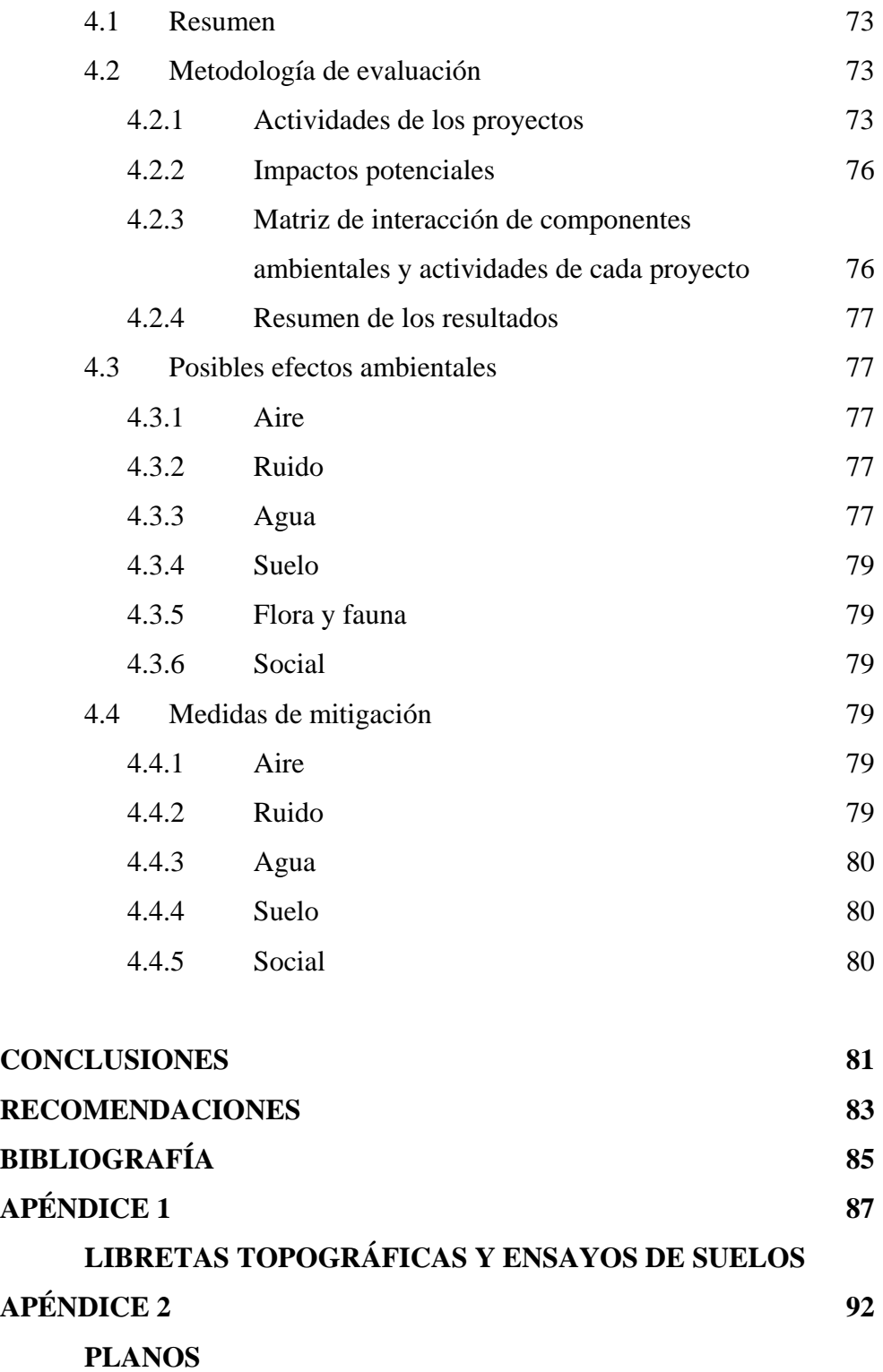

# **ÍNDICE DE ILUSTRACIONES**

#### **FIGURAS**

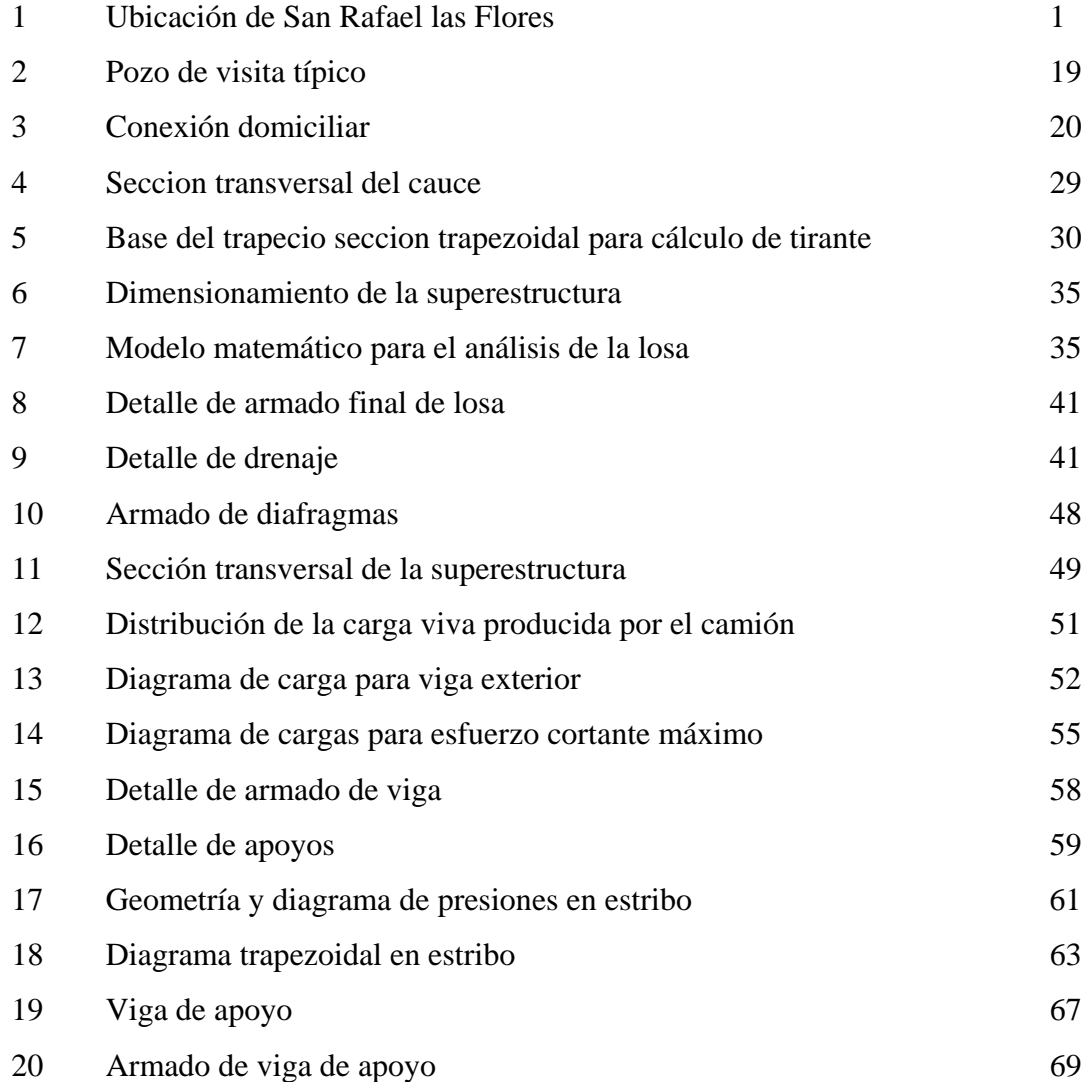

## **TABLAS**

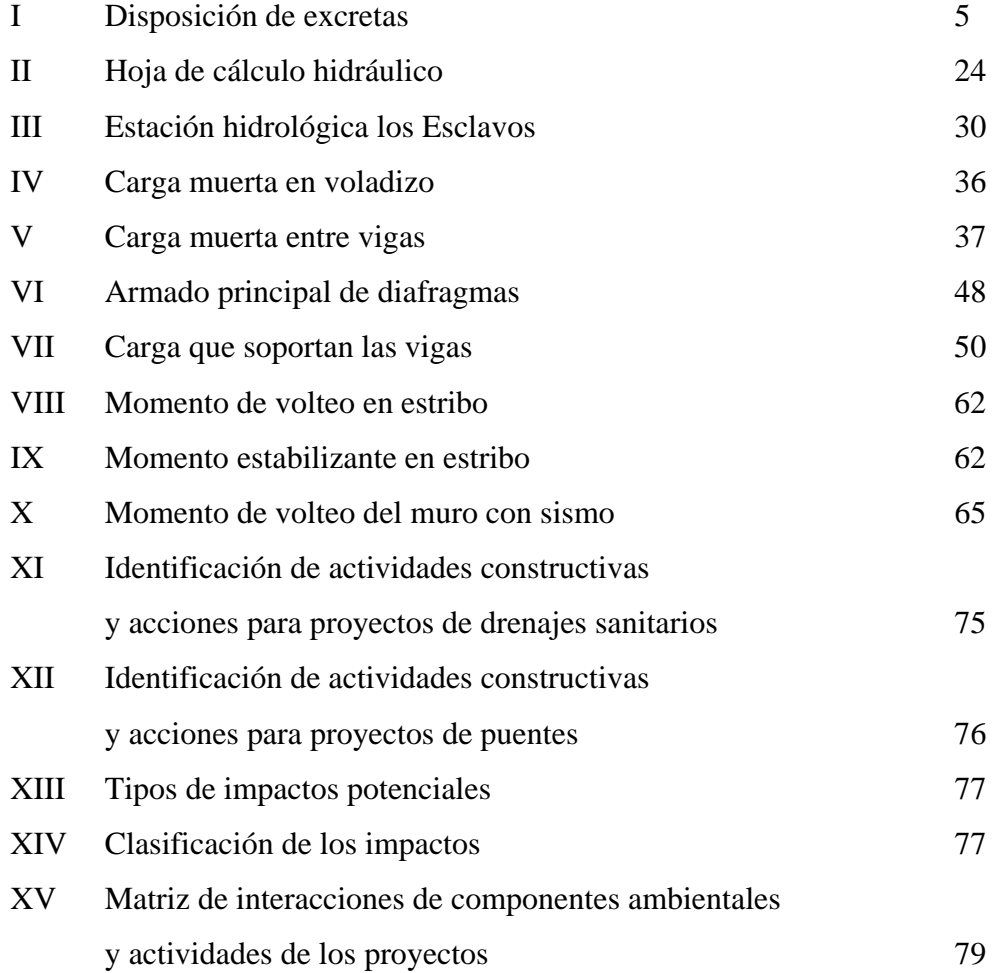

## **LISTA DE ABREVIATURAS**

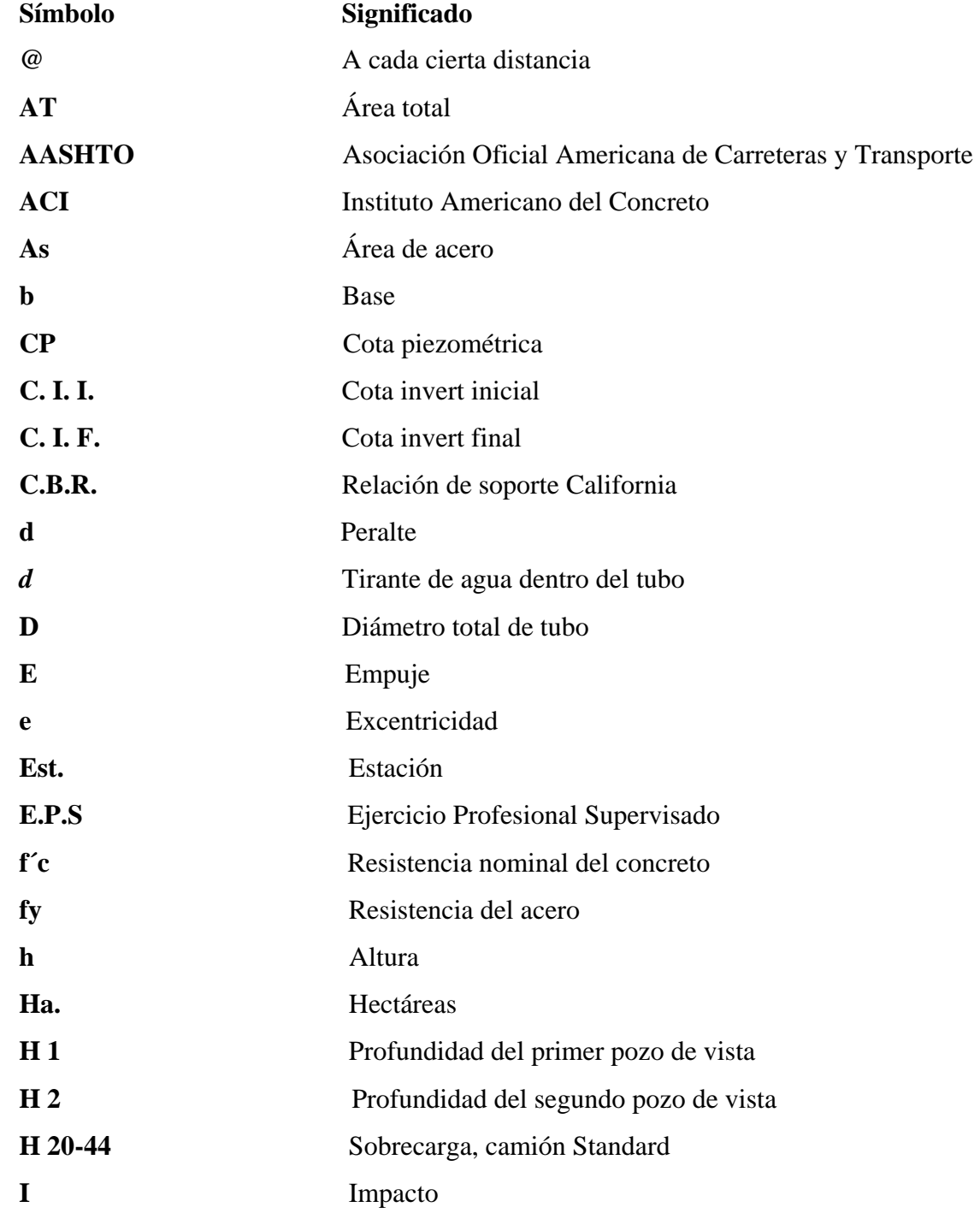

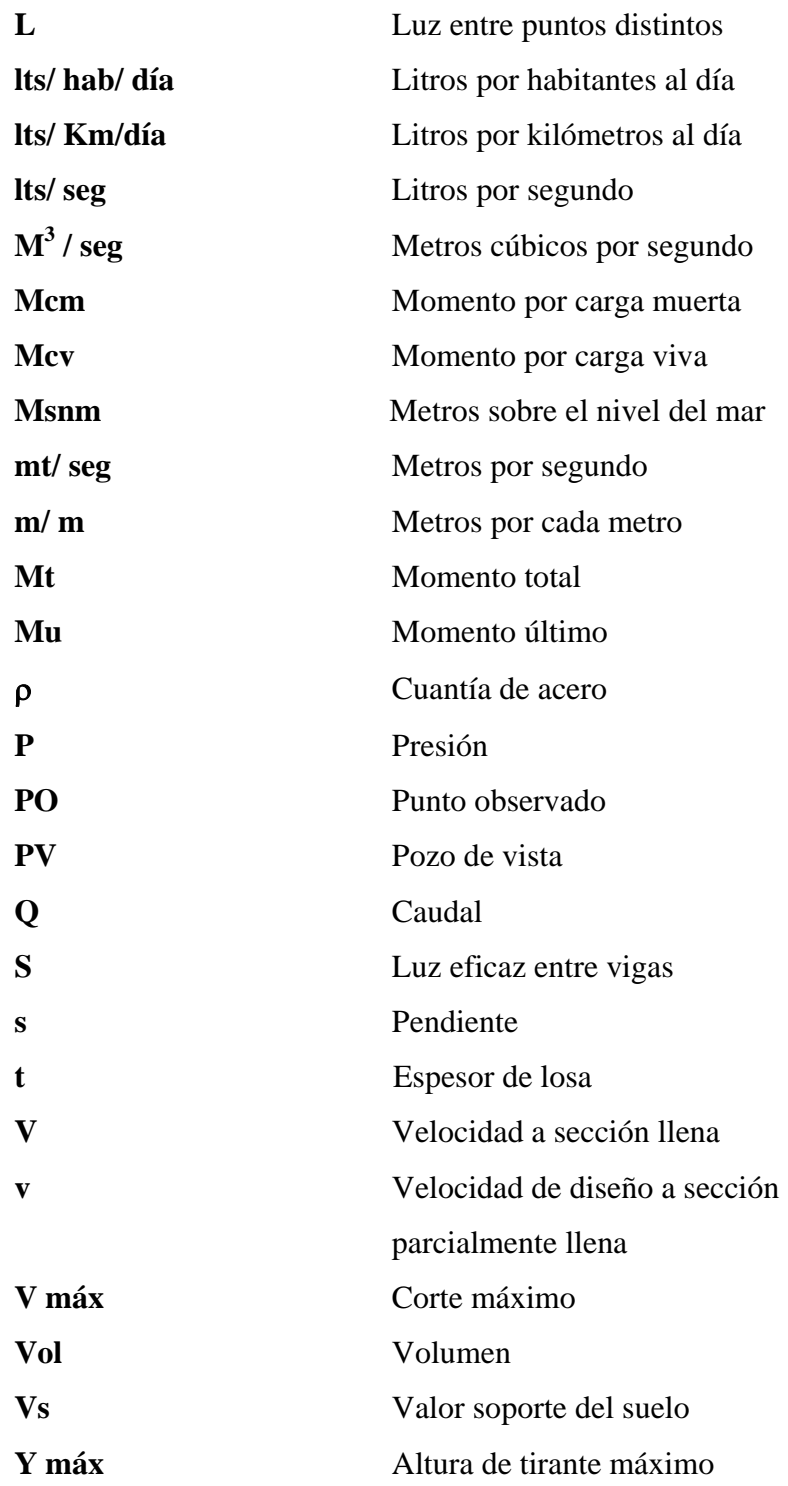

## **GLOSARIO**

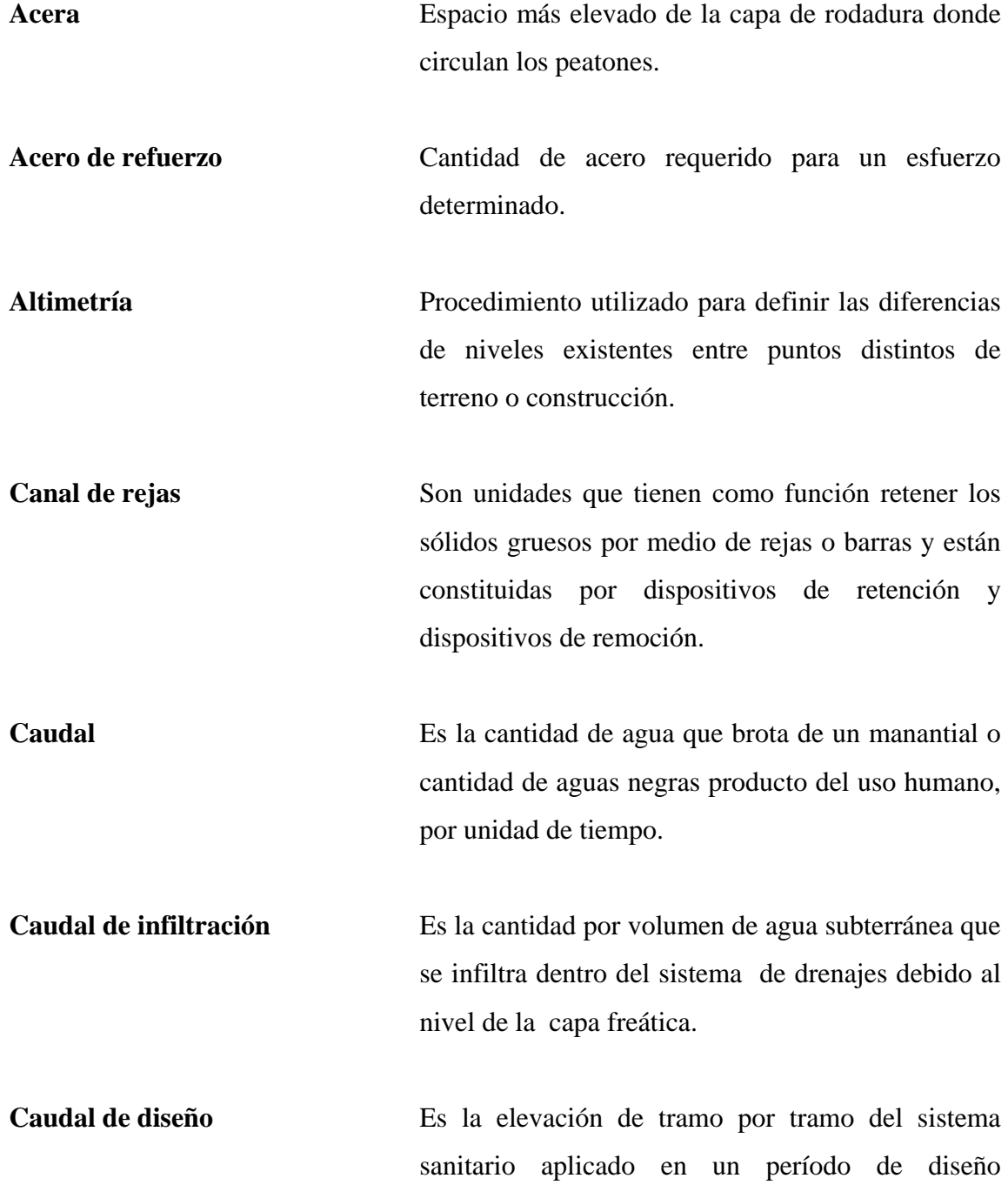

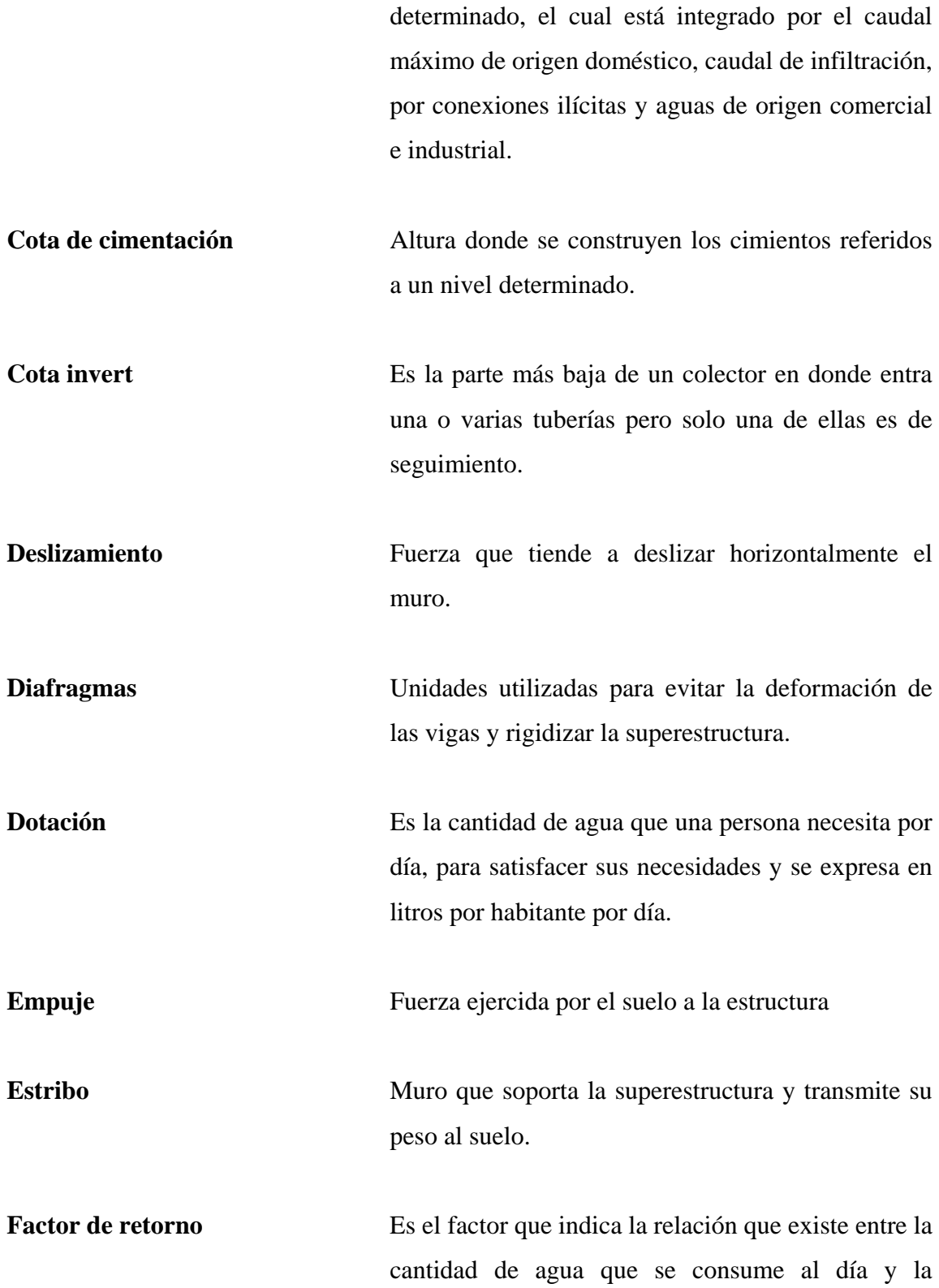

dotación destinada para cada persona, puede variar este factor en función del clima y otras condiciones de la región en estudio.

**Fosa séptica** Unidad destinada para el tratamiento primario de las aguas residuales, consisten en una o dos cámaras convenientemente construidas para detener las aguas negras, por un período establecido.

**Fuerza de sismo** Carga que es inducida por un sismo y provoca esfuerzos en la superestructura.

**Impacto** Carga provocada por el impacto del camión estandarizado sobre la superestructura.

**Losa** Elemento estructural, plano que soporta directamente las cargas y las transmite a diferentes apoyos.

**Pendiente** Es la inclinación necesaria con respecto a una línea horizontal, diseñada para que el agua que conducen las alcantarillas se desplace libremente haciendo uso de la fuerza de gravedad, la cual en alcantarillados cumple con especificaciones establecidas.

**Período de diseño** Es el tiempo durante el cual un sistema, ya sea de agua potable, drenajes, pavimentación, etc., dará un servicio satisfactorio a la población.

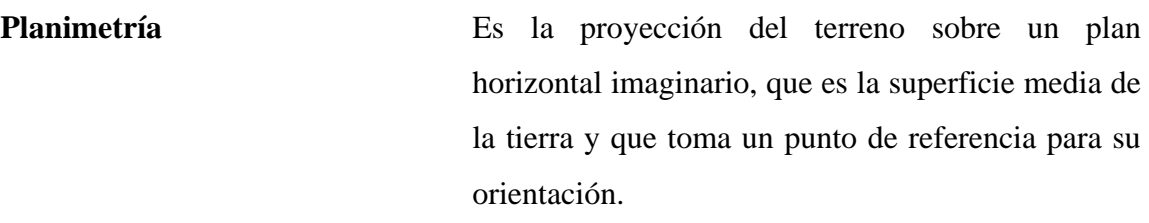

Pozo de absorción Son unidades para la filtración o absorción de agua, tienen la función que el efluente líquido de las otras unidades sea absorbido por el suelo subterráneamente.

Pozo de vista estructura que forma parte de un alcantarillado y tiene por objeto dar inspección, limpieza y ventilación al sistema.

**Puente** Estructura que permite el tráfico de un punto a otro, a través de cualquier interrupción.

**Relaciones hidráulicas** Es la relación que existe entre cada uno de los parámetros de diseño a sección llena y los parámetros de diseño a sección parcialmente llena, las cuales deben cumplir con condiciones para que las tuberías no trabajen a sección llena.

**Sobrecarga** Carga adicional a la aplicada, que se toma como factor de seguridad.

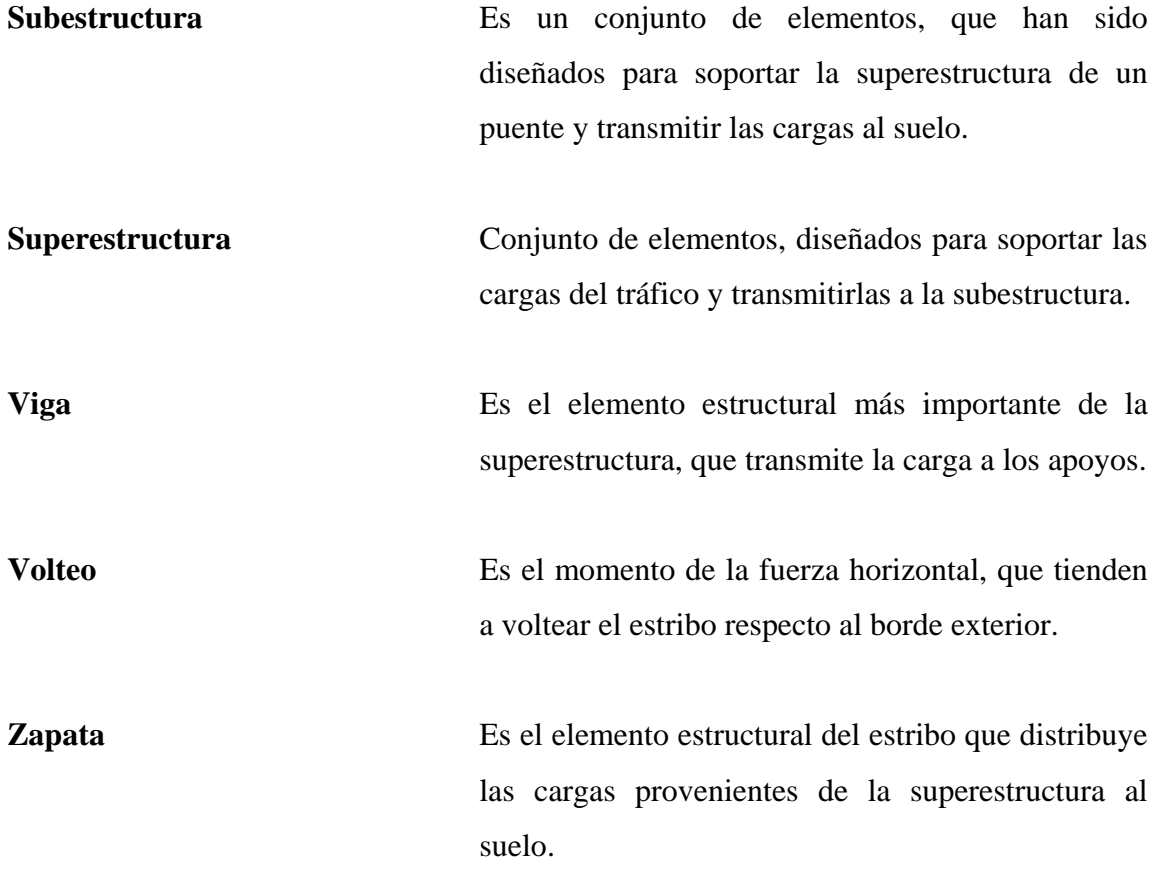

### **JUSTIFICACIÓN**

 El servicio de drenajes sanitarios en el área urbana del municipio de San Rafael las Flores, Santa Rosa, funciona en forma aceptable, solo falta la ampliación del sistema en el barrio El Otro Lado, para así cubrir al 100 % a la población. Por lo que es indispensable realizar este proyecto para un mejor desarrollo.

 El municipio de San Rafael las Flores cuenta con varias vías de acceso, las cuales se encuentran en regular estado, algunas de terracería, otras de adoquín y la más importante que es una calzada de dos carriles de pavimento rígido que se construyó recientemente.

 En dicha calzada existe un puente antiguo que es insuficiente para el tránsito, ya que es de un solo carril.

 El municipio se dedica principalmente a la agricultura, y siendo ésta la principal fuente de ingreso para la población, es necesario tener un buen acceso al municipio, por lo que la sustitución de un puente beneficiaría a toda la población.

#### **RESUMEN**

 El presente proyecto consiste en el diseño de un alcantarillado sanitario y el diseño de un puente vehicular, ambos en el casco urbano de San Rafael las Flores.

 Los dos proyectos son de beneficio para el municipio mencionado, ya que en el presente es evidente su falta de aplicación.

 Es de suma importancia que para su realización se disponga del capital necesario ya que los dos proyectos se encuentran en un precio accesible, por eso se debe acudir a instituciones del gobierno y a la municipalidad de San Rafael las Flores para llevar a cabo el proyecto con sus respectivos fondos.

 Hay que recordar que en los dos proyectos se debe dar un mantenimiento rutinario, así evitar la acumulación de basura como también algún daño en las tuberías y pozos.

 Los dos proyectos ayudarán al municipio a desarrollarse y a darles un mejor nivel de vida a todos los pobladores.

#### **OBJETIVOS**

- 1. Diseñar la ampliación del sistema de drenaje sanitario para el casco urbano del Municipio de San Rafael las Flores.
- 2. Diseñar el puente en la calzada principal de acceso al municipio de San Rafael las Flores.

#### **INTRODUCCIÓN**

La Universidad de San Carlos de Guatemala, a través del Ejercicio Profesional Supervisado de la Facultad de Ingeniería (E.P.S.), ha contribuido a satisfacer las principales necesidades de muchas comunidades, permitiendo así el desarrollo de éstas.

 Este trabajo de graduación es producto del E.P.S. prestado a la Municipalidad de San Rafael las Flores, departamento de Santa Rosa, como un aporte de la Facultad de Ingeniería de la Universidad de San Carlos de Guatemala.

 Consiste en el diseño de un puente en la calzada de entrada al municipio y la ampliación de drenajes sanitarios en uno de los barrios del casco urbano.

 En primer lugar, se presenta la monografía del municipio y una investigación sobre las principales necesidades en cuanto a infraestructura, que tiene actualmente. A continuación se presenta el diseño de ampliación de drenaje sanitario, en el cual se muestran los diferentes tipos de caudales, diámetro de tubería, pozos de visita, tablas de resultados del diseño y de la topografía del terreno.

 En el diseño del puente se muestra el análisis de cargas, los esfuerzos del puente, la hidrología, el dimensionamiento de los elementos estructurales y los cálculos.

 Para ambos diseños se desarrollarán presupuestos, tanto de materiales como de mano de obra.

 Además, se incluirá un estudio de impacto ambiental y una evaluación económica financiera.

## **1. INVESTIGACIÓN**

#### **1.1 Monografía del municipio de San Rafael las Flores**

### **1.1.1 Límites y localización**

El municipio de San Rafael las Flores se encuentra ubicado en el departamento de Santa Rosa, pertenece a la región sur-oriente del país. Es uno de los catorce municipios de este departamento. Actualmente este municipio tiene más de 9,600 habitantes.

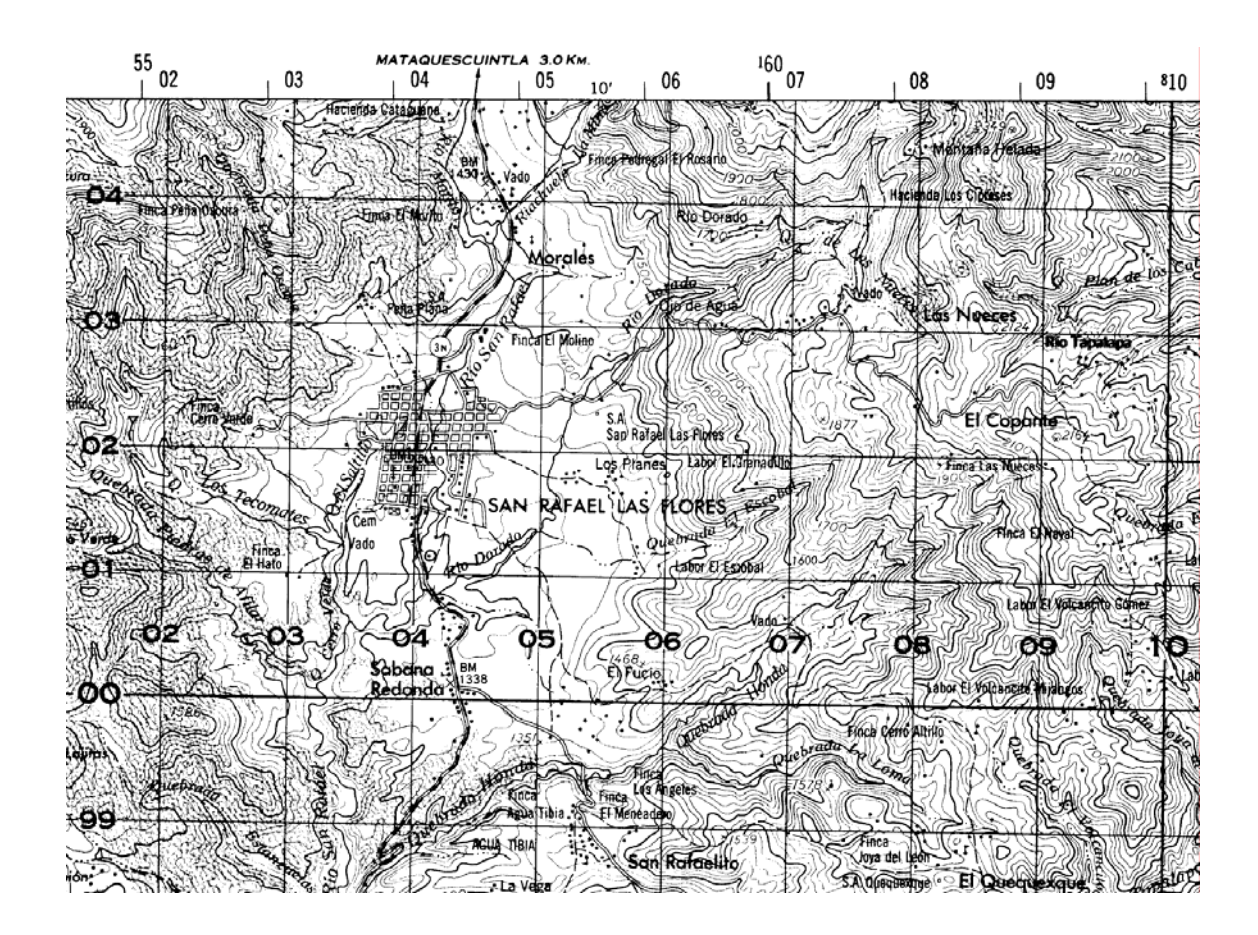

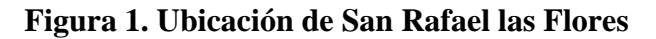
Sus colindancias son:

- Al norte: con el municipio de Mataquescuintla del departamento de Jalapa.
- Al sur: con el municipio de Casillas del departamento de Santa Rosa.
- Al oriente: con los municipios de San Carlos Alzatate y Casillas, de los departamentos de Jalapa y Santa Rosa respectivamente.
- Al occidente: con el municipio de Casillas del departamento de Santa Rosa.

Geográficamente, el municipio de San Rafael las Flores se encuentra localizada en: latitud 14°28'28'', longitud 90°10'52''. Tiene una extensión territorial de 84 kilómetros cuadrados.

#### **1.1.2 División político-administrativa**

El municipio de San Rafael las Flores tiene además de su cabecera municipal, quince aldeas, las cuales se describen a continuación:

- Sabana Redonda, a una distancia de 2 km. con carretera de asfalto.
- Los Planes, a una distancia de 1 km, con carretera de terracería.
- Las Nueces, a una distancia de 5 km. con carretera de terracería.
- El Copante, a una distancia de 9 km. con carretera de terracería.
- Estanzuelas, a una distancia de 8 km. con carretera de asfalto.
- San Juan Bosco, a una distancia de 14 km. con carretera de terracería.
- El Chán Grande, a una distancia de 16 km. con carretera de terracería.
- El Chanito, a una distancia de 8 km. con carretera de terracería.
- La Vega, a una distancia de 6 km. con carretera de terracería.
- San Rafaelito, a una distancia de 5 km. con carretera de terracería.
- El Fucío, a una distancia de 3 km. con carretera de terracería.
- El Quequexque, a una distancia de 6 km. con carretera de terracería.
- Media Cuesta, a una distancia de 10 km. con carretera de terracería.
- El Volcancito, a una distancia de 5 km. con carretera de terracería.

- La Cuchilla, a una distancia de 4 km. con carretera de terracería.

### **1.1.3 Suelo y topografía**

Las características básicas del suelo son: quebrados, con roca grandes y su textura es franco-arcillosa, imperfectamente drenados de color pardo, el potencial es para cultivos hortícolas, cítricos, café, caña de azúcar, maíz, frijol, pastos y bosques energéticos, los cuales representan el potencial de esta zona.

### **1.1.4 Accidentes hidrográficos y holográficos**

## **Ríos**

Dorado, Tapalapa, Los Vados, Abajo, Los Esclavos, El Salto.

#### **Quebradas**

Las Culebras, Piedras de Afilar, Peña Oscura y Quebrada Onda.

## **Laguna**

De Ayarza.

## **Cerros**

La Muñeca, Las Flores, Del Mudo, El Volcancito y La Cumbre.

### **1.1.5 Clima**

Según datos tomados del centro de salud, con base a la estación meteorológica Los Esclavos, estos son los siguientes:

- Temperatura media anual: de 12 a 18 grados centígrados.
- Altitud: varía de 900 a 1,400 metros sobre el nivel del mar, esto se debe a la irregularidad del terreno.
- Precipitación: de 1,000 a 2,300 mm. Anuales.
- Vientos: de norte a sur.

Por su altitud, en el municipio generalmente se encuentra un clima templado, la temperatura más baja se halla de noviembre a enero, y los meses más cálidos son en marzo y abril, para luego entrar a la época de lluvias, que es de mayo a octubre, teniendo en este último mes las precipitaciones más grandes.

Los vientos fuertes se caracterizan de octubre a febrero y en dirección de norte a sur.

### **1.2 Principales necesidades del municipio**

#### **1.2.1 Drenajes sanitarios**

La cabecera municipal cuenta con un sistema de drenaje solamente sanitario, dicho sistema abarca casi al total de viviendas en el área urbana, lo cual es de mucha importancia dado a que se reducen enfermedades e infecciones.

La falta de drenajes sanitarios causa diversos problemas, entre ellos:

- Alto índice de morbilidad, principalmente en niños.
- Alteración de alimentos y limpieza general.
- Malos olores.
- Alteración ambiental.
- Aspecto visual desagradable.
- Alteración hidrológica.

Según con datos estadísticos proporcionados por el centro de salud de San Rafael las Flores, la disposición de excretas esta distribuida de la siguiente manera:

# **Tabla I. Disposición de excretas**

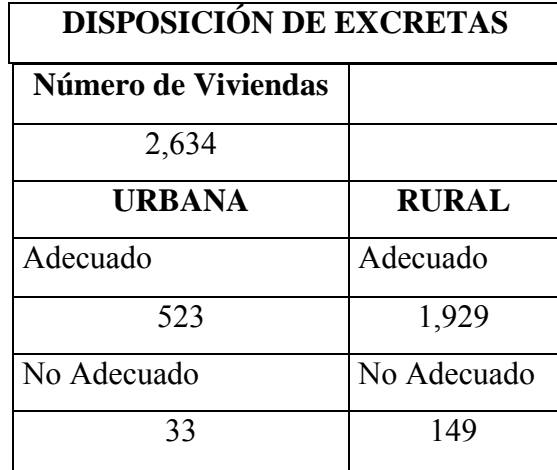

Como se puede observar en el cuadro anterior, existen pocas viviendas en la cabecera municipal que no cuentan con servicio sanitario. Solamente el 5.94 % de la población urbana pertenece al sector en donde se realizará el diseño de drenaje sanitario (urbano no adecuado), por lo tanto disminuirá el riesgo de infecciones y enfermedades y mejorará la calidad de vida de la población.

Los servicios estatales están a cargo del centro de salud tipo A, con sede en la cabecera municipal, laboran en el centro, un médico residente, un inspector de saneamiento, siete auxiliares de enfermería, una enfermera, un oficinista y un doctor del SIAS con un auxiliar de enfermería que atiende a las comunidades rurales.

De acuerdo a los datos estadísticos del centro de salud las diez primeras causas de morbilidad son:

- 1. Resfriado común
- 2. Parasitismo
- 3. I.T.U. (Infección del trato urinario)
- 4. Enfermedad péptica
- 5. Enfermedad diarreica
- 6. Amebiasis
- 7. Neumonía
- 8. Amigdalitis
- 9. Neuralgia
- 10. Artritis

Según la clasificación anterior, se ve que existen varias enfermedades del estomago e infecciones relacionadas con la alteración de alimentos y del ambiente, y dado a la mala disposición de excretas es cuando los alimentos son alterados debido a vectores y roedores, se alteran también los mantos freáticos y el ambiente en general.

Por lo tanto, es indispensable llegar a realizar el proyecto de drenajes en el barrio El Otro Lado para reducir enfermedades y lograr un desarrollo a la comunidad.

# **1.2.2 Puente de acceso**

Para llegar al municipio de San Rafael las Flores se cuenta con tres accesos; del norte, vía Mataquescuintla, San José Pinula. Del sur, vía Casillas, Barberena. Donde su carretera es transitable todo el tiempo. Del oriente, vía Ayarza, Jutiapa.

Para ingresar al área urbana existen varios caminos, hay de terracería de adoquín y pavimentados. Entre los accesos mencionados está la entrada principal, que es una calzada de dos carriles de pavimento rígido.

Dicha calzada no es muy utilizada por los vecinos del municipio, debido a que existe un puente antiguo que es insuficiente para el tránsito ya que es de un solo carril y además se encuentra en mal estado.

Las ocupaciones a la cual se dedica la población urbana y rural, es la agricultura, el comercio y la ganadería.

 La principal actividad de la población de San Rafael las Flores es la agricultura (93 %), únicamente un 4 % se dedica a la producción de block y adobe y el 3 % se dedica al comercio.

 Una parte de la producción agrícola se destina al consumo familiar y el resto de esa producción se destina a la venta, la cual es realizada en la cabecera municipal y fuera del municipio, hay que señalar que no existen mercados en el pueblo.

Debido a la actividad comercial señalada anteriormente, es necesario contar con un acceso al municipio en buenas condiciones, por lo tanto, la ejecución del puente sobre la calzada principal de acceso es de mucha importancia para el beneficio de la población en general.

 De lo anterior se concluye que las principales necesidades del municipio de San Rafael las Flores son: la ampliación de la red de alcantarillado sanitario y el puente en la entrada principal, ambos proyectos se hallan localizados en el área urbana de dicho municipio.

# **2. AMPLIACIÓN DE LA RED DE ALCANTARILLADO SANITARIO PARA EL MUNICIPIO DE SAN RAFAEL LAS FLORES**

#### **2.1 Antecedentes**

Actualmente, la cobertura del servicio de drenajes sanitarios en el municipio se encuentra en un 90 %. Entre los barrios del casco urbano, solamente existe uno que no cuenta con una disposición de excretas adecuado, y es en este en el que se ampliaría la red de drenajes para el área urbana de San Rafael las Flores. Hay que recordar que el sistema que se diseñará será sanitario únicamente, dejando la evacuación del agua pluvial según desniveles y topografía del terreno a desfogues naturales.

Con una mejor evacuación de excretas se mejora la calidad de vida de las personas, se evita la alteración ambiental y estratigráfica y lo más importante, se reducen los casos de morbilidad.

#### **2.2 Censos existentes**

De acuerdo a la Secretaria de Coordinación Ejecutiva de la Presidencia de la República junto al Banco Centroamericano de Integración Económica (BCIE) y al Desarrollo Integral de Comunidades Rurales (DICOR), se tomaron los datos de la población del municipio, que fueron realizadas en los proyectos de investigación ¨DIAGNÓSTICOS COMUNALES Y MUNICIPAL, SAN RAFAEL LAS FLORES, MUNICIPALIDAD¨, en los años 2000, 2004 y 2006.

Los datos son los siguientes:

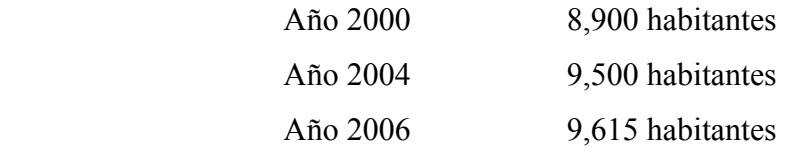

## **2.3 Población futura**

#### **2.3.1 Período de diseño**

 El período de diseño es el tiempo durante el cual el sistema funcionará eficientemente. Las estructuras y tuberías del sistema están diseñadas en función del período de diseño.

 En el sistema de alcantarillado es común usar períodos de diseño que varían de 30 a 40 años, por lo que en el presente trabajo se utilizará un período de diseño de 40 años.

#### **2.3.2 Método geométrico**

Es uno de los métodos más usados para calcular el crecimiento poblacional, para este método se cuenta con la información necesaria. La fórmula de este método es la siguiente:

$$
P_f = P_o(1+r)^n
$$

donde:

*Pf* = Población futura

 $P<sub>o</sub>$  = Población último censo = 9,615

 $r =$ Tasa de incremento de la población = 0.55 %

*n* = Diferencia de años entre el último censo y

el final del período de diseño = 40

$$
P_f = 11,973
$$
 habitantes

Ya que solamente el 5.94 % de la población es la necesitada del sistema de alcantarillado, la población futura a tomar es de 711 habitantes.

## **2.4 Diseño de la red**

#### **2.4.1 Cálculo de caudal**

En sistemas sanitarios el caudal de diseño será determinado de acuerdo con lo siguiente:

- Población tributaria, que será el dato hallado en el cálculo por incremento aritmético.
- Caudal medio diario, que será una contribución mínima para satisfacer las necesidades de los habitantes en lt./hab./día.
- Caudal de hora máximo, como mínimo será 2.5 por el caudal medio.
- Caudal máximo de origen doméstico, se calculará para cada tramo en base al número de conexiones futuras que contribuyan al tramo.

#### **2.4.1.1 Caudal sanitario**

El caudal con que se diseñará cada tramo del sistema sanitario será la suma de: a) caudal máximo de origen doméstico; b) caudal de infiltración; c) caudal ilegal por aguas de lluvia que se conecten en patios o bajadas de techos; d) caudal comercial; e) caudal industrial; por si existieran comercios y/o industrias.

## **2.4.1.2 Velocidad de diseño**

Para los sistemas de alcantarillado existen dos clases de tubería, de tubo de concreto y tubo P.V.C. Para cada tipo de tubería se asumen diferentes velocidades máximas y mínimas, las cuales son:

Two de concreto

\n
$$
P.V.C.
$$
\n
$$
0.60 \le V \le 3.00 \, \text{m/seg.}
$$
\n
$$
0.40 \le V \le 3.50 \, \text{m/seg.}
$$

La velocidad del caudal se puede determinar por medio de relaciones hidráulicas, siendo la más común la fórmula de Manning, la cual es la siguiente:

$$
V = \frac{R^{2/3} S^{1/2}}{n}
$$
 V = velocidad (m/seg.)  
n = coefficiente de rugosidad  
R = radio hidráulico (m.)  
S = pendiente (m/m)

Donde ¨n¨ varía dependiendo del tipo de tubería, si se usa PVC el valor es 0.010 y si es tubo de concreto el valor es 0.014.

## **2.4.1.3 Tirante**

Para los elementos hidráulicos de una alcantarilla de sección transversal circular lo ideal sería que el tirante de un drenaje sanitario estuviera entre:

> $0.1 \le d/D \le 0.75$  D = sección llena  $d =$  sección parcial

## **2.4.1.4 Diámetros mínimos**

El diámetro mínimo a utilizar en los alcantarillados sanitarios será de 8¨ para tubos de concreto o de 6¨ para tubos de PVC en el colector principal.

 En las conexiones domiciliares, el diámetro mínimo será de 6¨ en concreto y de 4¨ en PVC, usando en éste último caso un reducidor de 4¨ x 3¨ como protección de obstrucciones a la entrada de la conexión. La candela de registro domiciliar será de un diámetro mínimo de 12¨.

### **2.4.1.5 Dotación y demanda**

Por dotación se entiende, la cantidad de agua que se asigna a cada habitante, comprendiendo todos los consumos de los servicios que se hacen en un día medio anual, incluyendo pérdidas. Generalmente se da en litros por habitante por día. La dotación está en función de varios factores como:

- Clima
- Condiciones socioeconómicas
- Nivel de vida
- Tipo de sistema de abastecimiento
- Costo de servicio al usuario
- Presión de agua
- Medidas de control de fugas

Para el municipio de San Rafael las Flores se usará una dotación de 120 lt./hab./día.

 Por demanda se entiende, la cantidad de agua requerida para satisfacer las necesidades de una población en un día de consumo normal, se maneja en litros por habitante por día.

El consumo varía de acuerdo a los países y regiones, y se ve influenciado por:

- Cantidad de agua disponible
- Tamaño de la población
- Características de la población
- Nivel económico de la población
- Existencia de alcantarillado
- Clase de abastecimiento
- Calidad de agua

A continuación se muestran algunos datos de consumos domiciliares:

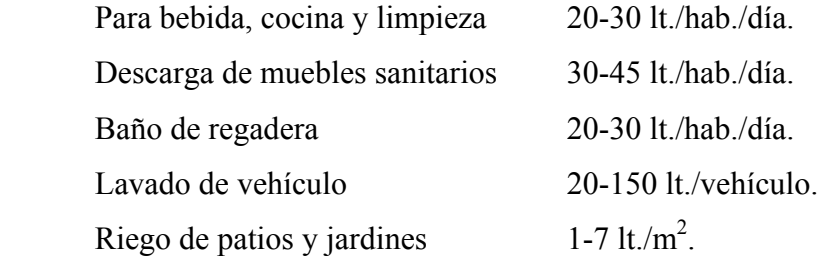

## **2.4.2 Caudal domiciliar**

Es el caudal producido por las actividades diarias en un domicilio, se toman en cuenta las aguas provenientes de muebles sanitarios, duchas, lavatrastos y pilas, el resultado se obtiene de la multiplicación de la población futura por la dotación asignada por un factor de retorno, este factor varía de 0.70 a 0.95.

$$
Q_{DOM} = \frac{No.hab \, x \, dot \, lt / \, hab / \, dia \, x \, F.R.}{86,400 \, seg} = Q_{DOM} \, lt / \, seg.
$$

# **2.4.3 Caudal de conexiones ilícitas**

Es una estimación que se hace con el fin de abarcar cualquier aumento al caudal de diseño, ya que en algunas viviendas añaden al drenaje sanitario aguas provenientes de la lluvia o riegos en patios y jardines.

 Para hallar este valor se hace el método racional al área y se multiplica por un porcentaje de viviendas que varía de 0.5 a 2.5 %.

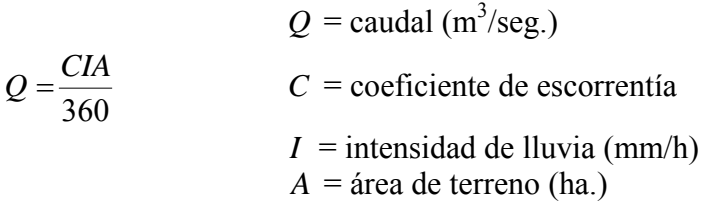

Para el coeficiente de escorrentía *C* se muestran algunas superficies:

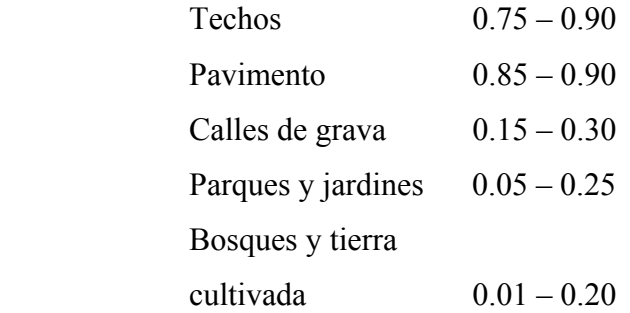

$$
Q_{C,ILL} = \left(\frac{CIA}{360}\right) x 1000 x %viviendas = Q_{C,ILL} \, lt \, / \, seg.
$$

## **2.4.4 Caudal de infiltración**

Para la estimación del caudal de infiltración que entra a las alcantarillas, se tomará en cuenta la profundidad del nivel freático con relación a la profundidad de las tuberías y el tipo de tubería. Los caudales por cada kilómetro de tubería que contribuya al tramo se estimarán, calculando los tubos centrales y los de conexión domiciliar. A continuación se muestra el cálculo respectivo:

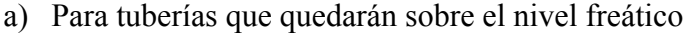

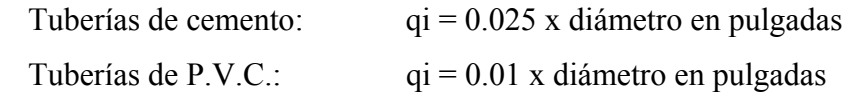

b) Para tuberías que quedarán bajo el nivel freático

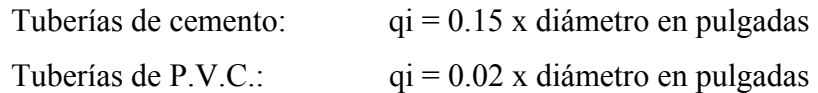

 $Q_{\text{INF}}$  = *valor x* diametro *en*  $pu \lg = Q_{\text{INF}}$  *lt / seg.* 

#### **2.4.5 Caudal comercial y caudal industrial**

Son las descargas que se producen en edificaciones y diseños específicos, se pueden mencionar como comercios a centros comerciales, hoteles, restaurantes, cines, plazas, etc. y el caudal industrial lo producen fábricas textiles, embotelladoras, rastros o mataderos.

 Este tipo de caudales se obtiene de la sumatoria de cada comercio o industria por su respectiva dotación.

$$
Q_{COM.o~IND.} = \sum \left( \frac{No.Com.o~Ind. x~dotación}{86,400~seg} \right) = Q_{COM.o~IND.}~lt/~seg.
$$

## **2.4.6 Factor de caudal medio**

Es un factor promedio que resulta constante para toda la población y para todo el sistema. Es un factor que regula la aportación de caudal en la tubería, se considera que es el caudal que contribuye un habitante debido a sus actividades sumando los caudales: doméstico, de infiltración, por conexiones ilícitas, caudal comercial e industrial, entre la población total. Para encontrar este valor se divide el caudal sanitario dentro del número de habitantes calculados en población futura.

$$
fqm = \frac{Q_s}{No.hab_{Fu}}
$$
 si fqm < 0.002 entonces se usa 0.002  
si fqm > 0.005 entonces se usa 0.005

Como se puede ver, este factor se encuentra en el rango de 0.002 y 0.005. Para Guatemala Empagua usa un valor de 0.003.

#### **2.4.7 Factor de flujo**

Es un factor que está en función del número de habitantes, localizados en el área de influencia, regula un valor máximo de las aportaciones por uso doméstico, para las horas pico.

Por lo general se usa el Factor de Harmond, el cual, su valor disminuye si la población aumenta y su valor aumenta si la población analizada disminuye, se encuentra con la fórmula siguiente:

$$
F.H. = \frac{18 + \sqrt{P}}{4 + \sqrt{P}}
$$
  $P = \text{Población}_{\text{FUT.}}/1,000$ 

#### **2.4.8 Caudal de diseño**

También es llamado caudal máximo, es el caudal total con el cual se diseñará la red de alcantarillado. Con éste, se encuentran velocidades, tirantes, diámetros de tubería y todos los componentes que forman el sistema para que sea eficiente.

 Para hallar este caudal de diseño se multiplica el Factor de Caudal Medio por el Factor de Harmond por la Población Futura.

#### **2.4.9 Cotas invert**

 Es la distancia entre el nivel de la rasante del suelo y el nivel inferior de la tubería, tomando en cuenta que la cota invert sea, al menos, igual al recubrimiento mínimo necesario de la tubería.

 Se debe tomar en cuenta para el cálculo de cotas invert, que la cota invert de salida de un pozo se coloca, al menos, 3 centímetros más baja que la cota invert de llegada de la tubería más baja.

Las cotas invert de entrada y de salida se calculan de la siguiente forma:

$$
CI_{S1} = C_T - Hp^{1}
$$
  
\n
$$
CI_{E2} = CI_{S1} - \left(\frac{S\%_{TUBO} xDH}{100}\right)
$$
  
\n
$$
CI_{S2} = CI_{E2} - 0.03m
$$

Donde:

 $CI_{S1}$  = Cota invert de salida del pozo de visita 1  $C_T$  = Cota del terreno  $Hp<sup>1</sup> = Altura de pozo de visita 1$  $CI_{E2}$  = Cota invert de entrada del pozo de visita 2  $CI_{s2}$  = Cota invert de salida del pozo de visita 2 *S* % = Pendiente del tubo  $DH = Distance$  is horizontal entre pozos

# **2.4.10 Pozos de visita**

Son estructuras que sirven para verificar el funcionamiento del sistema de alcantarillado, su limpieza y mantenimiento en general.

Se diseñarán pozos de visita para localizarlos en los siguientes casos:

- En cambios de diámetro
- En cambios de pendiente
- En cambios de dirección horizontal para diámetros menores de 24¨
- En las intersecciones de tuberías colectoras
- En los extremos superiores ramales iniciales
- A distancias no mayores de 100 m. en línea recta en diámetros hasta de 24¨
- A distancias no mayores de 300 m. en diámetros superiores a 24¨

Los pozos de visita pueden ser construidos de cualquier material, siempre y cuando sea impermeable.

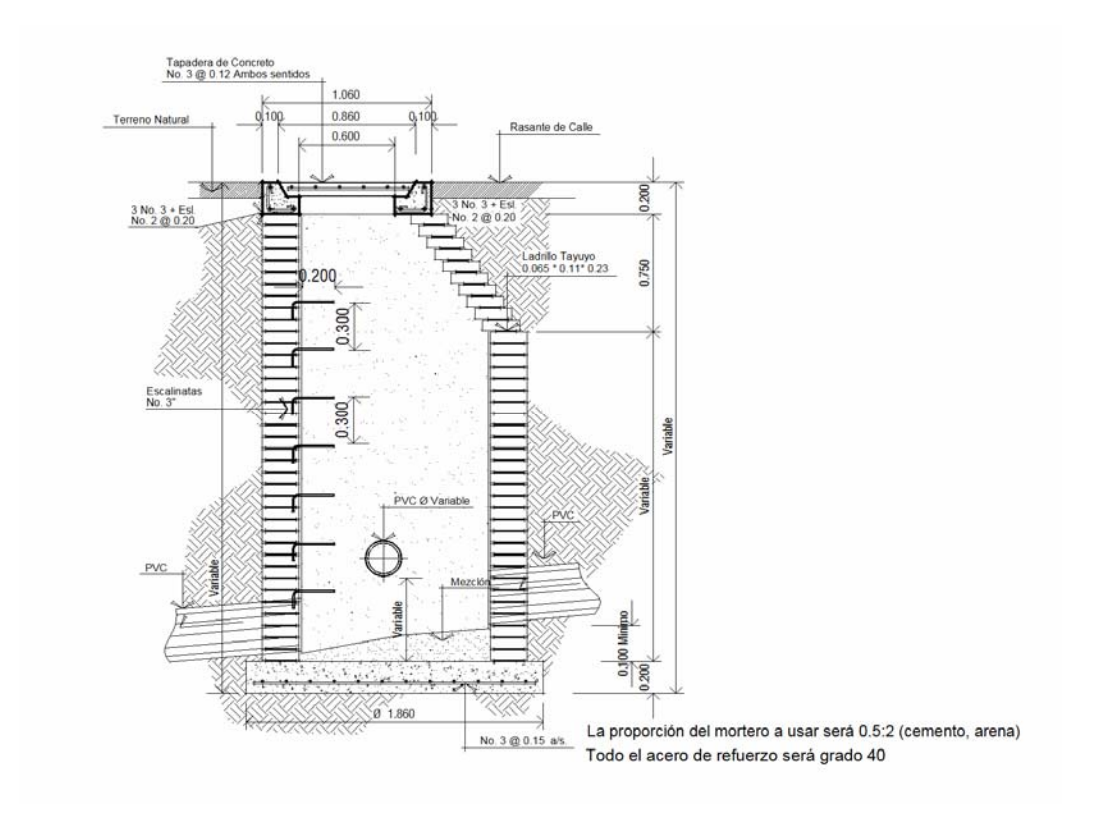

**Figura 2. Pozo de visita típico** 

# **2.4.11 Conexiones domiciliares**

Están formadas por dos elementos principales que son:

 Candela: es una caja o un diámetro que recibe las aguas residuales del domicilio o predio, el diámetro varía de 12¨ a 16¨, y la profundidad mínima es de 1 metro.

 Acometida: es la tubería que conecta la candela con el colector principal, el diámetro mínimo será de 6¨ en concreto y de 4¨ en PVC. La pendiente debe ser de 2 % a 45 grados debajo de la horizontal, y se conecta a la mitad superior del colector.

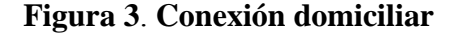

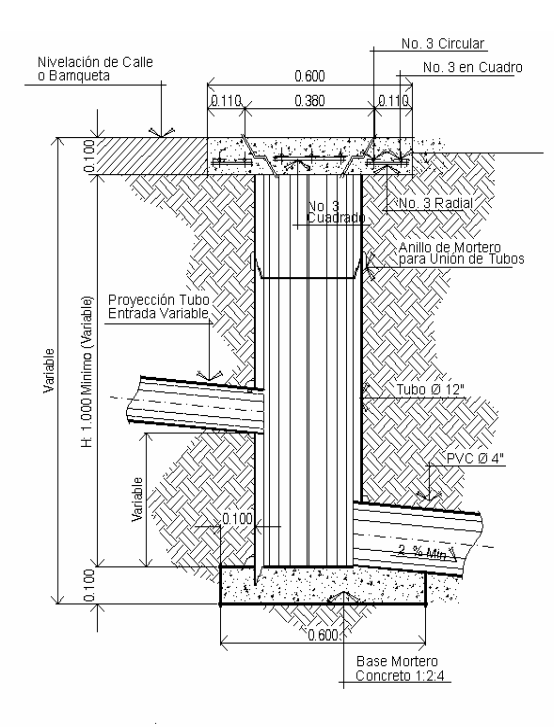

# **2.4.12 Profundidad de tubería**

La profundidad mínima del coronamiento de la tubería con respecto a la superficie del terreno será de 1.00 metro.

 Cuando la altura de coronamiento de la tubería principal resulte a una profundidad mayor de 3.00 metros bajo la superficie del terreno, se diseñará una tubería auxiliar sobre la principal, para las conexiones domiciliares del tramo correspondiente.

# **2.5 Costos**

A continuación, se presenta el presupuesto del proyecto, el cual contiene los costos de materiales y la mano de obra.

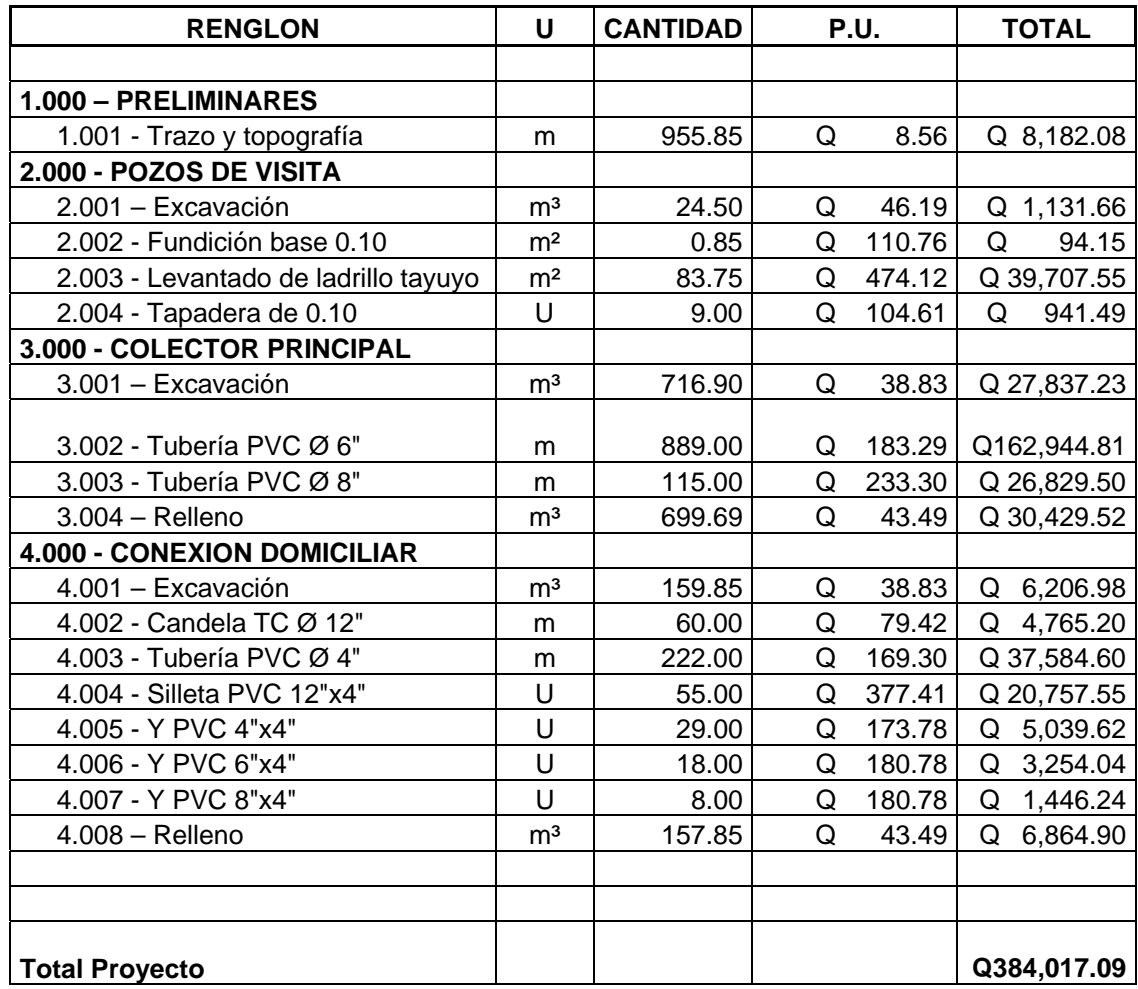

# **2.6 Desfogue**

La cabecera municipal de San Rafael las Flores cuenta en su sistema de alcantarillado con un cuerpo receptor ya establecido; en el presente trabajo, por tratarse de una ampliación, el caudal sanitario obtenido del diseño se unirá a un colector de tubo de cemento de 24 pulgadas ya existente.

Es conveniente señalar que el caudal sanitario obtenido en el diseño, no afectará de manera notable el tirante y la velocidad de las aguas residuales que se transportan en dicho colector.

## **2.7 Evaluación económica financiera**

#### **2.7.1 Valor presente neto (VPN)**

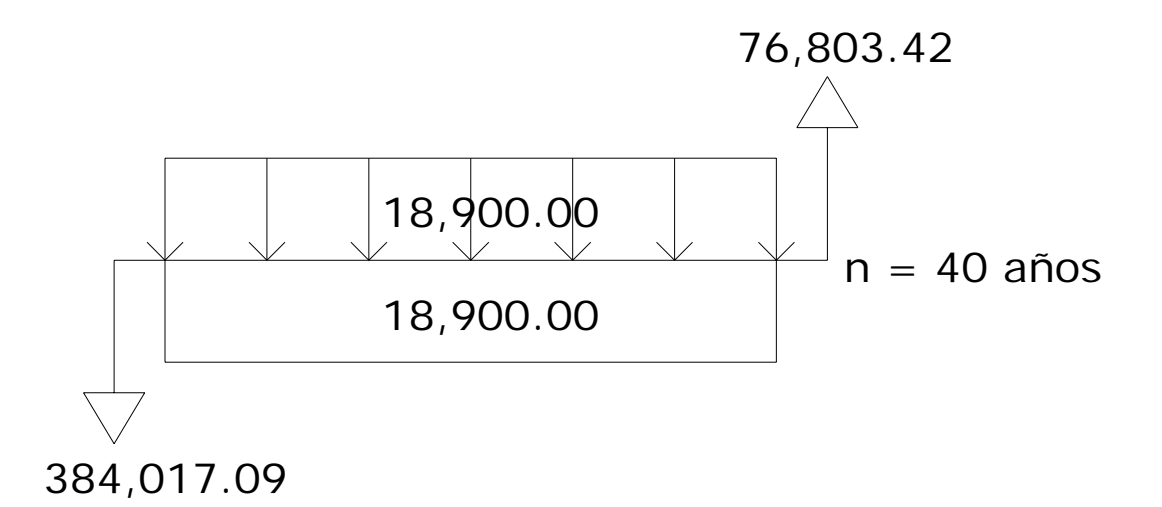

Se cobrará un costo simbólico por conexión domiciliar del 20% del costo total del proyecto distribuidos entre el total de los habitantes.

 Por conexión domiciliar = 0.20 x Q 384,017.09 = Q 76,803.42 Cuota por conexiones domiciliares = Q 1,396.43  $\approx$  Q 1,397.00

El costo de mantenimiento incluirá 5% de materiales y operación de mantenimiento al año.

Mantenimiento = Q 1,500 x 12 x 1.05 = Q 18,900.00 Cuota mensual =  $Q$  28.65

$$
VAN = Costo \, Conv. Dom\left(\frac{1}{(1+i)^n}\right) + Costo \, Mant\left(\left(1+i\right)^n - \frac{1}{i(1+i)^n}\right) - Costo \, Mant\left(\left(1+i\right)^n - \frac{1}{i(1+i)^n}\right) - Costo \, Proy
$$

$$
VPN_1 = i = 12\%
$$
  
 
$$
VPN_1 = -383,191.70
$$
  
 
$$
VPN_2 = i = 50\%
$$
  
 
$$
VPN_2 = -384,017.08
$$

Los valores obtenidos a tasas de interés de retorno de 12 y 50 por ciento son negativos, pero no es de preocuparse, ya que es un proyecto de tipo social, además los beneficios del proyecto se obtendrán con la prevención de la salud de los habitantes y la prevención de la contaminación ambiental.

#### **2.7.2 Tasa interna de retorno (TIR)**

$$
TIR = i_1 + \frac{VPN_1}{VPN_1 + VPN_2}(i_2 - i_1)
$$
  

$$
TIR = 0.12 + \frac{383,191.70}{383,191.70 + 384,017.08}(0.50 - 0.12) = 0.309 = 31\%
$$

 El criterio por emplear cuando se usa la TIR para decisiones de aceptaciónrechazo es que si la  $TIR \geq \text{costo}$  de capital, se acepta el proyecto, de lo contrario se rechaza. Si se asume que la municipalidad utiliza una tasa de interés del 12% en relación al 31% que de obtención al proyecto, es viable, en virtud que se obtiene un porcentaje mayor al interés que pagaría el banco si el capital estuviera a un plazo fijo.

# **2.8 Cálculo hidráulico**

Para hallar velocidad, caudal, diámetro y tirante y comprobar que se encuentran entre los rangos establecidos, se usan tablas que indican datos y relaciones en base al tipo de tubería que se usará.

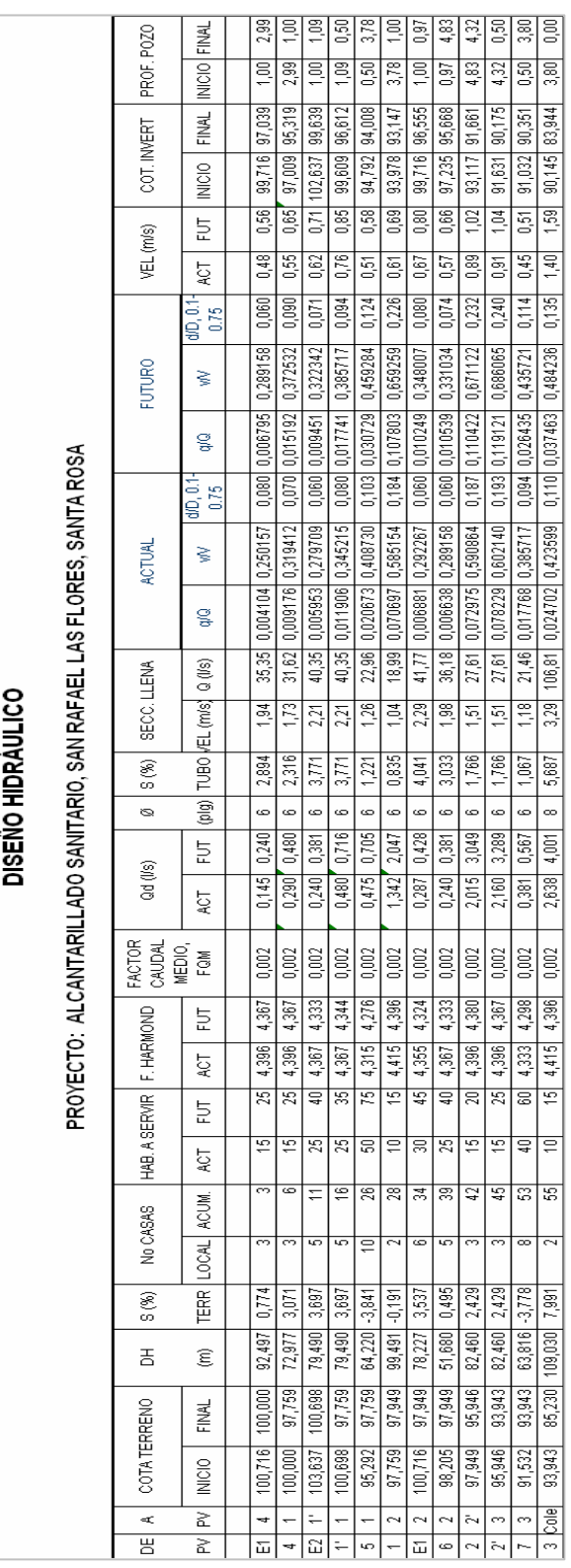

# **3. DISEÑO DE PUENTE SOBRE CALZADA DE ENTRADA AL MUNICIPIO DE SAN RAFAEL LAS FLORES**

#### **3.1 Antecedentes**

 La población de San Rafael las Flores necesita de un vía cómoda y rápida para entrar y salir del casco urbano, lo cual aumentaría el nivel de comercio, ya que éste es la principal fuente de ingreso, y así contribuir al desarrollo del municipio.

 Con un puente eficiente sobre la calzada principal, el tránsito vehicular se hará más fluido y los vecinos de dicho municipio podrán acceder sin tomar vías alternas.

### **3.2 Estructuras de drenajes**

 Para el buen recorrido y descargas que deben tener los cauces, ríos o aguas pluviales existen varias estructuras que nos ayudan a mantener éstas corrientes en su lugar, sin obstrucciones a los caminos ni daños alrededor de los mismos.

Estas estructuras de drenajes pueden ser menores o mayores. Como estructuras de drenaje menor se tienen:

- Cunetas

Trapezoidales Media luna **Triangulares** (con tubo de concreto, metálicas o PVC.)

- Alcantarillas transversales ( $30^\circ \leq \text{diameter} \leq 72^\circ$ )
- Contracunetas
- Badén
- **Copantes**

Para las estructuras de drenaje mayor se tienen:

- Puentes
- Bóvedas
- Alcantarillas

## **3.3 Aplicación de puentes**

Cada puente será diseñado de acuerdo a la aplicación que se le dará, el diseño variará en las secciones de sus estructuras, en la capacidad soporte de sus elementos o en la forma del puente.

Según su aplicación, los puentes se clasifican en:

- Puentes vehiculares
- Puentes peatonales
- Puentes para trenes
- Puentes especiales

### **3.4 Tipos de puentes**

Existen varios tipos de puentes que se construyen de acuerdo a cada necesidad, como por ejemplo, la topografía del terreno, recursos económicos, tránsito a absorber, tipo de comunidad, etc. Entre los tipos de puentes se pueden mencionar los siguientes:

- De arco
- Colgantes
- De marco rígido
- Concreto armado
- De acero estructural
- En voladizo
- Mixtos

#### **3.5 Materiales para puentes**

De acuerdo al tipo de cada puente y su aplicación, así será el material de construcción que se empleará para que el puente sea factible.

Se deben buscar materiales que llenen requisitos garantizados de durabilidad y que estén entre las normas de calidad para una buena resistencia y un buen soporte en toda la estructura.

Los materiales más utilizados para la construcción de puentes son: concreto reforzado, acero, mampostería, madera, entre otros.

#### **3.6 Análisis de cargas**

Será necesario analizar todos los tipos de cargas que puedan afectar al puente, las cargas muertas y las cargas vivas, ya que de alguna manera éstas influyen en el funcionamiento y en el tiempo de vida útil del puente.

### **3.6.1 Carga muerta**

La definición de carga muerta es: son aquellas que se mantienen constantes en magnitud y fijas en posición durante la vida de la estructura. Generalmente la mayor parte de la carga muerta es el peso propio de la estructura.

#### **3.6.2 Carga viva**

La definición de carga viva es: son aquellas que pueden o no estar presentes en la vida de la estructura, su magnitud y distribución son inciertos en un momento dado, y su máxima intensidad a lo largo de la vida de la estructura no se conocen con precisión.

La carga viva está en función del paso de vehículos, por una parte, además, entre las cargas vivas encontramos las cargas ocasionadas por el viento, por impacto, la fuerza de flotación, la fuerza centrífuga, el empuje de suelos, las cargas sísmicas, etc.

Todas estas cargas incrementan en un porcentaje a la carga viva.

Para el diseño de un puente vehicular las cargas de diseño son:

- AASHTO H 15-44
- AASHTO H 20-44
- AASHTO HS 15-44
- AASHTO HS 20-44

Para el diseño del puente en este proyecto, se usará la carga viva de diseño AASHTO H 20-44, donde el tránsito promedio diario de camiones TPDC es 10 %.

#### **3.7 Estudio hidrológico**

En proyectos sobre puentes, el dato más útil e indispensable en el perfil transversal del cauce es el que corresponde al tirante normal, tirante de creciente máxima y tirante de creciente máxima extraordinaria, los cuales son necesarios para calcular la luz y altura del puente. El tirante normal de un río, es aquel que lleva cuando se realiza el levantamiento topográfico y que varía dentro de cierto rango durante la época de estiaje. La creciente máxima es aquella que se produce con mayor frecuencia en las épocas de lluvia y además se determinan vestigios o señales que deja, o por la información de vecinos del lugar; este tipo de crecidas ocurren cada año.

 La creciente máxima extraordinaria ocurre en épocas de tormentas u otros fenómenos naturales que se distancian en muchos años, y que las huellas que éstas dejan desaparecen con el tiempo, por lo cual es necesario hacer estudios para determinar el nivel de este tipo de crecidas.

En el presente trabajo, el punto de estudio que interesa pasa sobre un ramal que se conduce hacia el río Los Esclavos, y por tratarse de un cauce definido de sección más o menos trapezoidal fue posible trabajar con el nivel de crecida máxima extraordinaria, el cual sirve para salvar esta crecida, al elevar la rasante. Ver figura 2.

Es conveniente que la superestructura se diseñe como mínimo 2 metros arriba de la cota de crecida máxima extraordinaria.

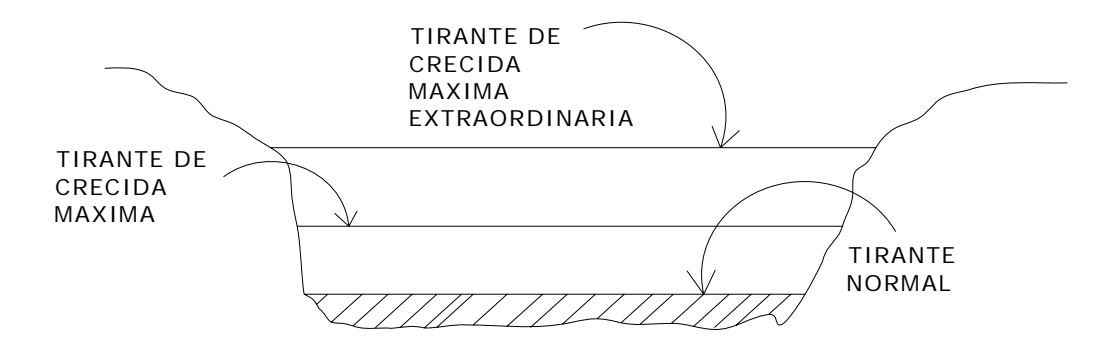

#### **Figura 4. Seccion transversal del cauce**

Para el cálculo del tirante máximo extraordinario, lo primero que se hizo fue definir el período de retorno. Como en la mayoría de casos, en un proyecto de este tipo el período de retorno escogido es para 50 años, además se calculó el área de la minicuenca, intensidad de lluvia para el período de 50 años, el coeficiente de escorrentía para el punto de estudio, pendiente desde el punto más alto de la cuenca al punto de estudio y la rugosidad del río.

En los cuales se obtuvieron los siguientes datos:

- Intensidad de lluvia,  $i = 21.93$  mm/h.
- $\text{Area}$  de cuenca,  $A = 188 \text{ Ha}$ .
- Coeficiente de escorrentía, *C* = 0.45
- Pendiente,  $S = 5\%$
- Rugosidad,  $n = 0.045$

# **Figura 5. Base del trapecio seccion trapezoidal para calculo de tirante**

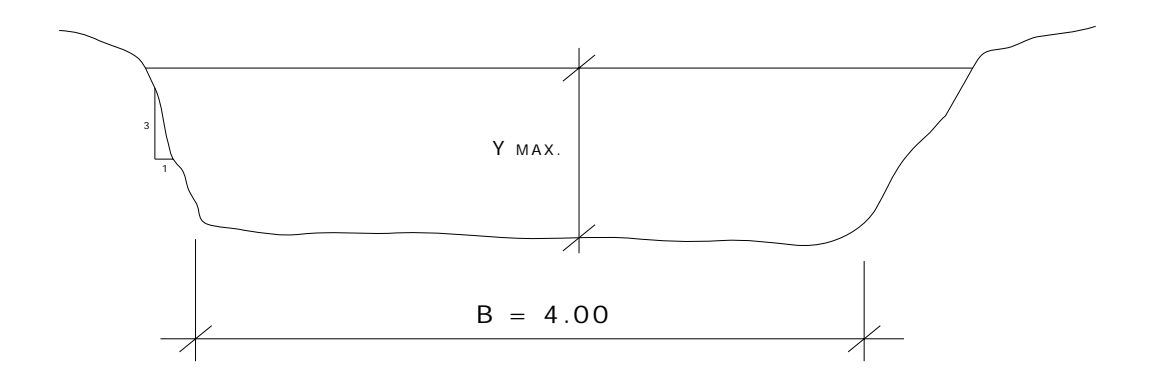

## **3.7.1 Cálculo de caudal**

Con los datos obtenidos y suponiendo una geometría trapezoidal a la sección del cauce, se calcula el caudal que pasará para un período de retorno de 50 años.

$$
Q = \frac{CIA}{360} = \frac{(0.45)(21.93)(188)}{360} = 5.15 \text{ m}^3/\text{seg.}
$$

| $Tr(a\tilde{n}os)$ | 2     | 5     | <b>10</b> | 20                 | 25              | 30                 | 50    |
|--------------------|-------|-------|-----------|--------------------|-----------------|--------------------|-------|
| A                  | 6,986 | 2,855 | 1,620     | 1,532              | $1,365$   1,350 |                    | 1,327 |
| B                  | 30    | 20    | 12        | 12                 | 11              | 11                 | 11    |
| n                  | 1.168 | 0.94  |           | $0.812 \mid 0.786$ | 0.76            | $0.755 \mid 0.747$ |       |
| R <sub>2</sub>     | 0.992 | 0.993 | 0.998     | 0.998              | 0.998           | 0.998              | 0.998 |

**Tabla III. Estación hidrológica los Esclavos** 

**Fuente. INSIVUMEH 2004. Informe meteorológico** 

# **3.7.2 Cálculo del tirante** *Y<sub>MAX</sub>*

El área en función del tirante máximo  $Y_{MAX}$  es:

$$
A_{TRAPECIO} = \frac{(b1+b2)Y_{MAX}}{2}
$$
 donde:  $b1 = 4.00$   

$$
A_T = \frac{(4.00+6.00Y_{MAX}+4.00)Y_{MAX}}{2}
$$
  

$$
A_T = \frac{8.00Y_{MAX}+6Y_{MAX}^2}{2}
$$
;  $A_T = 4.00Y_{MAX} + 3Y_{MAX}^2$ 

Se usa la ecuación de continuidad y la fórmula de Manning para hallar la velocidad.

$$
Q = V x A; \qquad V = \frac{R^{2/3} S^{1/2}}{n}
$$

se sustituyen datos en la ecuación de continuidad para obtener todo en función del tirante máximo,  $Y_{MAX}$ .

$$
4.00Y_{MAX} + 3Y_{MAX}^{2} = \frac{Q}{R^{2/3}S^{1/2}}
$$

radio hidráulico,  $R = \frac{Y_{MAX}}{2}$ 

Sustituyendo

$$
4.00Y_{MAX} + 3Y_{MAX}^{2} = \underbrace{\frac{Q}{\left(\frac{Y_{MAX}}{2}\right)^{2/3} S^{1/2}}_{n}}
$$

$$
(Y_{MAX})^{2/3} (4.00Y_{MAX} + 3Y_{MAX}^{2}) = \frac{1.587 Q n}{S^{1/2}}
$$
  
4.00Y<sub>MAX</sub><sup>5/3</sup> + 3Y<sub>MAX</sub><sup>8/3</sup> =  $\frac{(5.15)(0.045)(1.587)}{0.2236}$ 

$$
4.00Y_{MAX}^{5/3} + 3Y_{MAX}^{8/3} = 1.65
$$
; resolviendo la ecuación, se obtiene:

$$
Y_{MAX}
$$
 = 0.92 m. el cual es el tirante máxima de la sección del  
río para un período de retorno de 50 años.

Este dato es muy importante debido a que con éste se calculará la altura del puente y así poder salvar la superestructura de la creciente máxima extraordinaria.

### **3.8 Diseño del puente**

El diseño del Puente sobre Calzada de Entrada consiste en la construcción de un puente vehicular de concreto armado de dos vías, que estará diseñado para soportar una carga viva AASHTO H 20-44 (camión de doble eje cargado), con una luz libre entre apoyos de 15 metros y un ancho de 8.50 metros.

El puente vehicular de concreto armado tendrá tres fases de construcción:

- La subestructura
- La superestructura
- Aproches y obras de protección

## **3.8.1 Subestructura**

La subestructura del puente se define como el conjunto de elementos estructurales diseñados para transmitir las cargas al suelo, además, para darle estabilidad a toda la estructura. La subestructura se compone de los siguientes elementos:

- Estribo (talón y pie)
- Cortina central
- Cortina superior
- Aletón

Estos elementos han sido diseñados para soportar las cargas críticas, sobre todo a carga de empuje de tierra, además, carga muerta, carga viva, carga de pista, carga de sismo. La integración de estas cargas dan como resultado los parámetros de diseño de los elementos anteriores. Para el diseño de la subestructura, fue fundamental la realización del estudio de suelos del lugar, el cual consistió en determinar los límites de Atterberg y la granulometría, estos ensayos se realizaron en el laboratorio de Mecánica de Suelos del Centro de Investigaciones de Ingeniería de la Facultad de Ingeniería de la USAC.

#### **3.8.2 Superestructura**

La superestructura de un puente se define como el conjunto de elementos estructurales diseñados para soportar directamente las cargas que se aplican al mismo. Además de lo anterior, la superestructura de un puente es la unidad que cubre la luz que transporta vehículos, camiones y otros de un punto a otro.

La superestructura se compone de los siguientes elementos:

- Losa
- Voladizo
- Vigas
- Diafragmas
- Pasamanos y postes

Estos elementos son diseñados para soportar cargas críticas, como carga viva, carga muerta, carga de impacto y carga de frenado. La integración de estas cargas dan como resultado el diseño eficiente de cada uno de los elementos antes mencionados.

#### **3.8.3 Aproches y obras de protección**

Los aproches de los puentes son unidades que sirven para conectar la carretera al puente. Generalmente, los aproches son rellenos para alcanzar la razante deseada. En este proyecto, como en la mayoría de proyectos de puentes, es necesaria la construcción de obras de protección, con el fin de proteger las bases del puente y evitar la socavación, así como el colapso de la estructura. Para la protección de deslaves y la erosión del terreno cercano al puente es común utilizar muros de gaviones, ya que son prácticos y de buen funcionamiento; para este proyecto, no será necesario la colocación de gaviones, ya que las laderas cuentan con la vegetación necesaria para que el suelo no se desprenda tan fácilmente.

#### **3.9 Dimensionamiento de la superestructura**

La superestructura se divide en losa, voladizo, pasamanos, postes, diafragmas y vigas. El dimensionamiento de estos consiste en la determinación del ancho de rodadura y de la sección de vigas. Para puentes, el ancho usual de vía es de 3.66 metros, para este proyecto, se usará un ancho de vía de 4.00 metros, por lo cual el ancho de rodadura es de 8.00 metros. Para el diseño de vigas la AASHTO sugiere un peralte de L/16 o L/12, en este caso usaremos L/15, y para la base de la viga se usará 2/5D. Ver figura 4.

#### **Dimensionamiento de viga**

*Luz* 
$$
L = 15.00 \text{ m.}
$$
  
\n*Peralte*  $D = \frac{L}{15}; \quad D = \frac{15}{15}; \quad D = 1.00 \text{ m.}$   
\n*Base*  $B = \frac{2}{5} D; \quad B = \frac{2}{5} (1); \quad B = 0.40 \text{ m.}$ 

#### **Figura 6. Dimensionamiento de la superestructura**

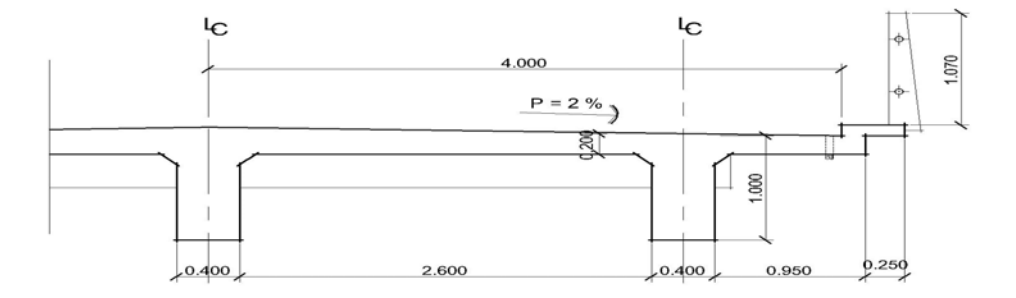

# **Dimensionamiento de losa**

Para este caso, la losa trabaja en un solo sentido, que es el sentido corto y por lo tanto el refuerzo principal de la losa es perpendicular al tráfico. La separación entre vigas que hace la luz de la losa es de 2.60 metros.

 El espesor de losas para puentes de concreto armado va de 15 cm. a 25 cm, según AASHTO. En el presente trabajo se usará un espesor de losa de 18 centímetros.

# **3.9.1 Momentos en la losa**

**Figura 7. Modelo matemático para el análisis de la losa** 

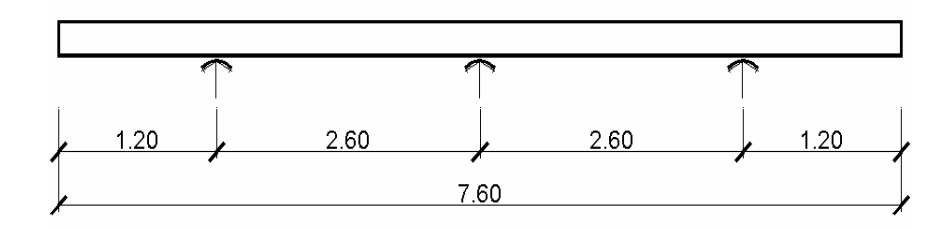

# **3.9.1.1 Momento por carga muerta**

| <b>Elemento</b> | Area $(m^2)$ | $\mathbf{W}$ ( kg/m <sup>3</sup> ) | Carga $(kg/m)*$ |
|-----------------|--------------|------------------------------------|-----------------|
| Voladizo        | 0.083        | 2,400                              | 200.00          |
| Losa            | 0.144        | 2,400                              | 346.00          |
| Barandal        | 0.015        | 2,400                              | 36.00           |
|                 |              | <b>Total</b>                       | 582.00          |

**Tabla IV. Carga muerta en voladizo** 

\* por un metro en el sentido longitudinal

 $M_{CM} = \frac{PL}{2}$ Para tramo en voladizo

 $L =$ tramo de la losa + longitud de voladizo = 1.20 m.

$$
M_{CM} = \frac{582(1.20)}{2} = 349
$$
 kg-m

### **3.9.1.2 Momento por carga viva**

Para el tramo que se encuentra en voladizo se determina de acuerdo al artículo de la AASHTO 3.24.5.1.1 de la siguiente forma:

$$
M_{CV} = \frac{PX}{E}
$$

Donde:  $X =$  distancia entre el rostro de la viga y el eje de la carga aplicada *E* = distribución de cada carga por rueda sobre la losa

$$
X = 0.295 \text{ m}
$$
  
\n
$$
E = 0.8X + 1.143
$$
  
\n
$$
E = 0.8(0.295) + 1.143 = 1.379 \text{ m}.
$$
  
\n
$$
P = \text{Carga de medio eje del camión H 20-44}
$$
  
\n
$$
P = 7,240 \text{ kg}
$$

$$
M_{cv} = \frac{7,240(0.295)}{1.379} = 1,548 \text{ kg-m/m}
$$

# **3.9.1.3 Carga de impacto**

Esta carga de impacto es un incremento en el momento producido por la carga viva, y tiene que ser menor o igual al 30%.

38  $=\frac{100(15.24)}{L+38}$ donde:  $I = \text{impact}$  en %

 $L = \text{lux libre en m.}$ 

 $1.20 + 38$ 100(15.24) +  $I = \frac{100(13.24)}{1.388}$ ;  $I = 38.88\% > 30\%$ ; entonces uso 30%  $M_{CV+I} = (1 + I) M_{CV}$  $M_{CV+I} = 1.3(1,548) = 2,012$  kg-m / m

## **3.9.1.4 Momento último**

La fórmula que se emplea para obtener el momento último es:

$$
M_U = 1.3 M_{CM} + 2.17 M_{CV+I}
$$
  

$$
M_U = 1.3 (349) + 2.17 (2,012) = 4,820 \text{ kg-m}
$$

#### **3.9.1.5 Momento por carga muerta**

| <b>Elemento</b> | Area $(m^2)$ | $W(kg/m^3)$  | Carga $(kg/m)*$ |
|-----------------|--------------|--------------|-----------------|
| Losa            | 0.468        | 2,400        | 123.00          |
|                 |              | <b>Total</b> | 123.00          |

**Tabla V. Carga muerta entre vigas** 

\* por un metro en el sentido longitudinal
$$
M_{CM} = \frac{PL}{10}
$$
 Para tramos entre vigas

$$
M_{\text{CM}} = \frac{1,123(2.60)}{10} = 292 \text{ kg-m}
$$

## **3.9.1.6 Momento por carga viva**

Se calcula de acuerdo a los artículos 3.24.3 y 3.24.3.1 de las normas AASHTO.

$$
M_{CV} = \frac{(L+0.61)P}{9.74}
$$
 donde:  $P = \text{carga de medio eje del camión}$   

$$
L = \text{lux libre en m.}
$$
  

$$
M_{CV} = \frac{(2.60+0.61)(7,240)}{9.74} = 2,386 \text{ kg-m/m}
$$

 $M_{CV+I}$  = 1.3(2,386) = 3,102 kg-m / m

En losas continuas sobre tres o más apoyos, se debe aplicar un factor de 0.8 por continuidad.

 $0.8M_{CV+I} = 0.8(3,102) = 2,482$  kg-m / m

Para el momento último se calcula de igual forma que en el tramo en voladizo.

 $M_U$  = 1.3 (292) + 2.17 (2,482) = 5,765 kg-m

## **3.9.2 Acero de refuerzo**

## **3.9.2.1 Refuerzo en sentido transversal**

De los valores de momento último que se encontraron en los dos casos analizados, se escoge el mayor y con este se calcula el acero de refuerzo por flexión, utilizando la siguiente fórmula:

$$
A_{S} = \left[ bd - \sqrt{(bd)^{2} - \frac{M_{u}b}{0.003825 f'c}} \right] \left( \frac{0.85 f'c}{fy} \right)
$$

Donde:

 $A<sub>S</sub>$  = Área de acero en cm<sup>2</sup>

 $f'c$  = Esfuerzo máximo del concreto en kg/cm<sup>2</sup>

 $f_y$  = Esfuerzo de fluencia del acero en kg/cm<sup>2</sup>

 $M_U$  = Momento último en kg-m

 $b =$ base en cm

 $d$  = peralte efectivo en cm

Datos:

$$
f'c = 281 \text{ kg/cm}^2
$$
  $b = 100 \text{ cm}$   
\n $fy = 2,810 \text{ kg/cm}^2$   $rec = 4 \text{ cm}$   
\n $M_U = 5,765 \text{ kg-m}$   $d = 18 - 4 = 14 \text{ cm}$   
\n $A_S = 17.58 \text{ cm}^2$   
\n $A_{S MIN} = \frac{14.1xbxd}{fy}$ ;  $A_{S MIN} = \frac{14.1(100)(14)}{2,810} = 7.03 \text{ cm}^2$ 

El área de acero necesaria para soportar flexión es  $17.58 \text{ cm}^2$  para un metro de largo.

Se propone un armado de varilla No.5 @ 0.11 para la cama inferior.

En la cama superior se coloca acero por temperatura

$$
A_{S\,TEMP} = 0.002 \, bt
$$
\n
$$
A_{S\,TEMP} = 0.002(100)(18) = 3.60 \, cm^2
$$

Se propone un armado de varilla No.4 @ 0.35 para la cama superior.

#### **3.9.2.2 Refuerzo longitudinal**

Es necesario proporcionar rigidez adecuada a los elementos estructurales de un puente para moderar las deflexiones y deformaciones que puedan influir negativamente en la capacidad de resistencia al ser aplicadas las cargas en los elementos. Por tal razón se debe de colocar acero en sentido longitudinal o paralelo al tránsito.

 Para la cama inferior se calcula por medio de un porcentaje de repartición del acero transversal, esto para distribuir lateralmente las cargas vivas concentradas, con la siguiente fórmula:

% *repartición* =  $\frac{1.21(100)}{\sqrt{L}}$  ≤ 67% donde: *L* = longitud entre ejes de vigas en m.

% repartición = 
$$
\frac{1.21(100)}{\sqrt{3}} = 69.86\% \ge 67\%
$$
  
A<sub>s</sub> = 0.67(17.58) = 11.78 cm<sup>2</sup>

Se propone un armado de varilla No.4 @ 0.10.

Para la cama superior es necesario colocar como mínimo 2.64 cm<sup>2</sup> por cada metro, debido a refuerzo de temperatura y retracción de fraguado.

 El espaciamiento no debe de ser mayor a tres veces el espesor de la losa o de 18 pulgadas. Se propone un armado de varilla No.3 @ 0.25.

#### **3.9.2.3 Refuerzo por corte**

 Cuando la losa se diseña para momentos de flexión, según las especificaciones que se hacen en la AASHTO y que es como se ha trabajado en este proyecto, no es necesario hacer revisiones por corte y adherencia.

## **Figura 8. Detalle de armado final de losa**

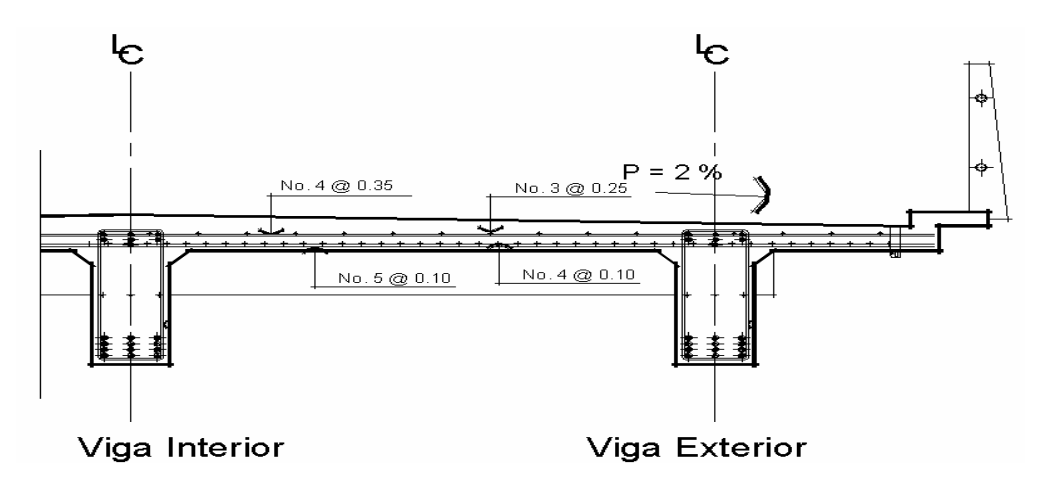

# **3.9.3 Bombeo y drenajes**

Para los drenajes de la capa de rodadura del puente se definió un bombeo transversal de 2%, además se colocarán tubos de PVC de ∅ 2¨ a cada 3.75 metros a lo largo de la losa y con una separación de 5 centímetros del bordillo.

# **Figura 9. Detalle de drenaje**

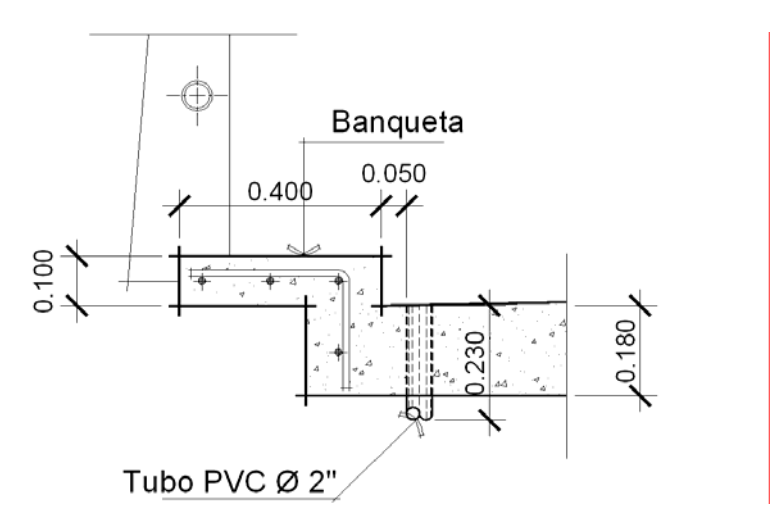

#### **3.9.4 Análisis y diseño de los diafragmas**

Los diafragmas son elementos estructurales diseñados para soportar las deformaciones laterales y transversales de las vigas de la superestructura de un puente. Los diafragmas se utilizan en el centro y a los tercios de luz, cuando  $L > 40$  metros, y se ubican a tercios de luz cuando L < 40 metros.

#### **3.9.4.1 Dimensionamiento**

En este proyecto se utilizarán dos diafragmas exteriores y un diafragma interior, debido a que la luz del puente es de 15 metros. La altura de los diafragmas exteriores será 1/2H del peralte de la viga exterior, y en los diafragmas internos la altura será 3/4H del peralte de la viga interna. Para ambos diafragmas, el peralte no debe ser menor de 0.50 metros, además, el ancho que se usa generalmente es de 0.30 metros.

Viga interior  $D = 1.00$  m. Diafragma interior  $h = 0.75$  m. Viga exterior  $D = 1.00$  m. Diafragma exterior  $h = 0.50$  m.

## **3.9.4.2 Diafragma interior**

#### **Momento y corte por carga muerta**

$$
W = (0.75 \times 0.30)(2,400) = 540 \text{ kg/m}
$$

$$
M_{CM} = \frac{WL^2}{10} = \frac{(540 \times 3^2)}{10} = 486 \text{ kg-m}
$$

$$
V_{CM} = \frac{WL}{2} = \frac{(540 \times 3)}{2} = 810 \text{ kg}
$$

## **Momento y corte por carga viva**

 $P = 7,240 \text{ kg}$  (Carga de medio eje de camión H 20-44)

$$
M_{CV} = \frac{PL}{4}
$$
;  $\frac{(7,240x3)}{4} = 5,430 \text{ kg-m}$ 

Se debe de aplicar un factor por continuidad de 0.8 para el valor de momento y de impacto, encontrado con anterioridad y de 1.3 al valor de momento y de corte.

$$
0.8M_{CV} = (0.8)5,430 = 4,344 \text{ kg-m}
$$
  

$$
M_{CV+1} = 1.3(4,344) = 5,647 \text{ kg-m}
$$
  

$$
V_{CV} = P
$$
  

$$
V_{CV+1} = 1.3(7,240) = 9,412 \text{ kg}
$$

**Momento y corte último** 

$$
M_U = 1.3 M_{CM} + 2.17 M_{CV}
$$
  

$$
M_U = 1.3(486) + 2.17(5,647) = 12,886 \text{ kg-m}
$$

$$
V_U = 1.3 V_{CM} + 2.17 V_{CV+I}
$$
  

$$
V_U = 1.3(810) + 2.17(9,412) = 21,477 \text{ kg}
$$

# **Refuerzo longitudinal**

$$
A_{s} = \begin{bmatrix} b d - \sqrt{(bd)^{2} - \frac{M_{u}b}{0.003825 f'c}} \\ f' c = 281 \text{ kg/cm}^{2} & f y = 2,810 \text{ kg/cm}^{2} \\ M_{v} = 12,886 \text{ kg-cm} & b = 30 \text{ cm} \\ r e c = 4 \text{ cm}; & d = 75 - 4 = 71 \text{ cm} \end{bmatrix}
$$

$$
A_{S} = 7.32 \text{ cm}^2 \qquad A_{S \text{ MIN}} = 14.1(30)(71) / 2,810 = 10.69 \text{ cm}^2
$$

El área de acero encontrada es menor al área de acero mínima, por lo que se utiliza un área de 10.69 cm<sup>2</sup> para la cama inferior. Para la cama superior se coloca ¼ del acero de la cama inferior.

$$
A_{\rm s} = \frac{1}{4} (10.69) = 2.67 \text{ cm}^2
$$

Se debe colocar acero intermedio cuando la separación entre la cama inferior y superior excede de 30 cm. necesitando  $5.29 \text{ cm}^2$  de acero por cada metro de alto del diafragma.

$$
A_{s} = 5.29(0.75) = 3.97 \text{ cm}^{2}
$$

# **Refuerzo a corte**

El espaciamiento de cada estribo se calcula de la siguiente manera:

$$
S = \frac{A_v x f y x d}{V_N - V_c}
$$
 donde:  $A_v$  = Área de varilla en cm<sup>2</sup>  
\n $f y$  = Esfuerzo de fluencia kg/cm<sup>2</sup>  
\n $d$  = Peralte efectivo en cm  
\n $V_n$  = Esfuerzo de corte nominal  
\n $V_c$  = Esfuerzo de corte nominal  
\nresiste el concreto

Debido a la forma cuadrada del estribo se tiene que:

$$
A_v = 2
$$
(área de varilla No.3) = 2(0.71) = 1.42 cm<sup>2</sup>

$$
V_N = \frac{V_U}{0.85}
$$
  

$$
V_N = \frac{21,477}{0.85} = 25,267 \text{ kg}
$$

$$
V_C = 0.53 \sqrt{f'c} bd
$$
  

$$
V_C = 0.53 \sqrt{281} (30)(71) = 18,924 kg
$$

$$
S = \frac{1.42 \times 2,810 \times 71}{25,267 - 18,924} = 44.66
$$
 cm

El espaciamiento máximo permitido se calcula de la siguiente manera:

$$
S_{MAX} = \frac{d}{2}
$$
;  $\frac{71}{2} = 35.5$  cm

El espaciamiento encontrado es mayor al espaciamiento máximo, por lo que se proponen varillas No.3 @ 0.35.

## **3.9.4.3 Diafragma exterior**

**Momento y corte por carga muerta** 

$$
W = (0.50 \times 0.30)(2,400) = 360 \text{ kg/m}
$$

$$
M_{CM} = \frac{WL^2}{10} = \frac{(360 \times 3^2)}{10} = 324 \text{ kg-m}
$$

$$
V_{CM} = \frac{WL}{2} = \frac{(360 \times 3)}{2} = 540 \text{ kg}
$$

**Momento y corte por carga viva** 

$$
P = 7,240 \text{ kg}
$$
 (Carga de medio eje de camión H 20-44)  
\n $M_{CV} = \frac{PL}{4}$ ;  $\frac{(7,240 \times 3)}{4} = 5,430 \text{ kg-m}$ 

Se debe de aplicar un factor por continuidad de 0.8 para el valor de momento y de impacto, encontrado con anterioridad y de 1.3 al valor de momento y de corte.

$$
0.8M_{\text{cv}} = (0.8)5,430 = 4,344 \text{ kg-m}
$$

$$
M_{CV+I} = 1.3(4,344) = 5,647 \text{ kg-m}
$$
  

$$
V_{CV} = P
$$
  

$$
V_{CV+I} = 1.3(7,240) = 9,412 \text{ kg}
$$

**Momento y corte último** 

$$
M_U = 1.3 M_{CM} + 2.17 M_{CV}
$$
  

$$
M_U = 1.3(324) + 2.17(5,647) = 12,675 \text{ kg-m}
$$

$$
V_U = 1.3 V_{CM} + 2.17 V_{CV+I}
$$
  

$$
V_U = 1.3(540) + 2.17(9,412) = 21,126 \text{ kg}
$$

# **Refuerzo longitudinal**

$$
A_{s} = \left[ bd - \sqrt{(bd)^{2} - \frac{M_{u}b}{0.003825 f'c}} \right] \left( \frac{0.85 f'c}{f y} \right)
$$
  
f'c = 281 kg/cm<sup>2</sup>  
 $f y = 2,810 \text{ kg/cm}^{2}$   
 $M_{U} = 12,675 \text{ kg-cm}$   
 $b = 30 \text{ cm}$   
rec = 4 cm;  $d = 50 - 4 = 46 \text{ cm}$ 

$$
A_{\rm s} = 11.46 \text{ cm}^2
$$

$$
A_{S \, MIN} = \frac{14.1(30)(46)}{2,810} = 6.92 \, \text{cm}^2
$$

 El área de acero encontrada es mayor al área de acero mínima, por lo que se utiliza un área de 11.46 cm<sup>2</sup> para la cama inferior. Para la cama superior se coloca ¼ del acero de la cama inferior.

$$
A_{\rm s} = \frac{1}{4} (11.46) = 2.87 \text{ cm}^2
$$

Para el acero intermedio tenemos:

$$
A_{\rm s} = 5.29(0.50) = 2.65 \text{ cm}^2
$$

# **Refuerzo a corte**

$$
S = \frac{A_V x f y x d}{V_N - V_C}
$$
  
\n
$$
A_V = 2(\text{area de variable No.3}) = 2(0.71) = 1.42 \text{ cm}^2
$$
  
\n
$$
V_N = \frac{V_U}{0.85}
$$
  
\n
$$
V_N = \frac{21,126}{0.85} = 24,854 \text{ kg}
$$
  
\n
$$
V_C = 0.53 \sqrt{f' c} bd
$$
  
\n
$$
V_C = 0.53 \sqrt{281} (30) (46) = 12,261 \text{ kg}
$$

$$
S = \frac{1.42 \times 2,810 \times 46}{24,854 - 12,261} = 14.60
$$
 cm

El espaciamiento máximo:

$$
S_{MAX} = \frac{d}{2}
$$
;  $\frac{46}{2} = 23$  cm

El espaciamiento encontrado es menor al espaciamiento máximo, por lo que se proponen varillas No.3 @ 0.20.

## **Figura 10. Armado de diafragmas**

Diafragma interior Diafragma exterior

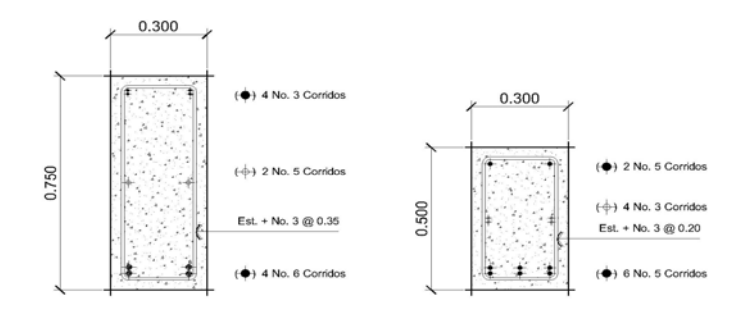

**Tabla VI. Armado principal de diafragmas**

| <b>Armado</b> | Diafragma interior | Diafragma exterior |
|---------------|--------------------|--------------------|
| Superior      | $4$ No.3           | 2 No.5             |
| Intermedio    | $2$ No.5           | 4 No.3             |
| Inferior      | 4 No.6             | 6 No.5             |

#### **3.9.5 Diseño de vigas**

Las vigas son los elementos estructurales más importantes de la superestructura, ya que éstas transmiten cargas externas transversales, tanto carga muerta como carga viva, que provocan momentos flexionantes y fuerzas cortantes en su longitud. Además, las vigas son las que soportan toda la carga de la superestructura y le dan la estabilidad a ésta. Las vigas de concreto para superestructuras de puentes pueden ser vigas reforzadas (para luces cortas) y vigas preesforzadas (para luces largas). Según el ancho de rodadura que tenga el puente, así es la cantidad de vigas que se diseñan. Para este proyecto, la superestructura contará con tres vigas, dos externas y una interna.

# **Figura 11. Seccion transversal de la superestructura**

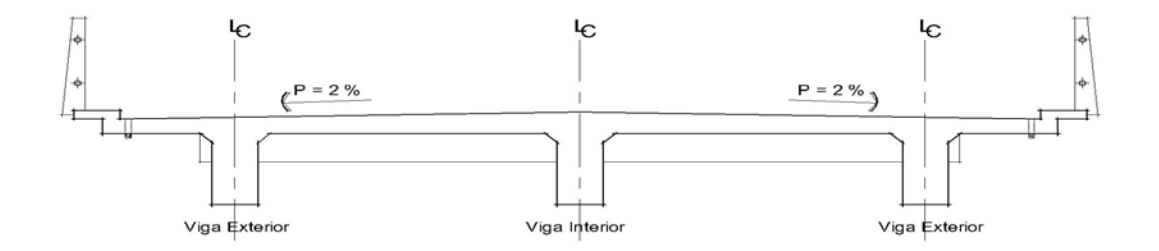

# **Momento por carga muerta**

La carga distribuida total que soportarán las tres vigas es igual a la sumatoria de las cargas de cada componente de la superestructura. En la tabla se muestra el resultado de la carga total.

 Para determinar la carga distribuida total producida por los diafragmas y las vigas se determina de la manera siguiente:

$$
C_{M\,DIAF} = \frac{(\text{Área xW x } L_{DIAF})x\,No.\,diafragmas}{L_{VIGA}}
$$

 $C_{M\,VIGAS} = (\text{Área } xW) \times No. \text{ vigas } x1 \text{ m}$ 

**Tabla VII. Carga que soportan las vigas** 

| <b>Elemento</b>    | Area         | W     | Carga | <b>Unidad</b> |
|--------------------|--------------|-------|-------|---------------|
| Losa               | 1.44         | 2,400 | 3,456 | kg/m          |
| Voladizo           | 0.083        | 2,400 | 400   | kg/m          |
| <b>Barandal</b>    | 0.015        | 2,400 | 72    | kg/m          |
| Diafragma interior |              | 2,400 | 175   | kg/m          |
| Diafragma exterior |              | 2,400 | 197   | kg/m          |
| Viga               |              | 2,400 | 2,362 | kg/m          |
|                    | <b>Total</b> |       | 6,662 | kg/m          |

Carga para cada viga = Carga total No. Vigas

Carga para cada viga =  $6,662 = 2,221$  kg/m 3

El momento por carga muerta se determina con la siguiente fórmula:

$$
M_{CM} = \frac{WL^2}{8}
$$
 donde:  $W =$  carga muerta para cada viga  
 $L =$  longitud total de la viga

$$
M_{CM} = \frac{(2,221)(15^2)}{8} = 62,465.63 \text{ kg-m}
$$

### **Momento por carga viva**

Se debe de establecer la posición de carga debida al camión que pueda ocasionar el momento máximo en la viga.

 A continuación se muestran como están distribuidas las cargas del camión y así poder encontrar las reacciones.

# **Figura 12. Distribucion de la carga viva producida por el camion**

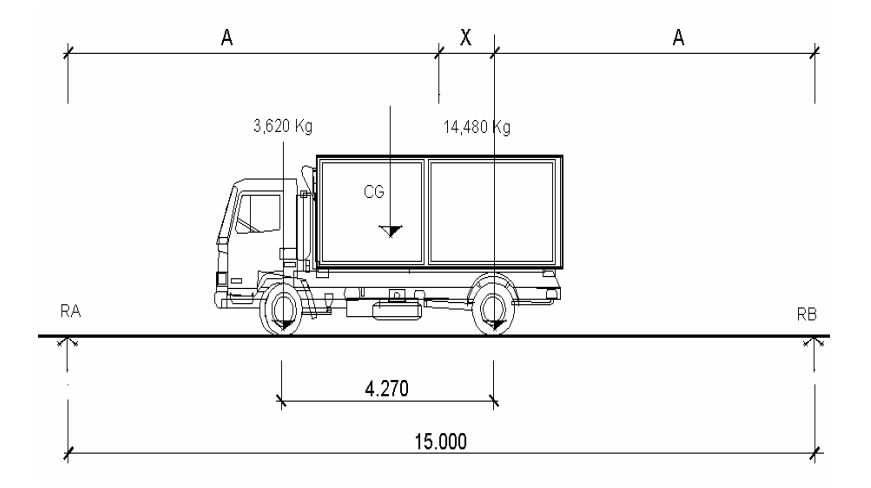

Es necesario hallar los valores de A y de X. Se hace sumatoria de momentos del camión para encontrar el centro de gravedad.

 $\sum M_{CG} = 0$  = 3,620 (4.27 – *X*) = 14,480 *X* = 14,480 *X*  $X = 0.85$  m. Encontrando *A* :  $2A + 0.85 = 15$  $A = 7.075$  m.

Hallar las reacciones en los apoyos:

$$
\sum M = 0
$$
 18,100 (7.925) = R<sub>A</sub> (15) 
$$
R_A = 9,563 \text{ kg}
$$

$$
R_B = 18,100 - 9,563
$$
 
$$
R_B = 8,537 \text{ kg}
$$

 Para encontrar el momento máximo, se calcula el momento en el punto en que se aplica la carga central.

 $Mmax = 9,563 (7.925) - 3,620 (4.27)$   $Mmax = 60,329.38$  kg-m

Para el momento por carga viva se debe de aplicar la fracción de carga por rueda del camión, según artículo 3.23.2.2 de las normas AASHTO.

Para vigas interiores se obtiene el factor de rueda de la siguiente forma:

$$
FR = \frac{S}{1.83}
$$
 donde:  $S = \text{distance}$  entre ejes de vigas

Este factor es específicamente para losas sostenidas por vigas de concreto y que cuenten con dos carriles para el tránsito.

$$
FR = \frac{3}{1.83} = 1.64
$$

Para vigas exteriores se debe de hacer una consideración de carga para obtener el factor de rueda como se muestra a continuación:

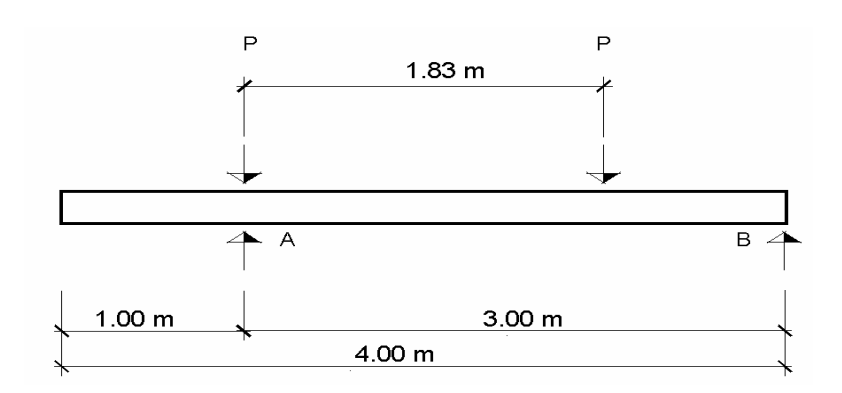

**Figura 13. Diagrama de carga para viga exterior** 

Se debe hacer sumatoria de momentos en el punto B para obtener la reacción en el punto A.

$$
R_A = \frac{P(3.00) + P(0.17)}{3}
$$
;  $R_A = \frac{3.17P}{3}$ ;  $FR = \frac{3.17}{3}$ ;  $FR = 1.06$ 

 Una viga exterior no puede tener menor capacidad de carga que una viga interior, por lo que se utilizará un factor de rueda de 1.64 para vigas interiores y exteriores.

Se calcula el factor de impacto para vigas con la siguiente fórmula:

$$
I = \frac{100(15.24)}{15 + 38}
$$

$$
I = 28.75 \% < 30 %
$$

 $V_{CV+I}$  = 60,329.38 (1.2875) = 77,674.10 kg-m  $V_{CV+I}$  *x Frueda* = 77,674.10(1.64) = 127,385.50 kg-m

# **Momento último**

$$
M_U = 1.3(62,465.63) + 2.17(127,385.50)
$$
  

$$
M_U = 357,631.85 \text{ kg-m}
$$

## **Refuerzo a tensión**

Para vigas principales se utilizará un valor de fy = 4,200 kg/cm<sup>2</sup> para el refuerzo principal, para el acero de refuerzo por corte se usará un valor de fy = 2810 kg/cm<sup>2</sup>. Datos:

$$
f'c = 281 \text{ kg/cm}^2
$$
  

$$
fy = 4200 \text{ kg/cm}^2
$$
  

$$
M_U = 357,631.85 \text{ kg-cm}
$$

$$
b = 40 \text{ cm}
$$
  
\n
$$
rec = 4 \text{ cm}; \quad d = 100 - 4 = 96 \text{ cm}
$$
  
\n
$$
A_s = \left[ bd - \sqrt{\frac{(bd)^2 - \frac{M_u b}{0.003825 f'c}}{0.003825 f'c}} \right] \left( \frac{0.85 f'c}{fy} \right); \quad A_s = 150.22 \text{ cm}^2
$$

# **Refuerzo a compresión**

 Se utiliza un valor del 33% del acero a tensión por efectos de sismo y se chequea con el acero mínimo.

$$
AS = 33% AS TENSION
$$
  
\n
$$
AS = 0.33(150.22) = 49.57 \text{ cm}^2
$$
  
\n
$$
AS MIN = \frac{14.1(40)(96)}{4,200} = 12.89 \text{ cm}^2
$$

## **Refuerzo intermedio**

Debe de colocarse acero intermedio cuando la distancia entre las dos camas es mayor a 30 cm de la siguiente manera:

$$
As = 5.29 cm2 (cada metro de alto de viga)
$$
  

$$
As = 5.29(1.00) = 5.29 cm2
$$

## **Refuerzo a corte**

Se debe de hacer consideraciones de carga para que se produzca el esfuerzo a corte máximo, la posición de la carga para tal efecto se muestra a continuación:

Se debe de hacer sumatoria de momentos en el punto de aplicación de RB para hallar la reacción en RA.

# **Figura 14. Diagrama de cargas para esfuerzo cortante maximo**

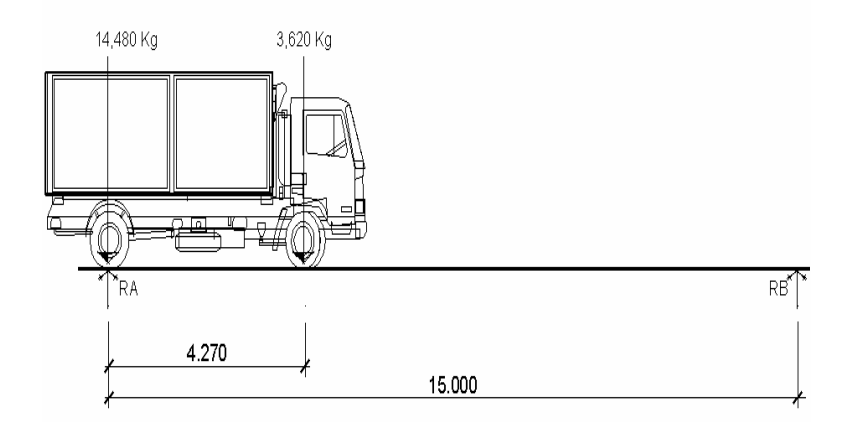

$$
R_A = \frac{14,480(15) + 3,620(10.73)}{15} = 17,070 \,\text{kg}
$$

El esfuerzo cortante se determina con la siguiente fórmula:

 $V_{CM} = \frac{WL}{2}$ donde:  $W = \text{carga muerta para cada viga}$  $L =$ longitud total

$$
V_{CM} = \frac{2,221(15)}{2} = 16,658 \text{ kg}
$$

 $V_{CV} = R_A$  $V_{CV}$  = 17,070 kg  $V_{CV+I}$  = 1.2875(17,070) = 21,978 kg

El esfuerzo último que debe de resistir es:

$$
V_U = 1.3 V_{CM} + 2.17 V_{CV+I}
$$
  
\n
$$
V_U = 1.3(16,658) + 2.17(21,978) = 69,348 \text{ kg}
$$

Para el espaciamiento de cada estribo se usa:

$$
S = \frac{A_V x f y x d}{V_N - V_C}
$$

$$
A_y = 2
$$
(área de varilla No.4) = 2(1.27) = 2.54 cm<sup>2</sup>

$$
V_N = \frac{V_U}{0.85}
$$
  

$$
V_N = \frac{69,348}{0.85} = 81,586 \text{ kg}
$$

$$
V_C = 0.53 \sqrt{f'c} bd
$$
  

$$
V_C = 0.53 \sqrt{281} (40) (96) = 34,117 kg
$$

$$
S = \frac{2.54 \times 2,810 \times 96}{81,586 - 34,117} = 14.43
$$
 cm

El espaciamiento máximo:

$$
S_{MAX} = \frac{d}{2}
$$
;  $\frac{96}{2} = 48$  cm

El espaciamiento encontrado es menor al espaciamiento máximo, por lo que se proponen varillas No.4 @ 0.15.

Para obtener la distancia que cubre el concreto por esfuerzos de corte se usa:

$$
X = \frac{V_c \left(\frac{L}{2}\right)}{V_u}; \ \ X = \frac{34,117 \left(\frac{15}{2}\right)}{69,348} = 3.69 \text{ m}
$$

La distancia que falta cubrir por corte es:

$$
D = \frac{L}{2} - X; \qquad D = \frac{15}{2} - 3.69 = 3.81 \text{ m}
$$

Se tiene un primer espaciamiento de 15 cm

El primer estribo se debe de colocar a una distancia igual a  $\frac{S}{2}$ .

$$
\frac{S}{2} = \frac{15}{2} = 7.5 \text{ cm}
$$

Colocando 25 estribos con una separación de 15 cm se cubre una distancia de 3.75 m.

Con esta distancia se encuentra un segundo valor de esfuerzo cortante requerido para encontrar un segundo espaciamiento para los estribos.

El valor obtenido es 48,540 kg

Para calcular el espaciamiento, se propone varilla No.4, por lo tanto:

$$
V_N = \frac{V_U}{0.85}
$$
  

$$
V_N = \frac{48,540}{0.85} = 57,106
$$
 kg

$$
V_C = 0.53 \sqrt{f'c} bd
$$
  

$$
V_C = 0.53 \sqrt{281} (40) (96) = 34,117 kg
$$

$$
S = \frac{2.54 \times 2,810 \times 96}{57,106 - 34,117} = 29.81
$$
 cm

El espaciamiento máximo:

$$
S_{MAX} = \frac{d}{2}
$$
;  $\frac{96}{2} = 48$  cm

El espaciamiento encontrado es menor al espaciamiento máximo, por lo que se proponen varillas No.4 @ 0.30.

## **Figura 15. Detalle de armado de viga**

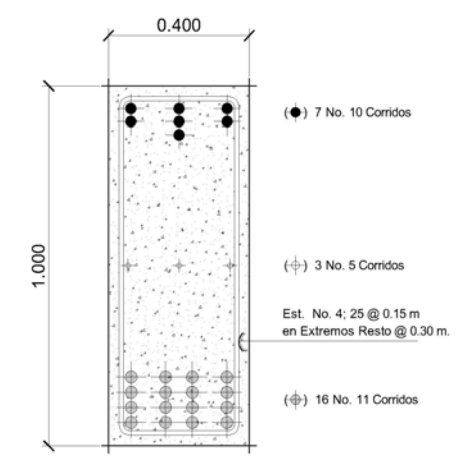

## **3.9.6 Apoyo de superestructura a subestructura**

Los apoyos entre la superestructura y subestructura sirven para amortiguar la vibración causada por el impacto de los vehículos sobre la estructura. Entre los apoyos más utilizados en el diseño de puentes se encuentra el neopreno, además se coloca una placa de acero para distribuir mejor las cargas sobre el apoyo.

Para hallar el espesor del neopreno se usa la siguiente fórmula:

$$
SF = \frac{BL}{2(B+L) \cdot t}
$$
 donde: 
$$
SF = \text{área cargada sobre área perimento},
$$

no debe ser menor a 5

$$
B y L
$$
 = sección de carga de la viga en

pulgadas.

 $t =$  espesor del neopreno, en pulgadas.

$$
t = \frac{15.75 \cdot 11.81}{2(15.75 + 11.81) \cdot 5} = 0.675 \text{ play.} \approx 21/32 \text{ play.}
$$

Para las placas de acero por lo general se usan de 1/8 de pulgada de espesor. Por lo que se usarán dos planchas de neopreno y una placa de acero para cada apoyo.

#### **Figura 16. Detalle de apoyos**

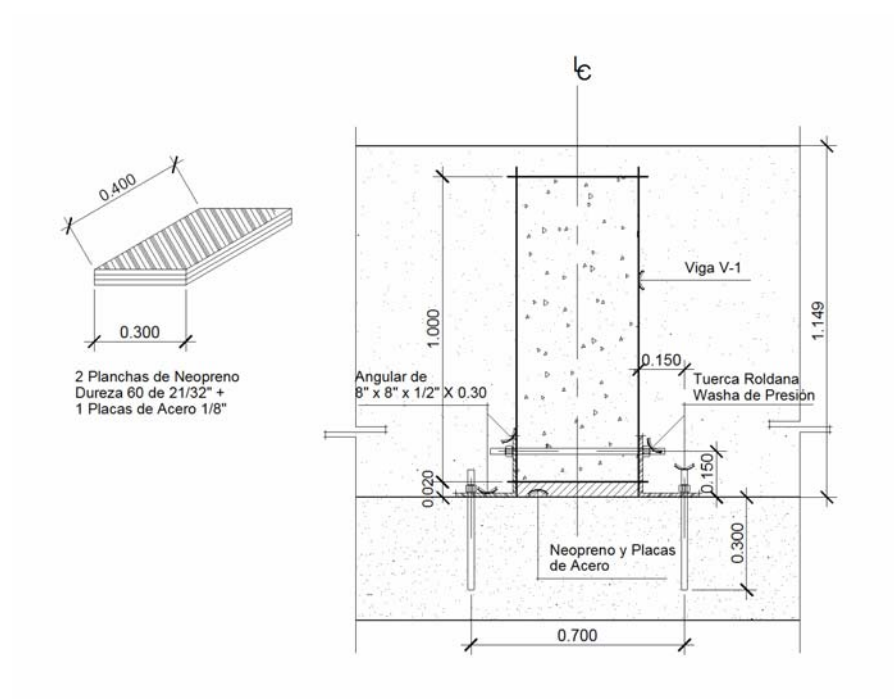

## **3.10 Diseño de la subestructura**

La subestructura de un puente es el conjunto de elementos estructurales destinados a transmitir la carga procedente de la superestructura hacia el suelo. La subestructura está constituida por estribos y pilas. Los estribos son los apoyos externos de la superestructura, que además de transmitir las cargas al terreno contienen al relleno o terraplén de la carretera.

Las pilas son los apoyos internos que dividen en tramos la luz del puente y también transmiten cargas al suelo. Generalmente, el diseño y la construcción de las pilas son más simples que la de los estribos, ya que no están sujetos al empuje del relleno; pero sí están soportando la fuerza de flotación y los efectos de la corriente del agua.

 Para este trabajo, no es necesaria la construcción de pila al medio del puente, debido a la corta luz; la subestructura solamente estará compuesta de dos estribos.

Los estribos que se establecieron son de muro en gravedad, ya que son resistentes, de estructura sólida y de un diseño simple, que requiere de tres chequeos para que el funcionamiento sea eficiente.

## **3.10.1 Estudio de suelos**

#### **3.10.1.1 Ensayo granulométrico**

El conocimiento de la composición granulométrica de un suelo sirve para discernir sobre la influencia que pueda tener en el comportamiento del suelo bajo la aplicación de carga. En este trabajo, el análisis granulométrico fue realizado para comparar el valor soporte del suelo con otros suelos de características similares, y además sirvió para afirmar la ausencia de material plástico (arcilla y limo).

Como resultado de este ensayo, se tiene que el suelo es:

### **Grava con arena de color gris.**

La clasificación del suelo en dos sistemas es:

Sistema CU: GW

Sistema PRA: A-1-a

El tipo de suelo estudiado tiene del 70% al 100% de CBR a 95% de compactación.

Ver hoja de resultados en anexo 1.

#### **3.10.1.2 Límites de atterberg**

Las propiedades plásticas de los suelos pueden ser analizadas através de este laboratorio. Los límites de este ensayo son: límite plástico, límite líquido y límite de retracción. Para este proyecto fue imposible poder calcular estos límites, ya que el suelo es grava con arena, por lo tanto no tiene cohesión ni plasticidad.

Como conclusión se tiene que el valor soporte del suelo es:  $20 \text{ ton/m}^2$ .

## **3.10.2 Diseño del estribo**

El estribo a diseñar es muro en gravedad, este estribo es de concreto ciclópeo y la ventaja de este tipo de subestructura es que su diseño es más simple, ya que consiste en asumir una sección de muro y verificar tres condiciones que son: volteo, deslizamiento y presión. Estabilidad al volcamiento:  $\frac{m_e}{m_e} > 1.5$ *v e M*  $\frac{M_e}{m}$  > 1.5; estabilidad al deslizamiento:  $\frac{0.5W}{m}$  > 1.5 *E W*

y esfuerzos en el terreno menores o iguales que los esfuerzos admisibles del terreno:

$$
P = \frac{W}{A} \left[ 1 \pm \left( \frac{6_e}{b} \right) \right] < V_s
$$

Para este muro se cuentan con los siguientes datos:

| Peso concreto armado    | 2,400 kg/m <sup>3</sup> |
|-------------------------|-------------------------|
| Peso concreto ciclópeo  | 2,700 kg/m <sup>3</sup> |
| Peso suelo              | $1,750 \text{ kg/m}^3$  |
| Equivalente líquido     | 480 kg/m <sup>3</sup>   |
| Valor soporte del suelo | 20,000 kg/ $m^3$        |

**Figura 17. Geometría y diagrama de presiones en estribo** 

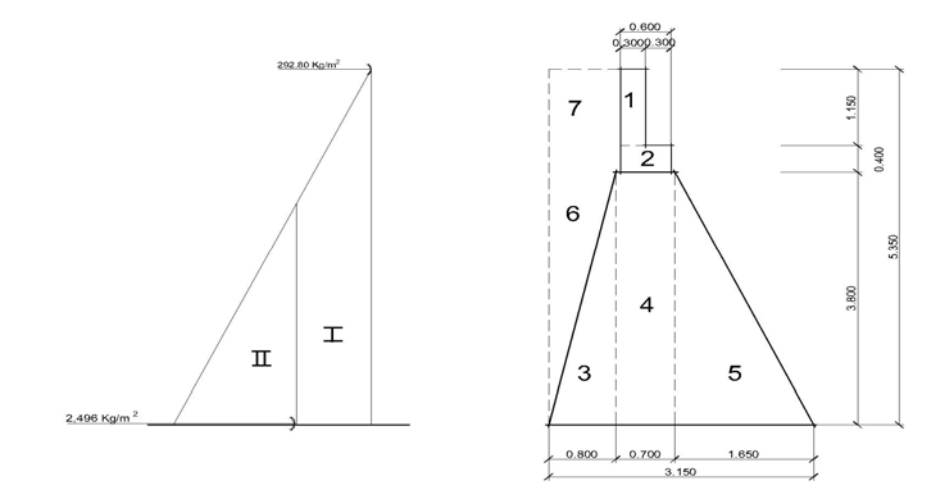

| Sección | <b>Empuje</b> (kg) |      | Brazo $(m)$   Momento (kg-m) |
|---------|--------------------|------|------------------------------|
|         | 1,522              | 2.60 | 3,957                        |
|         | 6,490              | 1.70 | 11,033                       |
|         | $Wv = 8,012$       |      | $Mv = 14,990$                |

**Tabla VIII. Momento de volteo en estribo** 

**Tabla IX. Momento estabilizante en estribo respecto a B** 

| Sección        | $\text{Area}$ (m <sup>2</sup> ) | Peso $(kg)$   | Brazo (m) | Momento (kg-m)   |
|----------------|---------------------------------|---------------|-----------|------------------|
| 1              | 0.35                            | 840           | 2.15      | 1,806.00         |
| 2              | 0.24                            | 576           | 2.00      | 1,152.00         |
| 3              | 1.52                            | 4,104         | 2.62      | 10,752.50        |
| $\overline{4}$ | 2.66                            | 7,182         | 2.00      | 14,364.00        |
| 5              | 3.14                            | 8,478         | 1.10      | 9,325.80         |
| 6              | 1.52                            | 2,660         | 2.88      | 7,660.80         |
| 7              | 1.19                            | 2,083         | 2.73      | 5,686.60         |
|                |                                 | $We = 25,923$ |           | $Me = 50,747.70$ |

# **3.10.2.1 Chequeos del estribo sin superestructura**

Volteo: 
$$
\frac{50,747.70}{14,990} = 3.39 > 1.5 \text{ (chequea)}
$$

\nDesignization: 
$$
\frac{0.5 \times 25,923}{8,012} = 1.62 > 1.5 \text{ (chequea)}
$$

$$
a = \frac{M_e - M_v}{W_e}
$$
  
Previous: 
$$
a = \frac{50,747.70 - 14,990}{25,923}
$$
 (chequea)  

$$
3a = 3(1.38) = 4.14 > 3.15
$$

# **Figura 18. Diagrama trapezoidal en estribo**

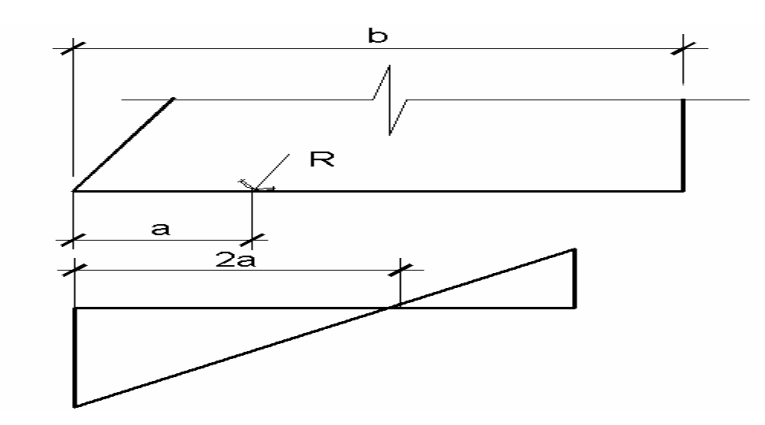

$$
Excentricidad: e = \frac{b}{2} - a = \frac{3.15}{2} - 1.38 = 0.195
$$

$$
P = \left(\frac{25,923}{3.15x1}\right) \left[1 \pm \frac{6(0.195)}{3.15}\right]
$$

$$
P_{MAX} = 11,286 \text{ kg/m}^2 < 20,000 \text{ kg/m}^2 \text{ (chequea)}
$$

$$
P_{MIN} = 5,172 \text{ kg/m}^2 < 20,000 \text{ kg/m}^2 \text{ (chequea)}
$$

# **3.10.2.2 Chequeos del estribo con superestructura y carga viva**

Se convierte la carga viva y muerta de la superestructura en carga distribuida, dividiendola por la longitud de la viga de apoyo, para calcular por un metro de largo del estribo.

$$
W_2 = \frac{CV + CM}{L_{VA}} = \frac{14,480 + 49,965}{8} = 8,056 \text{ kg/m}
$$
  
Brazo =  $\frac{b}{2} = \frac{3.15}{2} = 1.575 \text{ m}$ 

#### **Momento estabilizante**

 $ME_2$  = 8,056 x 1.575 = 12,688 kg-m

*M estabilizante total* <sub>2</sub> = 50,747.7 + 12,688 = 63,436 kg-m

$$
Volteo = \frac{ME_{TOT2}}{MV} = \frac{63,436}{14,990} = 4.23 > 1.5
$$
 (chequea)

*Designizamiento*: 
$$
D = \frac{0.5(W_2 + W_e)}{W_v} = \frac{0.5(8,056 + 25,923)}{8,012} = 2.12 > 1.5
$$
 (chequea)

Presiones:

$$
a = \frac{(ME_{TOT2} - M_{v})}{(W_{2} + W_{e})} = \frac{63,436 - 14,990}{8,056 + 25,923} = 1.43
$$
  
3a = 3(1.43) = 4.29 > 3.15 (chequea)  
 $e = 1.575 - 1.43 = 0.145$ 

$$
P = \left(\frac{8,056 + 25,923}{3.15x1}\right) \left[1 \pm \frac{6(0.145)}{3.15}\right]
$$
  
\n
$$
P_{MAX} = 13,766 \text{ kg/m}^2 < 20,000 \text{ kg/m}^2 \text{ (chequea)}
$$
  
\n
$$
P_{MIN} = 7,808 \text{ kg/m}^2 < 20,000 \text{ kg/m}^2 \text{ (chequea)}
$$

# **3.10.2.3 Chequeos del estribo por efectos de sismo sin carga viva**

Se deben tomar momentos de volteo en el sentido horizontal

Carga total:

*Wsubestructura* = 25,923 kg

*W* sup *erestructura* =  $\frac{49,965}{ }$  = 6,246 kg 8  $Wtot$ <sub>3</sub> = *Wsubestructura* + *W* sup*erestructura* = 32,169 *kg*  *Brazo*<sub>3</sub> = 1.575 m.

Momento Estabilizante: 3 *W* sup*erestructura x brazo*

 $ME_3 = (6,246)(1.575) = 9,838$  kg-m

 $ME<sub>TOT3</sub> = 9,838 + 50,747.70 = 60,586$  kg-m

Fuerza horizontal:  $1.08 Wv + 0.08 W_{TOT3}$ 

 $FH = (1.08)(8,012) + (0.08)(32,169) = 11,227$  kg

| Sección        | Peso (kg)    | Brazo (m) | <b>Momento</b> (kg-m) |
|----------------|--------------|-----------|-----------------------|
|                | 840          | 4.775     | 4,011.00              |
| $\mathcal{D}$  | 576          | 4.00      | 2,304.00              |
| 3              | 4,104        | 1.27      | 5,212.00              |
| $\overline{4}$ | 7,182        | 1.90      | 13,646.00             |
| 5              | 8,478        | 1.27      | 10,767.00             |
| 6              | 2,660        | 2.53      | 6,730.00              |
| 7              | 2,083        | 4.575     | 9,529.00              |
|                | $P = 25,923$ |           | $M = 52,199.00$       |

**Tabla X. Momento de volteo del muro con sismo** 

 $MS = 0.08M = 0.08(52,199) = 4,176$  kg-m

 $h' = H - h$  *cortina*  $Mvolteo_3 = 1.08 \ Mv + 0.08$  (*W* sup erestructura)(*h*<sup>t</sup>)

 $h'$  = 5.35 – 1.15 = 4.20 m

 $Mvolteo_3 = 1.08(14,990) + 0.08(6,246)(4.20) = 18,288$  kg-m

*Mvolteo*  $_{TOT3} = MS + Mvolteo_3 = 4,176 + 18,288 = 22,464$  kg-m

$$
Volteo = \frac{ME_{TOT3}}{Mvolteo_{TOT3}} = \frac{60,586}{22,464} = 2.70 > 1.5
$$
 (chequea)

*Designi*z*amiento* : 
$$
D = \frac{0.5(W_{TOT3})}{FH} = \frac{0.5(32,169)}{11,227} = 1.43 > 1.5
$$
 (chequea)

Presiones:

$$
a = \frac{(ME_{TOT3} - Mvolteo_{TOT3})}{W_{TOT3}} = \frac{60,586 - 22,464}{32,169} = 1.19
$$

$$
3a = 3(1.19) = 3.57 > 3.15
$$
 (chequea)  

$$
e = 1.575 - 1.19 = 0.385
$$

$$
P = \left(\frac{32,169}{3.15x1}\right) \left[1 \pm \frac{6(0.385)}{3.15}\right]
$$
  
\n
$$
P_{MAX} = 17,702 \text{ kg/m}^2 < 20,000 \text{ kg/m}^2 \text{ (chequea)}
$$
  
\n
$$
P_{MIN} = 2,723 \text{ kg/m}^2 < 20,000 \text{ kg/m}^2 \text{ (chequea)}
$$

#### **3.10.3 Viga de apoyo**

Este elemento de la subestructura es donde se apoyarán las vigas principales. La viga de apoyo no se ve sometida a esfuerzos de flexión y únicamente se diseña por aplastamiento, siendo en este caso el refuerzo por corte el refuerzo principal y el refuerzo longitudinal se calcula con el requerimiento de acero mínimo.

El largo de la viga de apoyo será de 8.00 metros.

# **Figura 19. Viga de apoyo**

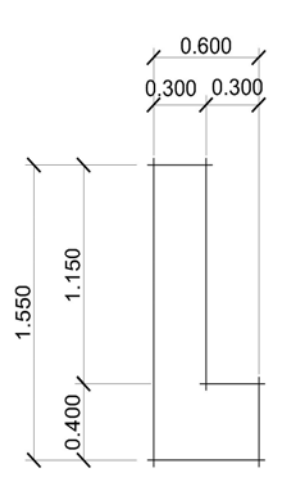

## **Carga muerta**

Carga total distribuida =  $6,662 \text{ kg/m}$ Carga total = carga distribuida x L Carga total =  $6,662 \times 15 = 99,930 \text{ kg}$ Carga muerta para cada viga de apoyo =  $99,930$  = 49,965 kg 2

Se calcula la carga muerta distribuida a lo largo de la viga de apoyo:

$$
C_M = \frac{C \arg a \text{ para cada viga de apoyo}}{L_{V.A.}} = \frac{49,965}{8} = 6,246 \text{ kg/m}
$$

 $C_{M\text{ CORITNA}} = (2,400)(0.30)(1.15) = 828 \text{ kg/m}$ 

 $C_{*MTOTAL*}$  = 6,246 + 828 = 7,074 kg/m

### **Carga viva**

 $C_V$  = Carga de eje del camión

 $C_V$  = 14,480 kg

Se calcula la carga viva distribuida a lo largo de la viga de apoyo:

$$
C_V = \frac{C \arg a \, de \, camión}{L_{V.A.}}
$$

$$
C_V = \frac{14,480}{8} = 1,810 \text{ kg/m}
$$

Para los componentes de la subestructura no se deben de considerar factores de impacto según el artículo 3.8.1.2 de la AASHTO.

# **Carga última**

$$
C_U = 1.3 C_M + 2.17 C_V
$$
  

$$
C_U = 1.3(7,074) + 2.17(1,810) = 13,124
$$
 kg/m

# **Refuerzo por corte**

$$
b = 60 \text{ cm}
$$
  
\n
$$
rec = 4 \text{ cm}
$$
  
\n
$$
d = 36 \text{ cm}
$$
  
\n
$$
fy = 2,810 \text{ kg/cm}^2
$$
  
\n
$$
V_N = \frac{V_U}{0.85}
$$
  
\n
$$
V_n = 13,124 / 0.85 = 15,440 \text{ kg}
$$

$$
V_{CR} = 0.53 \sqrt{f'c} bd
$$
  

$$
V_{CR} = 0.53 \sqrt{281} (60) (36) = 19,190.4 kg
$$

se propone varilla No.2

$$
S = \frac{0.63 \times 2,810 \times 36}{19,190.4 - 15,440} = 16.99
$$
 cm

$$
S_{MAX} = \frac{d}{2} = \frac{36}{2} = 18
$$
 cm. Se usará un espaciamiento de 15cm.

# **Refuerzo longitudinal**

$$
b = 60 \text{ cm}
$$
  

$$
d = 36 \text{ cm}
$$
  

$$
fy = 2,810 \text{ kg/cm}^2
$$

$$
A_{S MIN} = \frac{14.1(60)(36)}{2,810} = 10.84
$$
 cm<sup>2</sup>

Se propone 6 varillas No.5

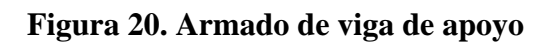

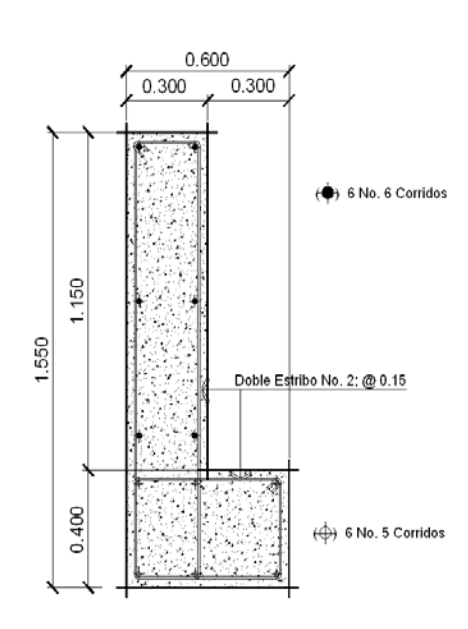

# **3.11 Costos**

 A continuación, se presenta el presupuesto del proyecto, el cual contiene los costos de materiales y la mano de obra.

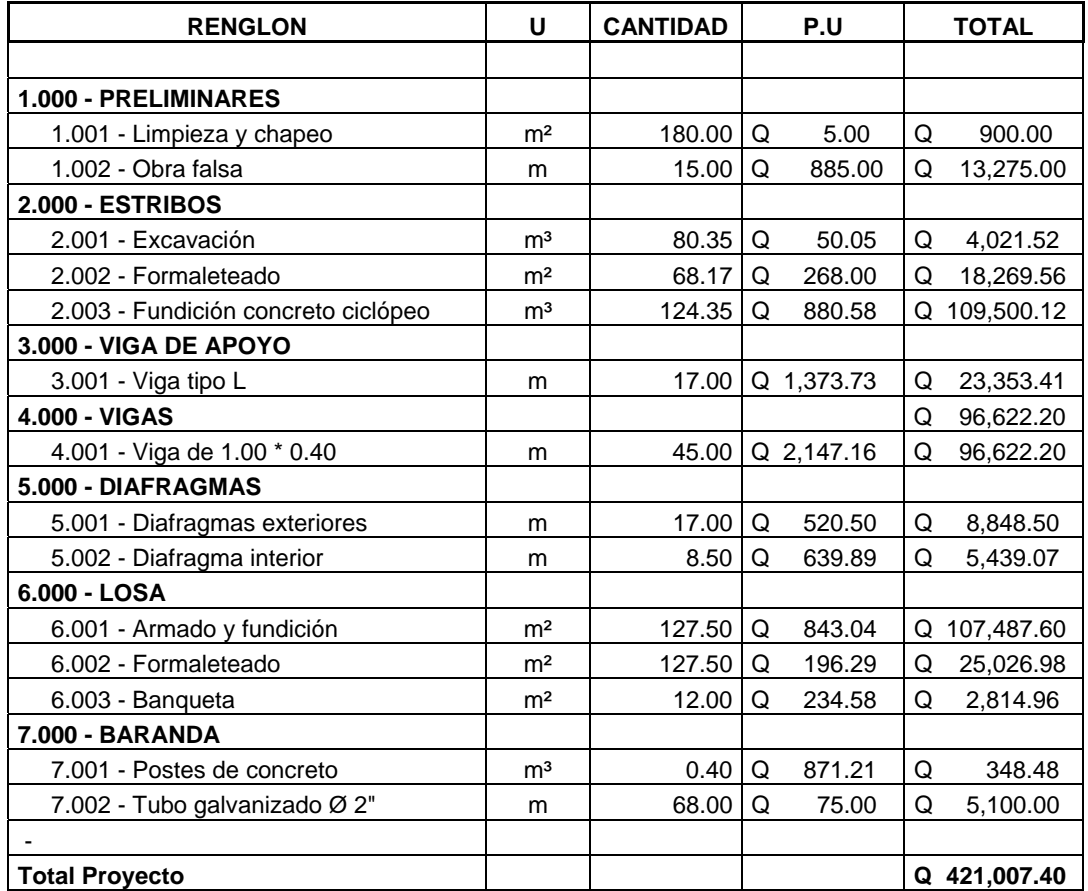

## **3.12 Evaluación económica financiera**

## **3.12.1 Valor presente neto (VPN)**

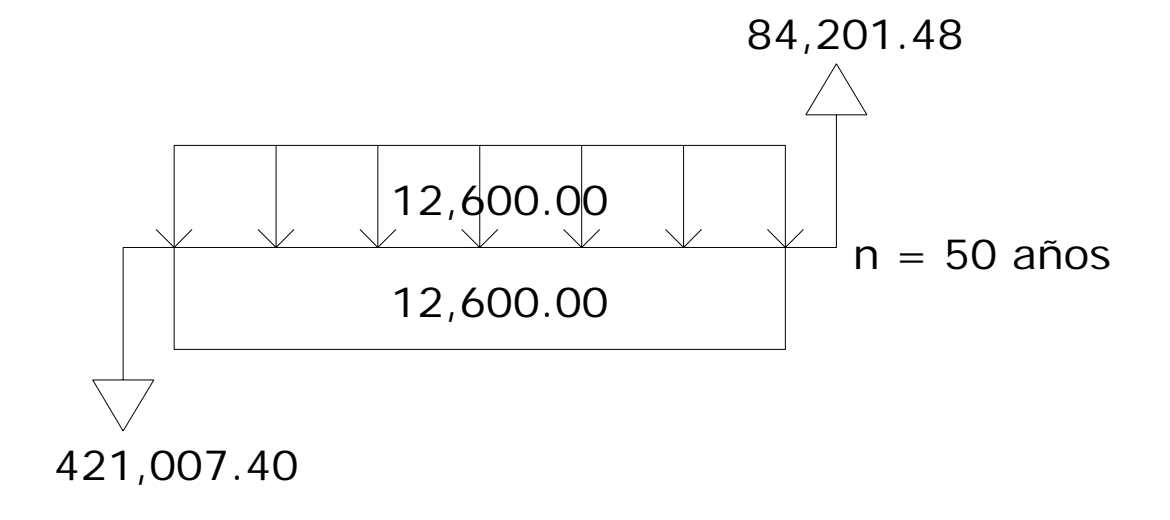

Se cobrará un costo simbólico por derecho de paso del 20% del costo total del proyecto distribuido entre el total de buses extraurbanos y microbuses.

 Por derecho de paso = 0.20 x Q 421,007.40 = Q 84,201.48 Cuota por derecho de paso = Q 2,405.76  $\approx$  Q 2,406.00

El costo de mantenimiento incluirá 5% de materiales y operación de mantenimiento al año.

Mantenimiento = Q 1,000 x 12 x 1.05 = Q 12,600.00 Cuota mensual =  $Q$  30.00

$$
VAN = Costo \cdot Conex. Dom \left(\frac{1}{(1+i)^n}\right) + Costo \cdot Mant \left((1+i)^n - \frac{1}{i(1+i)^n}\right) - Costo \cdot Mant \left((1+i)^n - \frac{1}{i(1+i)^n}\right) - Costo \cdot Proy
$$
  
\n
$$
VPN_1 = i = 12\% \qquad VPN_1 = -420,716.05
$$
  
\n
$$
VPN_2 = i = 50\% \qquad VPN_2 = -421,007.39
$$

Los valores obtenidos a tasas de interés de retorno de 12 y 50 por ciento son negativos, pero no es de preocuparse, ya que es un proyecto de tipo social, además los beneficios del proyecto se obtendrán con el fácil acceso al municipio y por consiguiente un mejor comercio para los vecinos.

#### **3.12.2 Tasa interna de retorno (TIR)**

$$
TIR = i_1 + \frac{VPN_1}{VPN_1 + VPN_2} (i_2 - i_1)
$$

$$
TIR = 0.12 + \frac{420,716.05}{420,716.05 + 421,007.39}(0.50 - 0.12) = 0.309 = 31\%
$$

El criterio por emplear cuando se usa la TIR para decisiones de aceptaciónrechazo es que si la  $TIR \geq \text{costo}$  de capital, se acepta el proyecto, de lo contrario se rechaza. Si se asume que la municipalidad utiliza una tasa de interés del 12% en relación al 31% que de obtención al proyecto, es viable, en virtud que se obtiene un porcentaje mayor al interés que pagaría el banco si el capital estuviera a un plazo fijo.

# **4. EVALUACIÓN DE IMPACTO AMBIENTAL ( EIA )**

La importancia de realizar una evaluación de impacto ambiental es para establecer los efectos positivos y negativos que la ejecución de un proyecto tendrá sobre el ambiente y las medidas de prevención y/o mitigación que deben aplicarse en caso de desarrollarse.

#### **4.1 Resumen**

Este capítulo es la evaluación de impacto ambiental de los dos proyectos realizados dentro del casco urbano del municipio de San Rafael las Flores, los proyectos son drenajes sanitarios y un puente, ambos tienen poco impacto ambiental; el impacto social es el que más se vera afectado; ambos proyectos mejorarán las condiciones de vida de la comunidad.

### **4.2 Metodología de evaluación**

## **4.2.1 Actividades de los proyectos**

Las principales actividades asociadas con los proyectos son las típicas actividades de construcción, excavaciones, tendido de tubos, rellenos, mezclas de concreto, actividades de mantenimiento, etc. A continuación se resumen las actividades para cada uno.
# **Tabla XI. Identificación de actividades constructivas y acciones para proyectos de drenajes sanitarios**

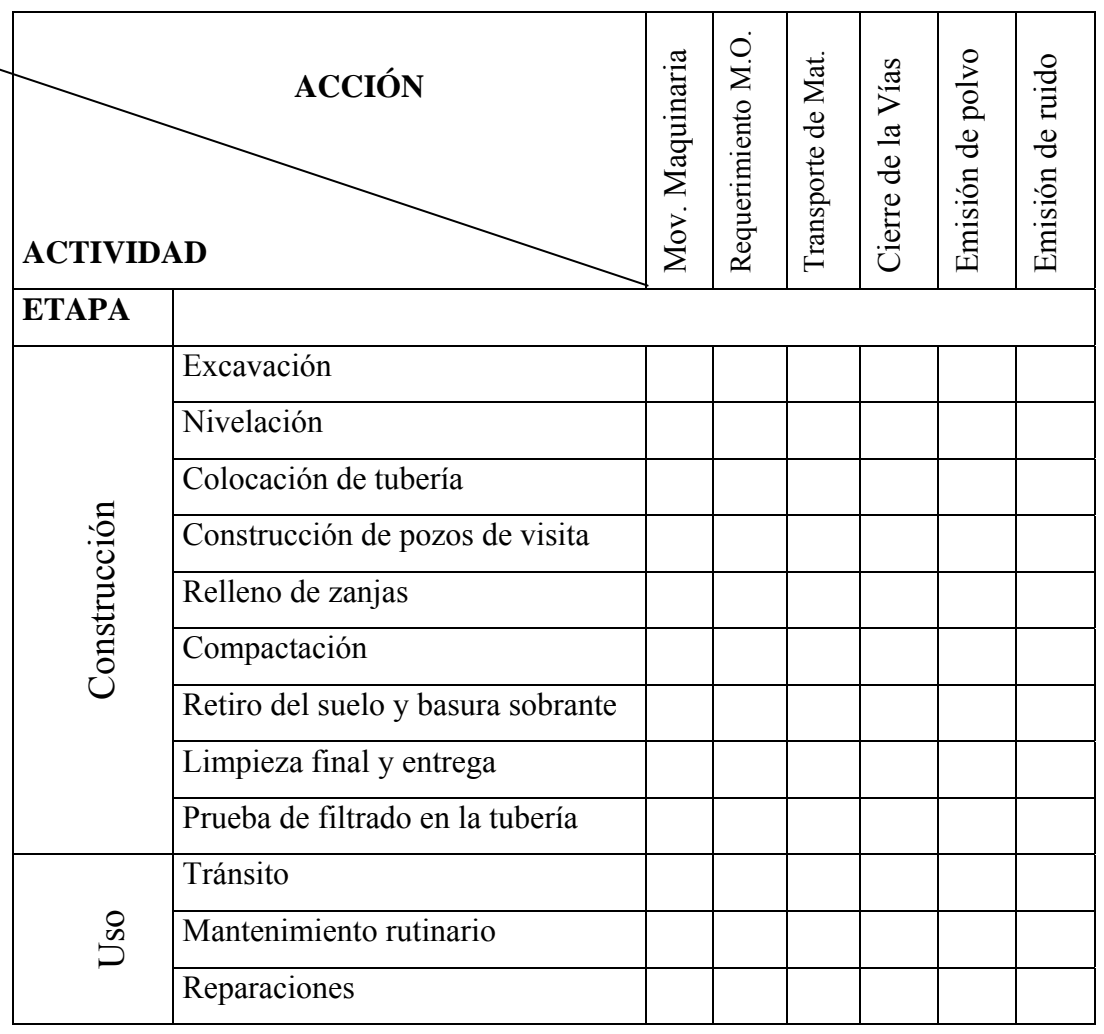

### **Tabla XII. Identificación de actividades constructivas**

**y acciones para proyectos de puentes** 

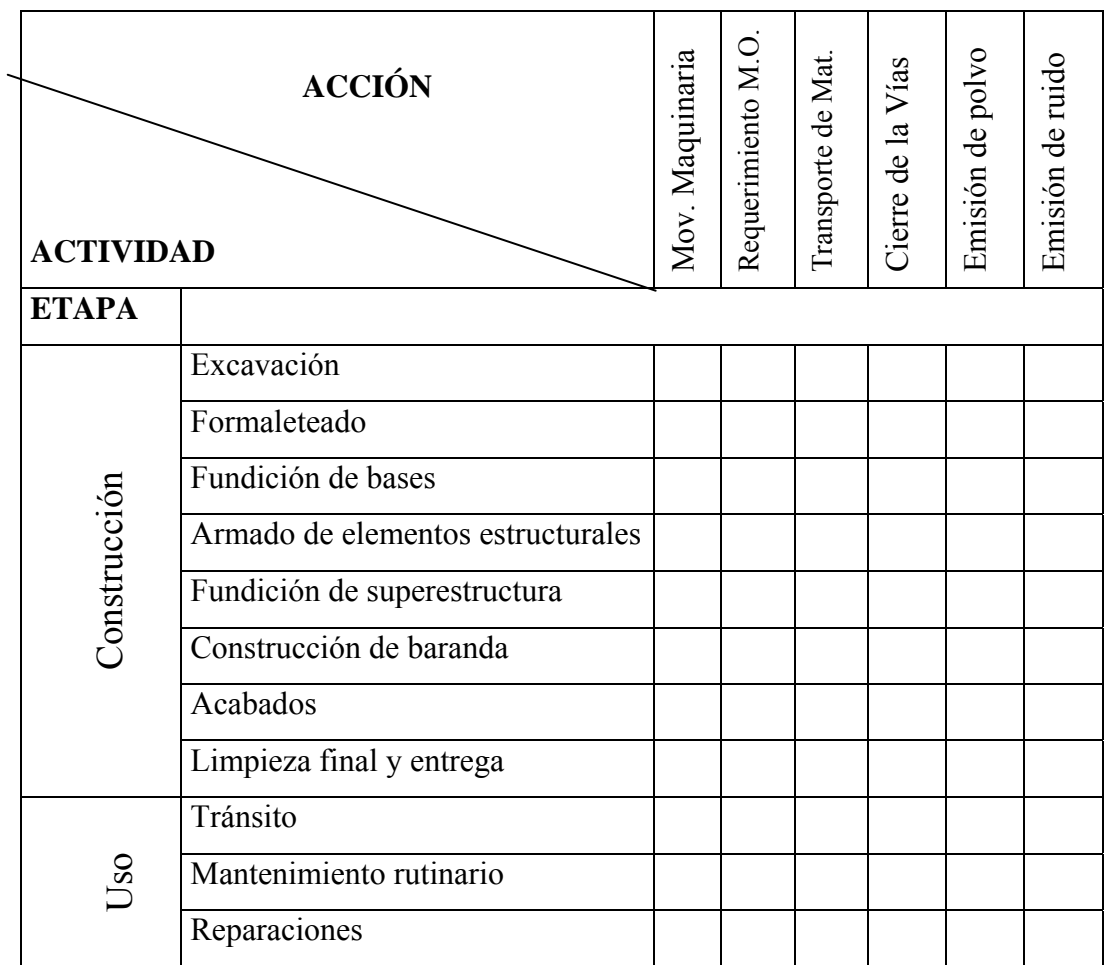

#### **4.2.2 Impactos potenciales**

Basado en las actividades del proyecto y en las acciones asociadas se identificaron impactos potenciales de acuerdo con los variados componentes ambientales.

| <b>COMPONENTE</b>         | <b>IMPACTO POTENCIAL</b>                                             | <b>IDENTIFICACIÓN</b> |
|---------------------------|----------------------------------------------------------------------|-----------------------|
| <b>AMBIENTAL</b>          |                                                                      |                       |
| Aire                      | Alteración en la calidad del aire debida al<br>polvo                 | $A-1$                 |
| Ruido                     | Incremento en los niveles de ruido                                   | $R-1$                 |
| Agua                      | Posibles fisuras en las tuberías que<br>contaminen el manto freático | $H-1$                 |
| Suelo                     | Modificaciones al suelo y<br>posibles<br>contaminaciones             | $S-1$                 |
| Vegetación, flora y fauna | No se perturba ninguna planta o animal<br>nativo de la región        | VFF-1                 |
| Social                    | Obstrucción temporal de tránsito                                     | $S-1$                 |
| Económico                 | Generación de empleos                                                | $E-1$                 |

**Tabla XIII. Tipos de impactos potenciales** 

# **4.2.3 Matriz de interacción de componentes ambientales y actividades de cada proyecto**

Esta matriz tiene como objetivo priorizar los impactos, cuanto más alta sea la calificación final de cada impacto potencial así será la importancia que deberá tener la medida de mitigación. Cada impacto se califica de la siguiente manera:

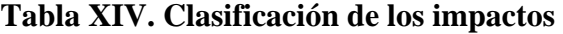

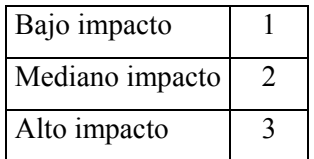

#### **4.2.4 Resumen de los resultados**

Como se puede ver en ambos casos, los resultados de las columnas son similares, el mayor impacto es el social, debido a que los proyectos se encuentran dentro del casco urbano, por lo que no existen perturbaciones de flora y fauna en estado natural. Los impactos físicos son los únicos que se pudieran considerar de algún riesgo mientras esté en la fase de construcción, ya que se levantará polvo, se hará ruido con la maquinaria y herramientas y probablemente se perturbe el manto freático.

#### **4.3 Posibles efectos ambientales**

#### **4.3.1 Aire**

La contaminación del aire podrá resultar del manejo del suelo y los materiales.

#### **4.3.2 Ruido**

El control de ruido durante la construcción de estos proyectos es relativamente bajo, debido a que el uso de maquinaria será poco, la mayor parte del tiempo se usará solamente la mano de obra, por lo que se puede mantener el ruido en niveles aceptables.

#### **4.3.3 Agua**

Los cambios que podrán tener los mantos de agua debido a los proyectos son pocos, el mayor problema será la contaminación a los mantos freáticos por parte de alguna tubería mal aclopada en el caso de los drenajes sanitarios.

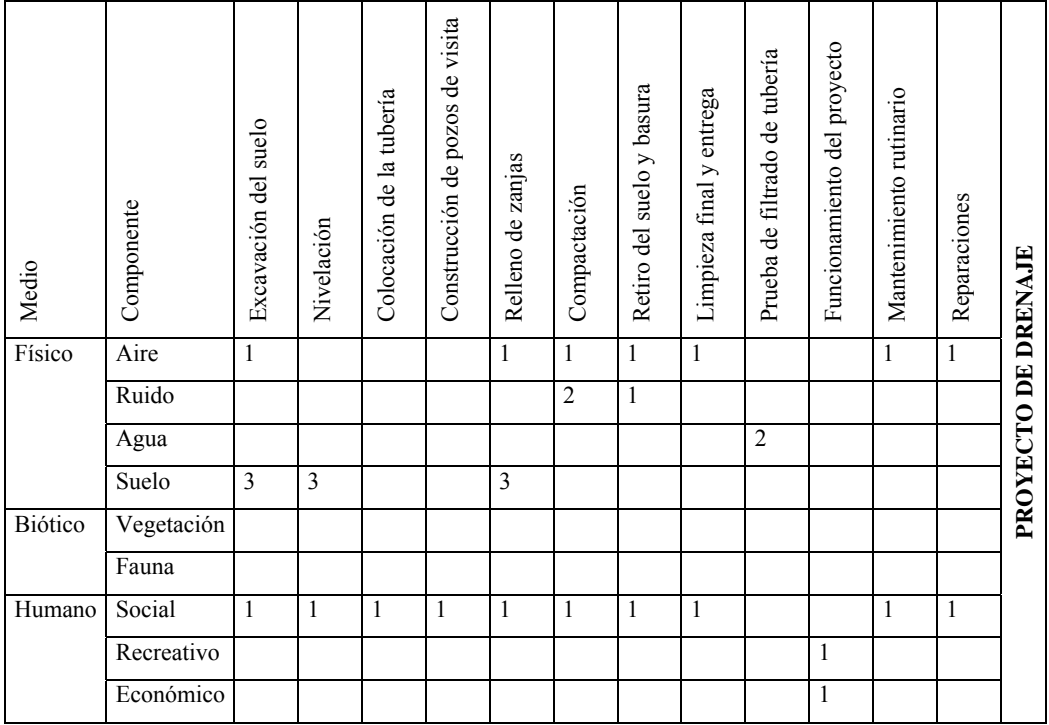

# **Tabla XV. Matriz de interacciones de componentes ambientales**

# **y actividades de los proyectos**

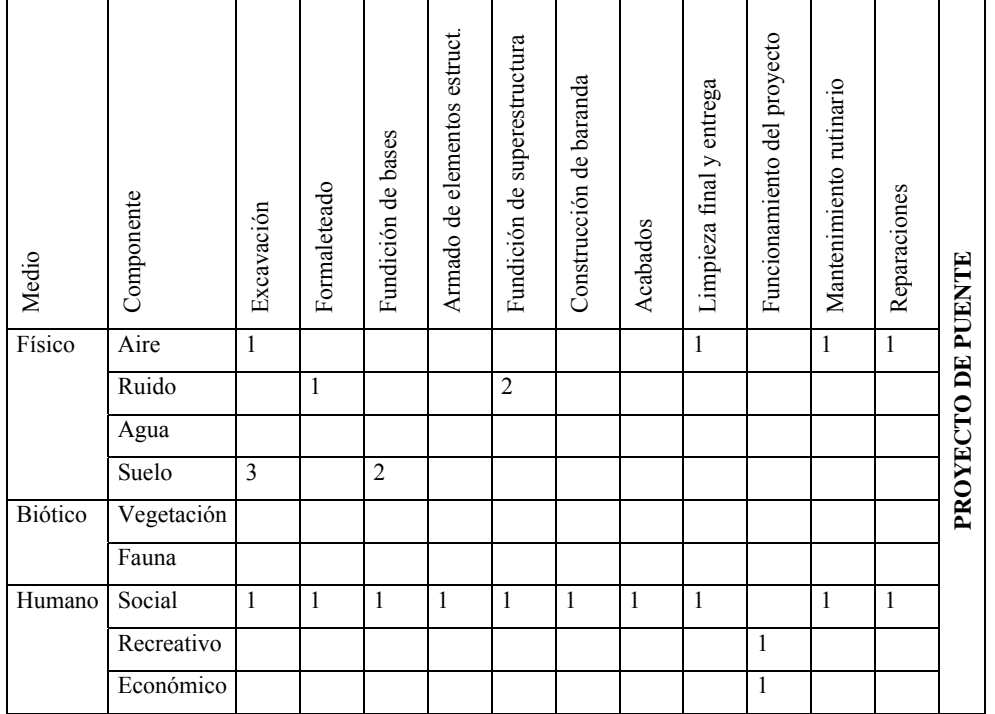

#### **4.3.4 Suelo**

No habrán cambios en la estructura del suelo en ninguno de los dos proyectos.

#### **4.3.5 Flora y fauna**

En el caso de flora y fauna no habrá ningún efecto ambiental adverso ya que los proyectos se encuentran dentro del casco urbano del municipio.

#### **4.3.6 Social**

La comunidad será beneficiada ya que los vecinos del municipio podrán acceder fácilmente por la calzada principal de acceso al casco urbano, en el caso del puente; además se mejorará el nivel de vida por parte de la construcción de los drenajes y se reducirán las enfermedades y contaminaciones.

#### **4.4 Medidas de mitigación**

#### **4.4.1 Aire**

Para controlar las emisiones de polvo despedidas por los movimientos de materiales y suelo, se recomienda controlar la humedad de las mezclas y del suelo al trabajar; así como también las emisiones de  $CO<sub>2</sub>$  de la maquinaria.

 También se deberá dotar a los trabajadores de mascarillas en las actividades con más riesgo de producir y respirar polvo.

#### **4.4.2 Ruido**

El control de ruido en la etapa de construcción es bajo, únicamente la comunidad se deberá acostumbrar a tener automotores pasando frente a sus casas, para el caso de la construcción del puente.

#### **4.4.3 Agua**

En el proyecto del drenaje se hará una revisión de cada tubo y acoples que se utilicen. También se deberá hacer una prueba de la eficiencia de la red de tubería y la absorción que tenga, esta prueba se hará de sección en sección, aguas arriba se dejará caer agua en la tubería y se recogerá al final de la misma, la cantidad de agua recibida aguas abajo deberá ser cuando menos el 90% de la que se suelta aguas arriba.

#### **4.4.4 Suelo**

El suelo tendrá modificaciones mínimas, y el manto freático finalmente tendrá un paso normal al consolidarse el suelo, aunque debido a esto se recomienda un buen control en la fase de compactación para que no existan asentamientos una vez finalizados los trabajos.

#### **4.4.5 Social**

Una de las alteraciones que tendrá la comunidad es el cambio de costumbres debido a personas ajenas a lugar de los proyectos, el impacto se relaciona con el comportamiento de éstas personas; por lo que se recomienda implementar un código de buena conducta que regule la relación entre ambas sociedades.

#### **CONCLUSIONES**

- 1 Cada uno de los proyectos diseñados anteriormente, son factibles y recomendables para su posible realización; lo cual ayudará al desarrollo del municipio.
- 2 El criterio por emplear cuando se usa la tasa interna de retorno TIR, para decisiones de aceptación-rechazo es que si la TIR es mayor o igual al costo de capital, se acepta el proyecto, de lo contrario se rechaza, pero en los dos proyectos realizados se aceptarán los dos, ya que son proyectos de tipo social.
- 3 Según el costo de los dos proyectos presentados, éstos se encuentran entre los límites de construcción usados en nuestro ámbito, en Fonapaz se maneja un valor de Q 350 por metro lineal en los proyectos de alcantarillado y Q 3,000 por metro cuadrado para el caso de los puentes y quedará a dispocisión de la municipalidad el manejo de los contratos y costos.
- 4 Se decidió hacer el diseño de la red de alcantarillado sanitario en el casco urbano de San Rafael las Flores para ampliar el sistema existente y mejorar las condiciones de vida de los vecinos. Por consiguiente, se recomienda la implementación de este sistema para promover el desarrollo.
- 5 Es necesario que halla un buen acceso al municipio de San Rafael las Flores, ya que la principal actividad y fuente de ingreso es la agricultura y su comercio, por lo tanto, se debe tomar en cuenta la construcción de un nuevo puente en la calzada principal del municipio.

6 El diseño del puente sobre la calzada principal vendrá a sustituir al puente en función actualmente, ya que este puente es solamente de un carril y la capa de rodadura se encuentra en malas condiciones, además su estructura de cimentación se encuentra dañada y en general está construido de mampostería y no de concreto armado o concreto ciclópeo como se hizo en el diseño anterior.

#### **RECOMENDACIONES**

- 1 Dado al crecimiento de la población, es necesario contar con estructuras y sistemas eficientes y modernos, por lo tanto, se insta a llevar a cabo obras para beneficio de la población.
- 2 Se sugiere solicitar apoyo a las instituciones por parte de las municipalidades para llevar a cabo proyectos de infraestructura.
- 3 Es aconsejable que entidades del gobierno o entidades privadas efectúen conjuntamente con la municipalidad el manejo de fondos para la realización de proyectos.
- 4 Es necesario que la población beneficiada con los drenajes sea consciente que este sistema es solamente para aguas negras, por lo que no deberán añadir caudales provenientes de bajadas de aguas o patios, y así mantener el sistema en su máxima eficiencia y con el período de diseño propuesto.
- 5 Se recomienda que en el punto donde se encuentra el puente, la municipalidad junto a la población mantengan el río libre de basura, piedras grandes, troncos o cualquier material que obstruya el cauce, ya que se puede dañar la superestructura o podrá socavar las bases si su cauce no es el natural.
- 6 Debe darse un adecuado mantenimiento a todo sistema que lo requiera, para así evitar daños grandes y garantizar un buen funcionamiento durante el período de diseño.

### **BIBLIOGRAFÍA**

- 1. Reyes Valenzuela, Marleny. Diseño de drenaje sanitario para la aldea Valle Abajo y barrio Los Laureles y diseño de tanques de almacenamiento y líneas de conducción para el sistema de agua potable de las aldeas Pozas de Agua, Piletas y El Pino del municipio de El Progreso, Jutiapa. Tesis ingeniero civil. Facultad de Ingeniería. Universidad de San Carlos de Guatemala. 1998.
- 2. Divas Paiz, Carlos Manuel. Trazo y diseño del camino que unirá las aldeas Las Flores con Las Brisas en Mataquescuintla, departamento de Jalapa. Tesis ingeniero civil. Facultad de Ingeniería. Universidad de San Carlos de Guatemala. Abril de 1983.
- 3. Canales Portillo, Marvin Enrique. Diseño de tres puentes vehiculares y de un camino vecinal, para el municipio de El Tumbador, departamento de San Marcos. Tesis ingeniero civil. Facultad de Ingeniería. Universidad de San Carlos de Guatemala. Octubre de 2002.
- 4. Instituto de Fomento Municipal, INFOM. **Guía para el diseño de abastecimiento de agua potable a zonas rurales**. Manual de unidad ejecutora del programa de acueductos rurales. Instituto de Fomento Municipal, INFOM – Guatemala. Junio de 1997.
- 5. Instituto de Fomento Municipal, INFOM. **Sistema nacional de información de agua y saneamiento**. Boleta General (SAS – 1). Instituto de Fomento Municipal, y Ministerio de Salud Pública y Asistencia Social, Guatemala. Enero de 1997.
- 6. Instituto Mexicano del Cemento y del Concreto. **Reglamento de las construcciones de concreto reforzado:** *American Concrete Institute* **(ACI 318 – 99) y comentarios**. Reglamento internacional de construcción. Instituto Mexicano del Cemento y del Concreto. Diciembre, 1990.
- 7. Cámara Guatemalteca de la Construcción. **Especificaciones generales para Construcción de Puentes y Carreteras**. Libro Azul de Caminos. Ministerio de Comunicaciones y Obras Públicas, república de Guatemala. Febrero de 1997.

**APÉNDICE 1** 

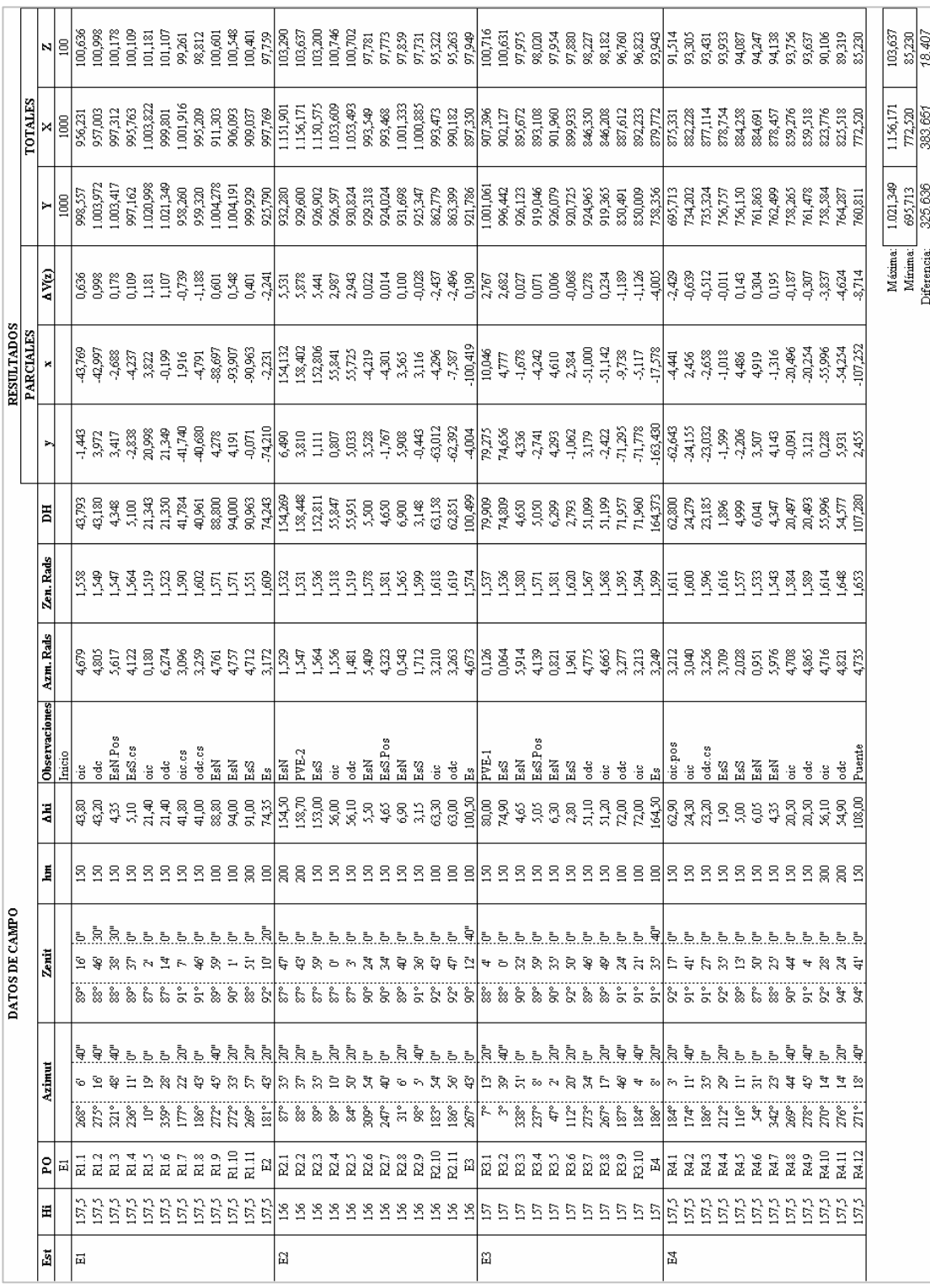

### **Libreta topográfica de alcantarillado sanitario**

# **Libreta topográfica de puente**

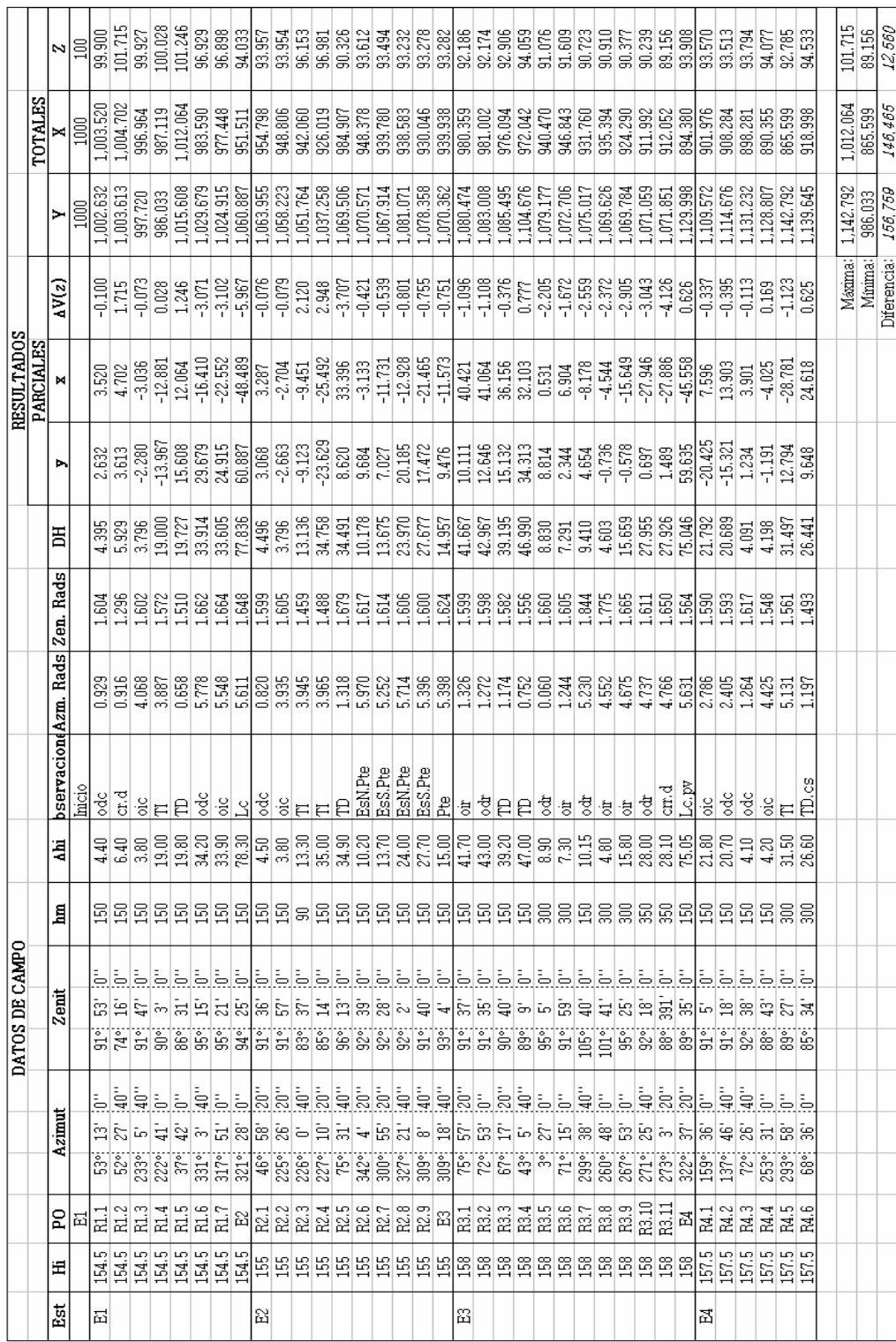

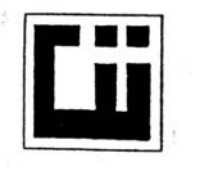

### **CENTRO DE INVESTIGACIONES DE INGENIERIA FACULTAD DE INGENIERIA UNIVERSIDAD DE SAN CARLOS DE GUATEMALA**

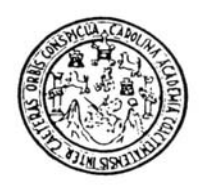

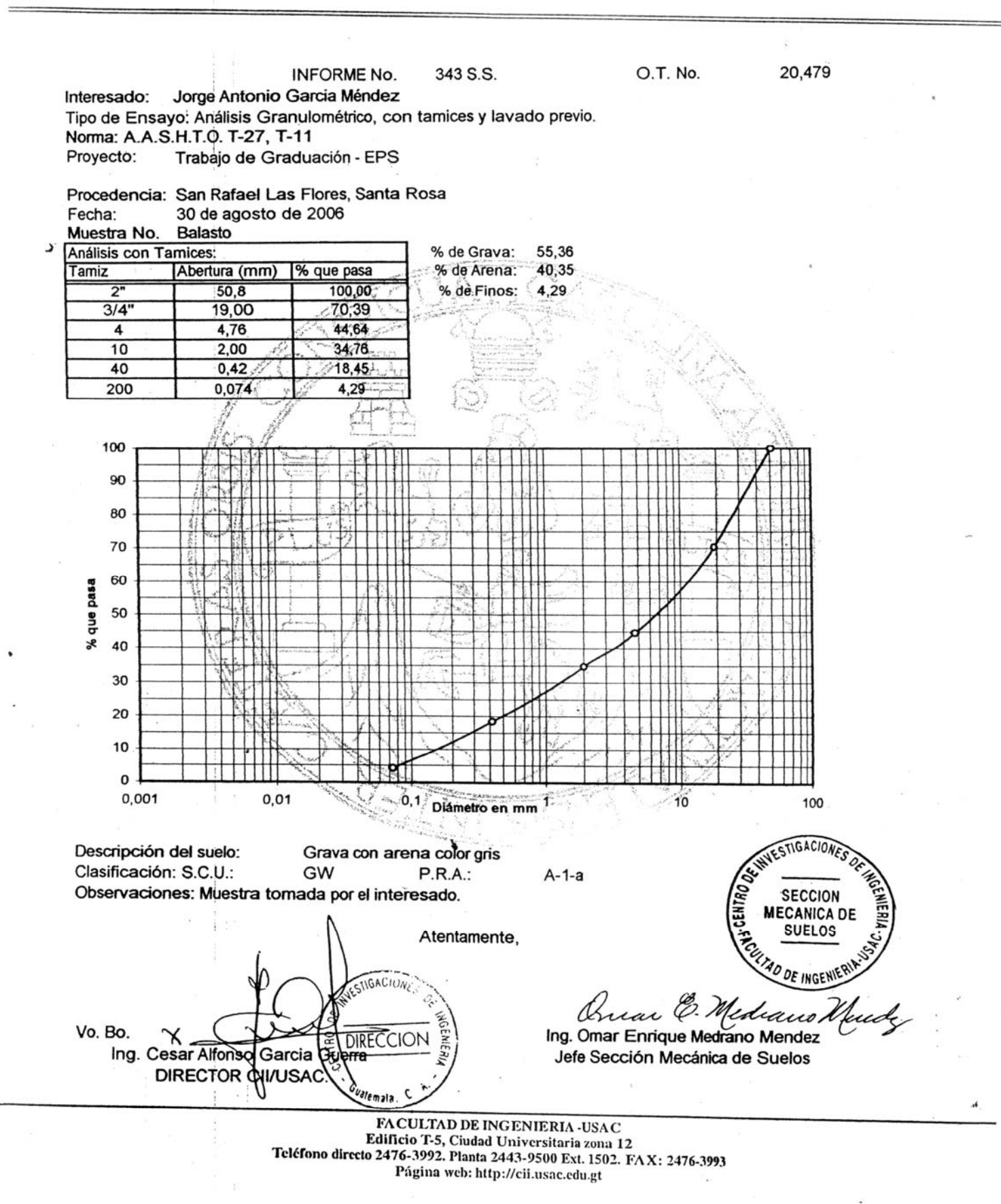

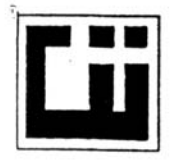

 $\lambda$ 

 $\frac{1}{2}$ 

 $\bar{A}$ 

 $\bar{A}$ 

### **CENTRO DE INVESTIGACIONES DE INGENIERIA FACULTAD DE INGENIERIA** UNIVERSIDAD DE SAN CARLOS DE GUATEMALA

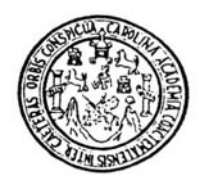

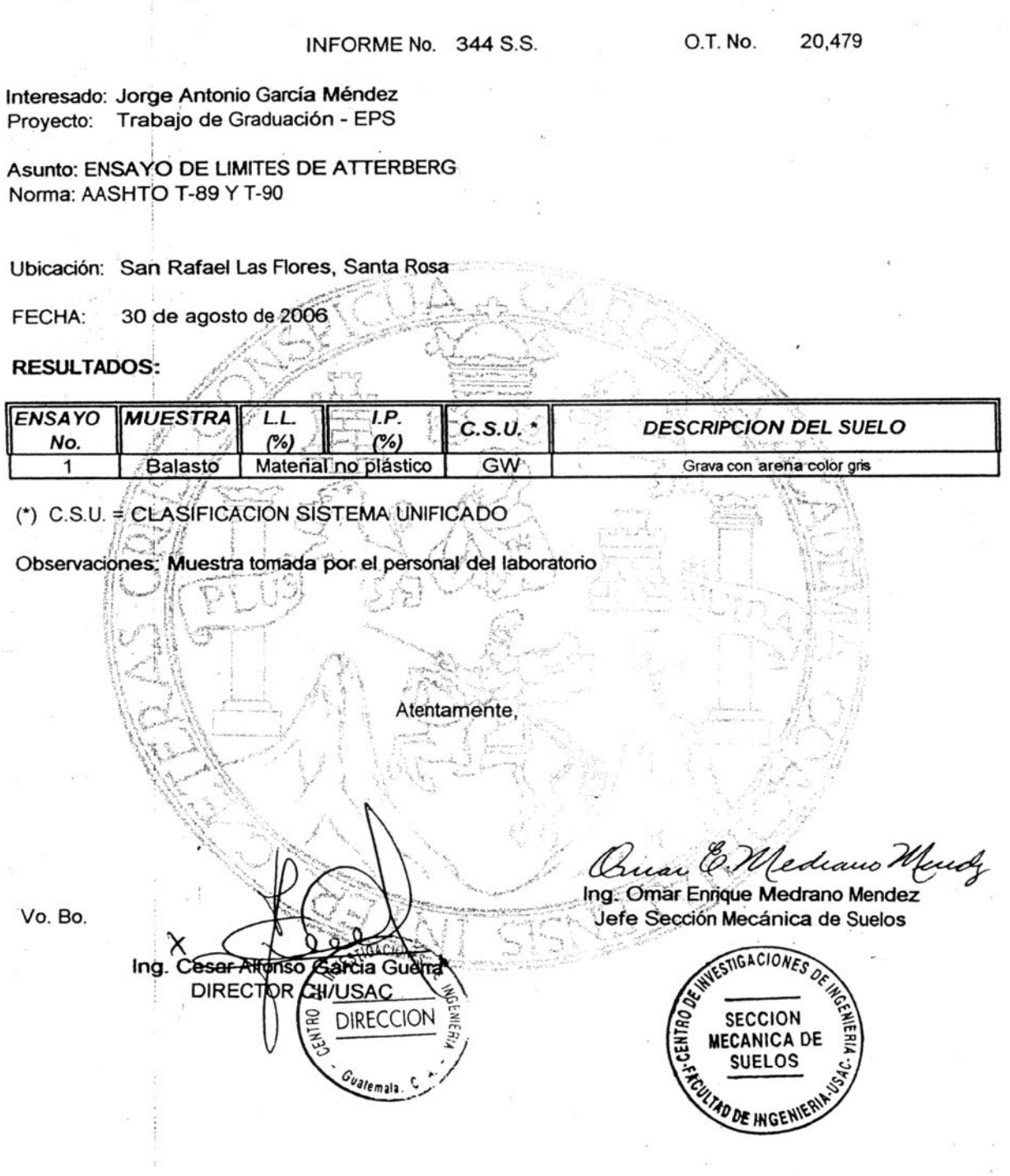

FACULTAD DE INGENIERIA -USAC<br>Edificio T-5, Ciudad Universitaria zona 12<br>Teléfono directo 2476-3992. Planta 2443-9500 Ext. 1502. FAX: 2476-3993 Página web: http://cii.usac.edu.gt

**APÉNDICE 2** 

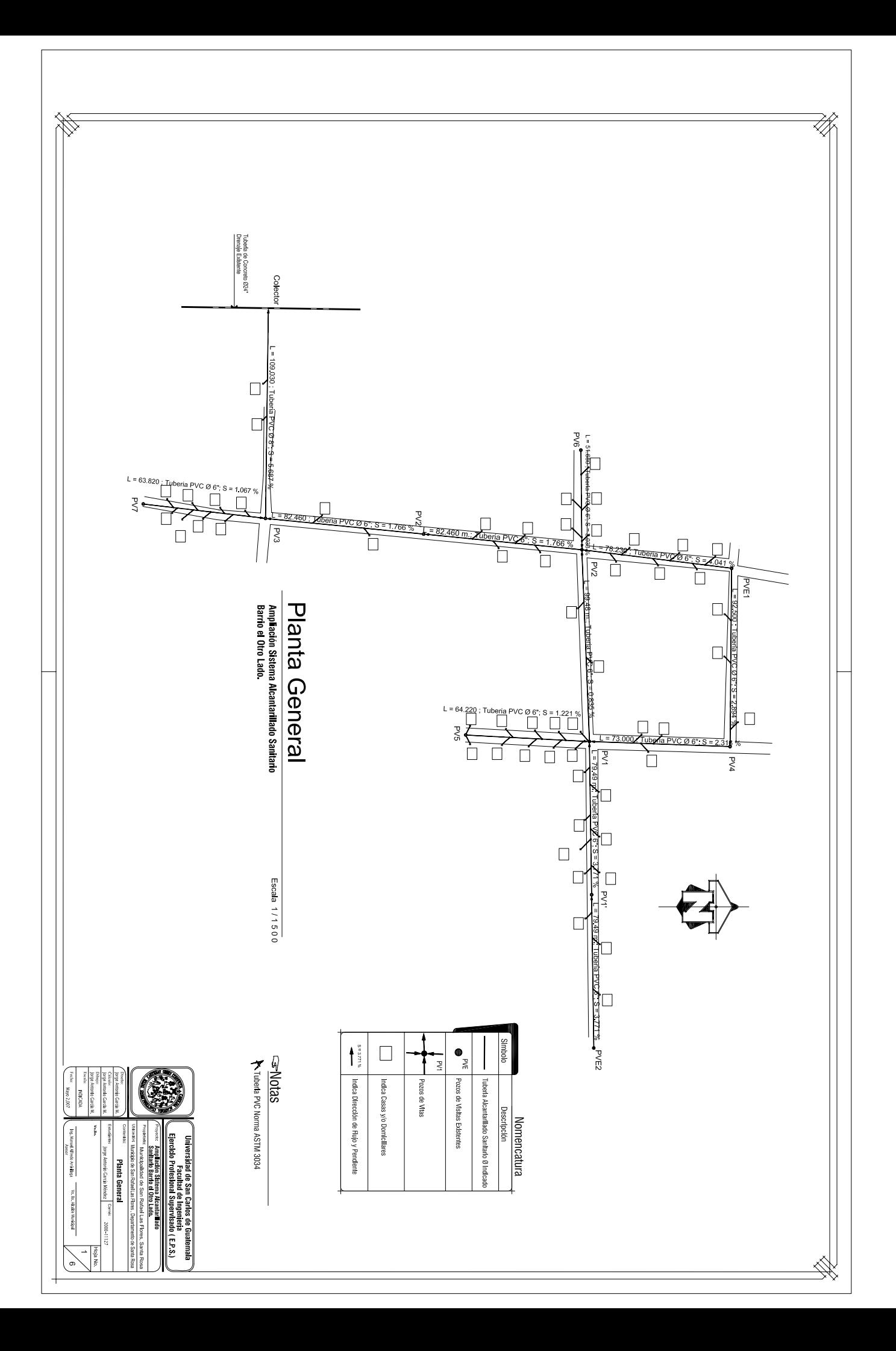

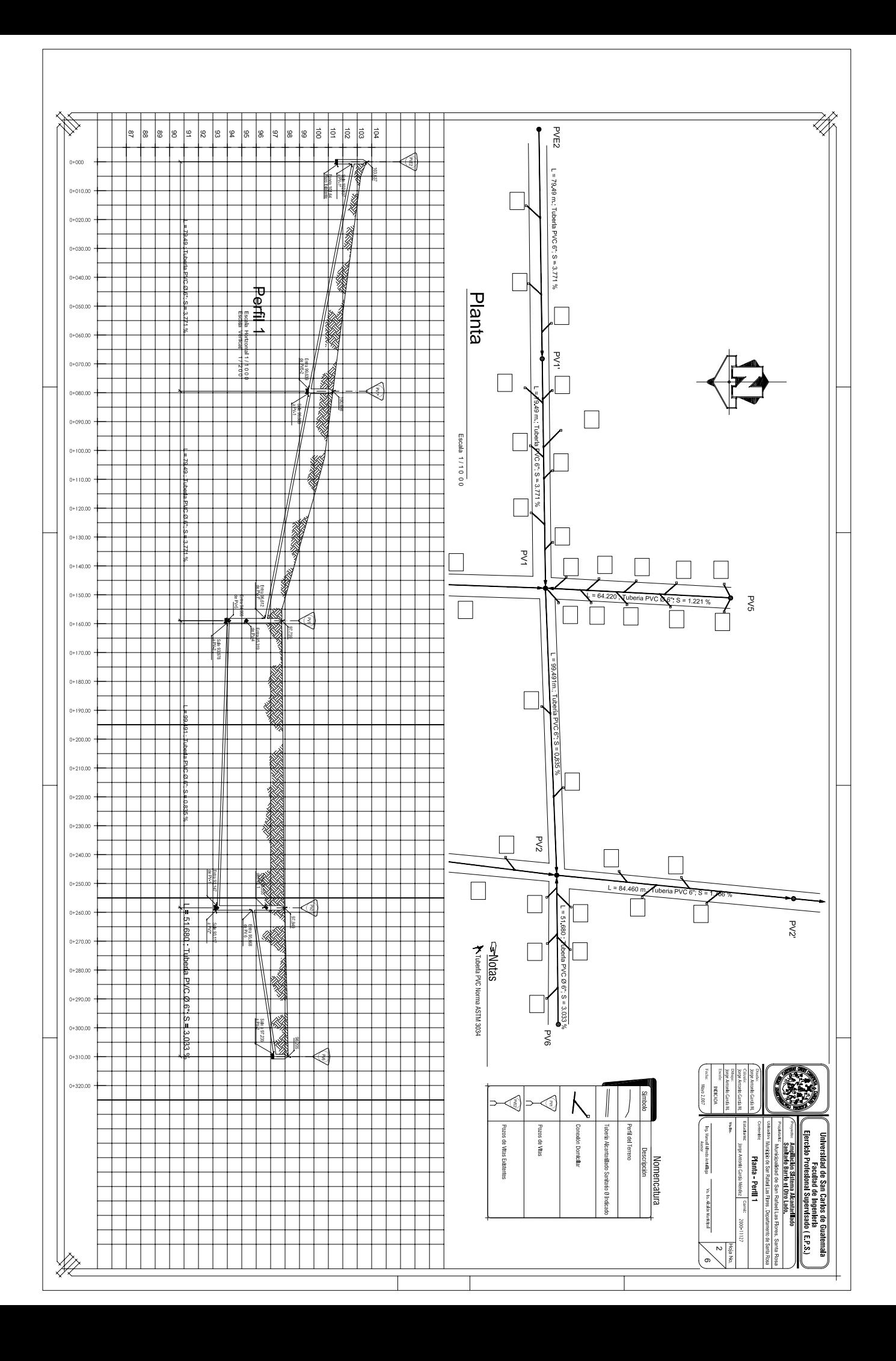

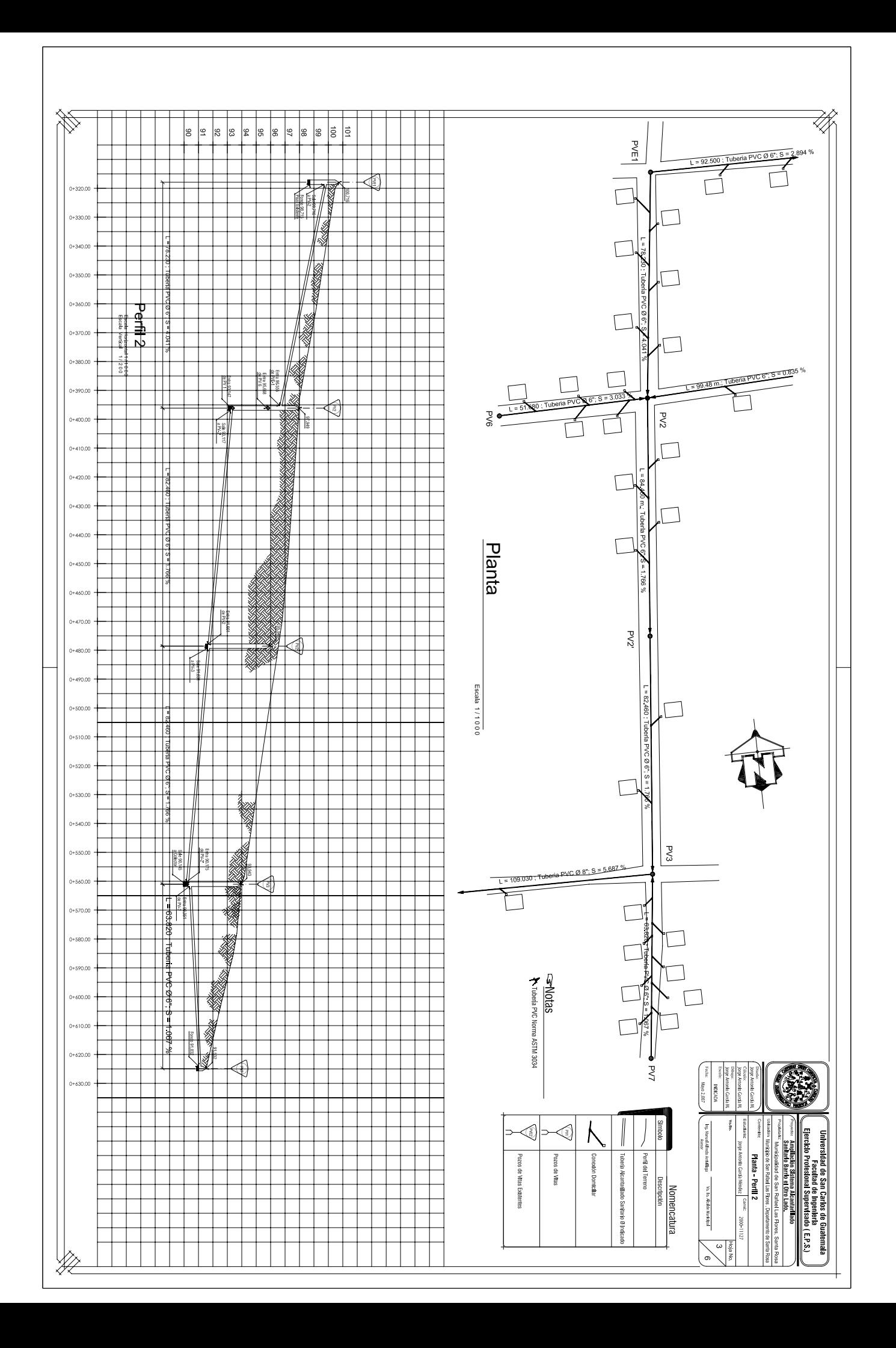

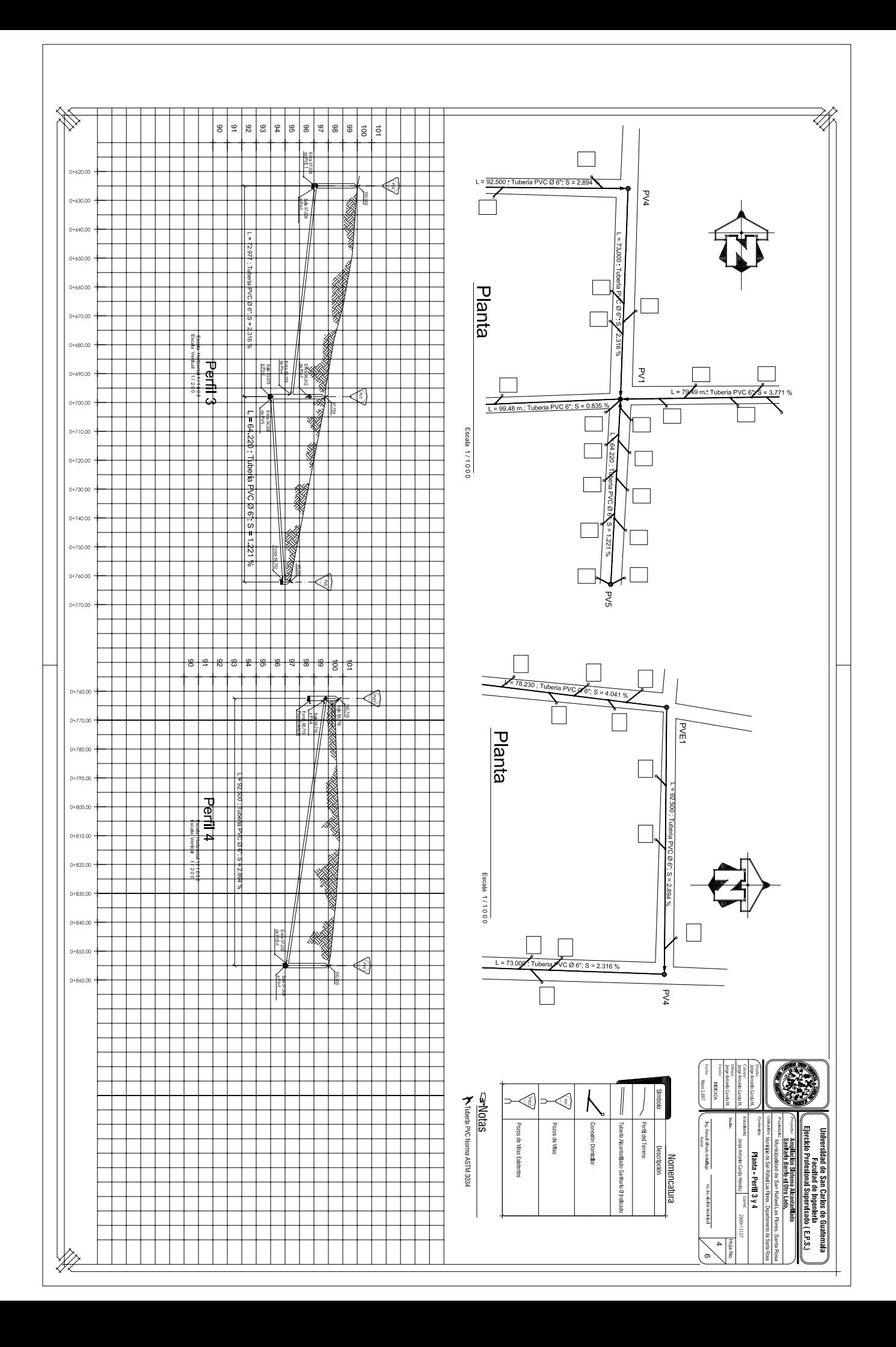

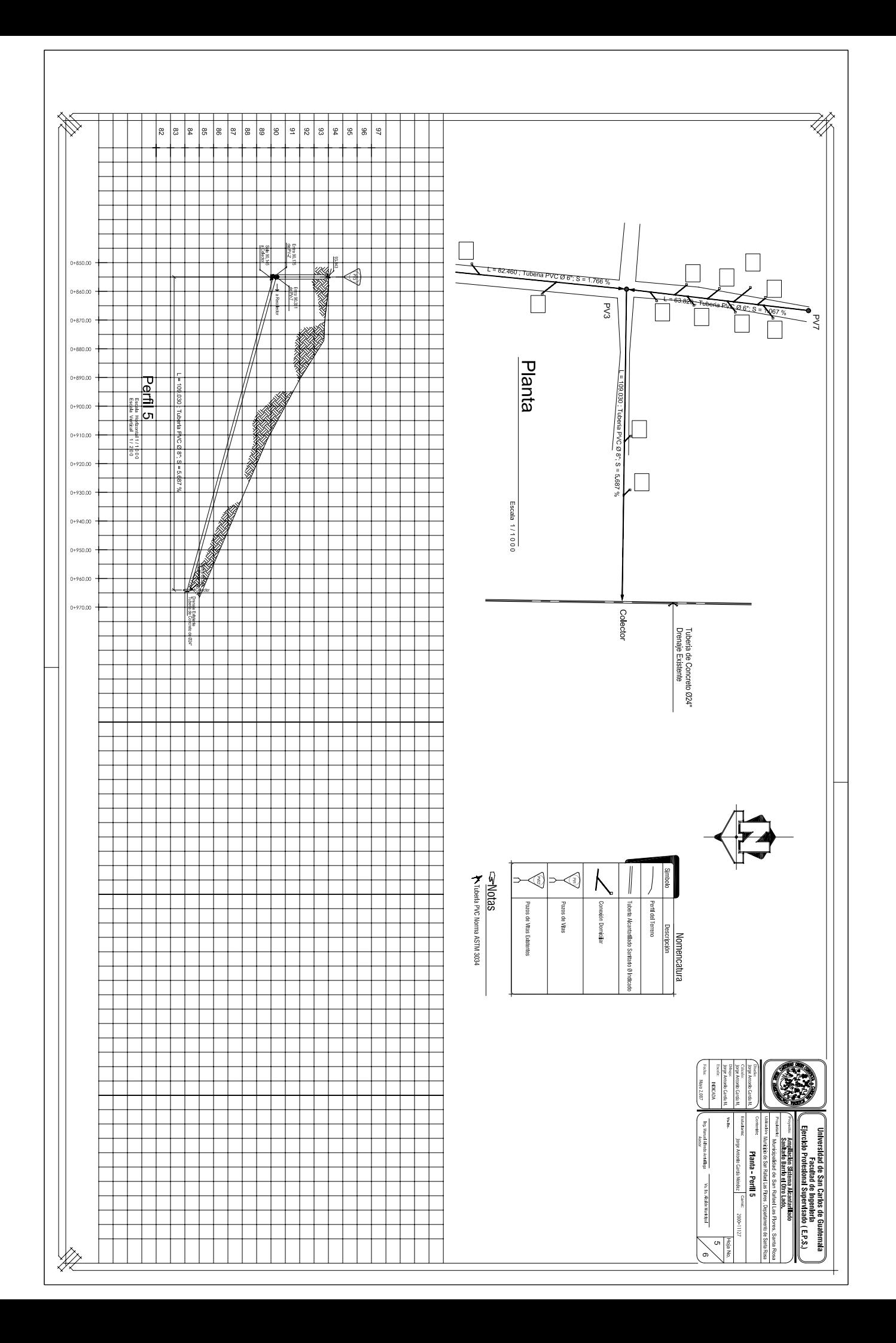

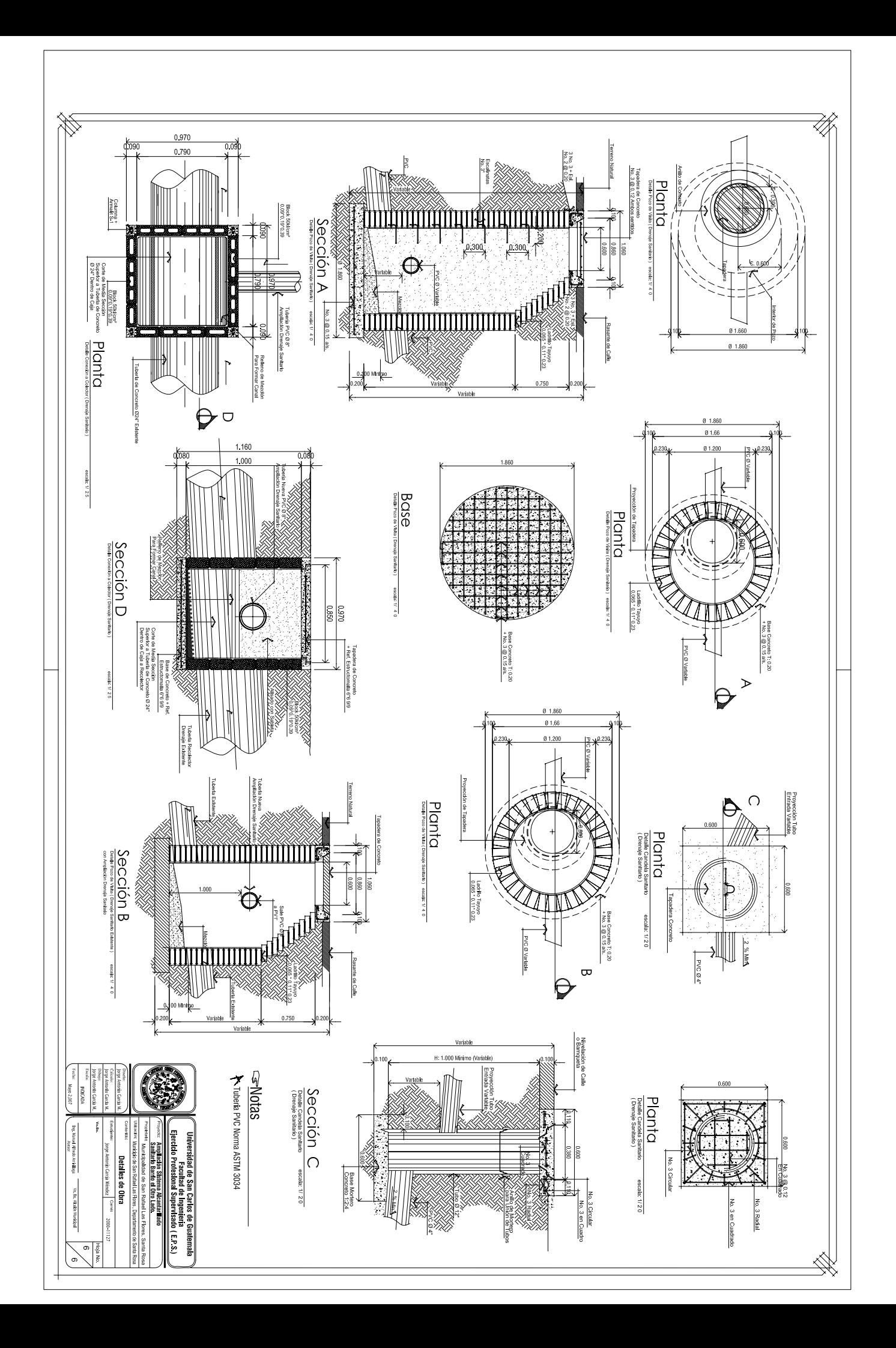

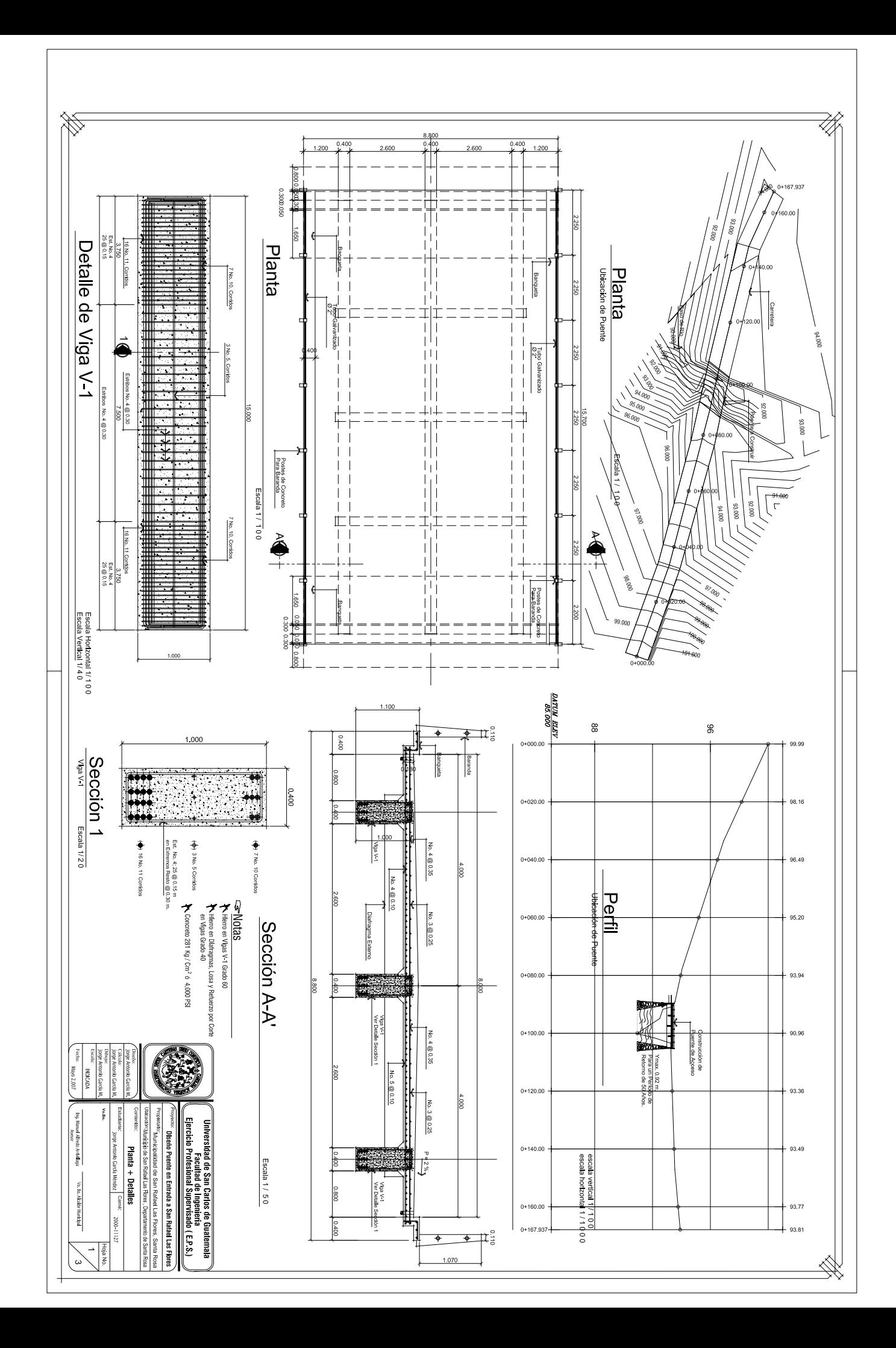

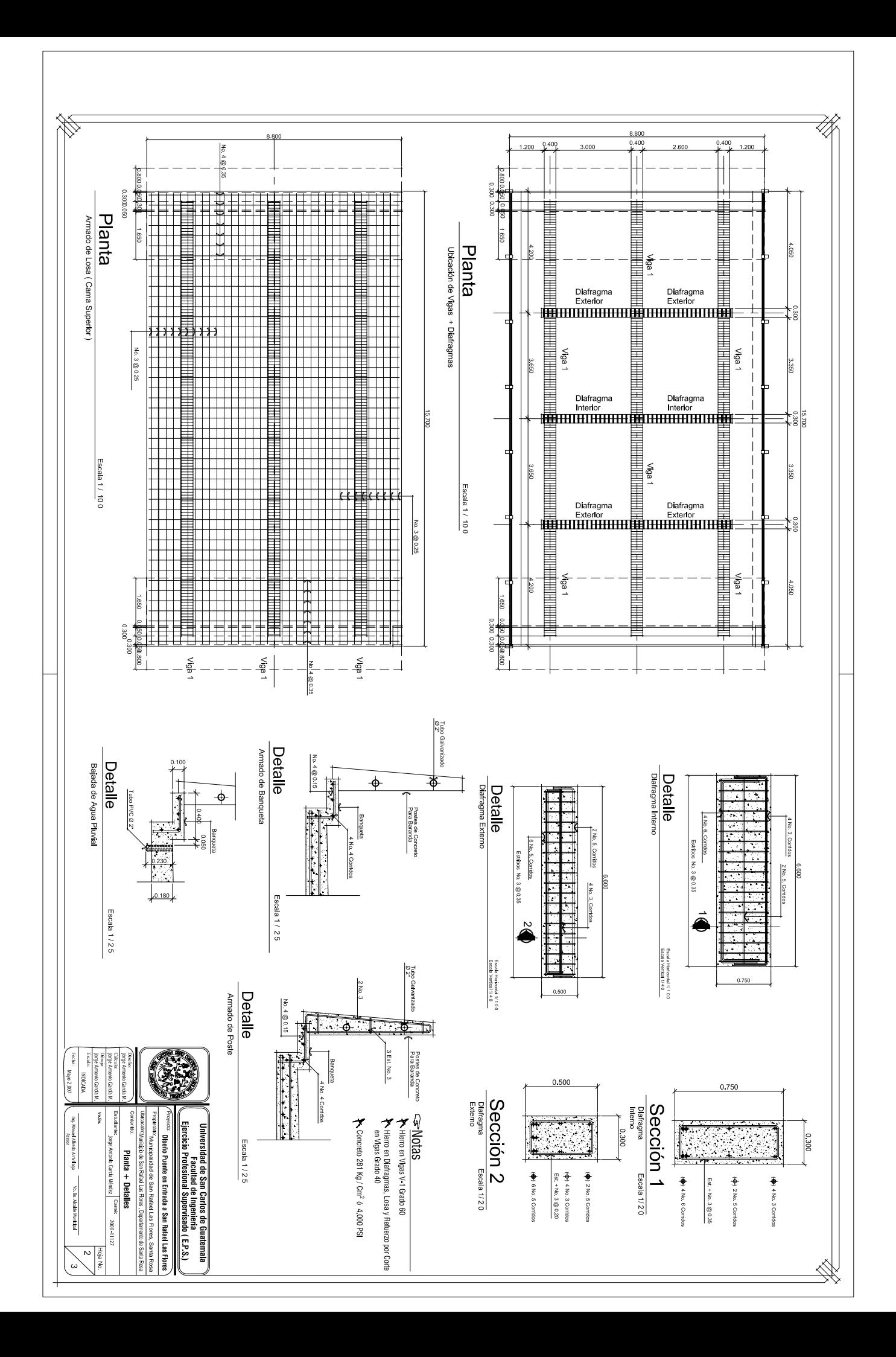

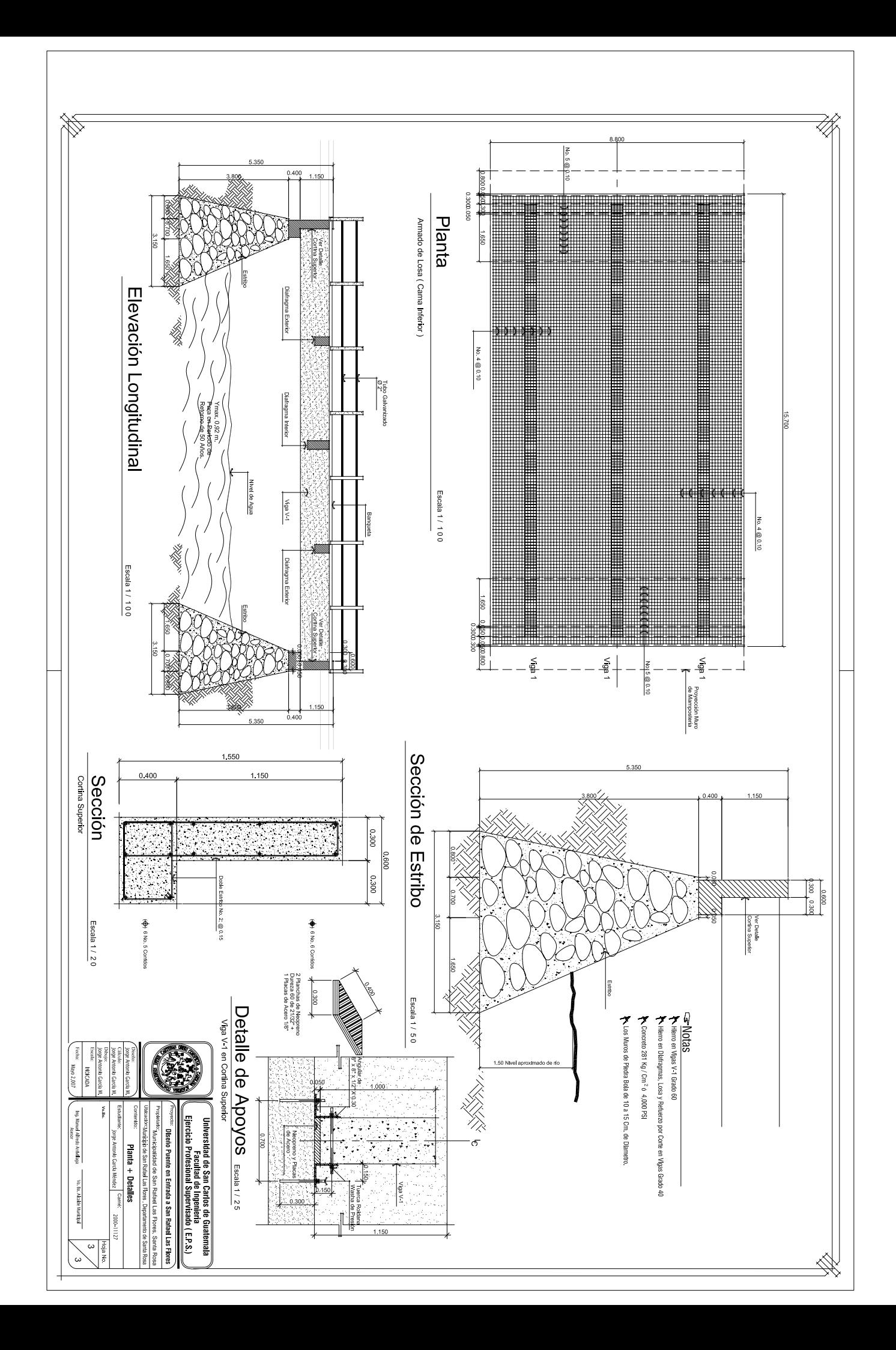